#### CSEP 544: Lecture 02

#### Relational Query Languages and Database Design

### Homework 1

- Due next Tuesday, October 20, 11pm
- Please note update using SQL Azure – Use shared account (login in your email) – Database is already there, just run queries
- Create your own SQL Azure instance
	- Extra credit in HW1
	- Required for HW4

#### Homework 3

I know it's far into the future, but…

• We will use Amazon Web Service

• You need to get a \$100 student's pass http://aws.amazon.com/grants

– Use your uw.edu email address

## Brief Review of 1st Lecture

- Database = collection of related files
- Physical data independence
- SQL:
	- Select-from-where
	- Nested loop semantics
	- Group by (you read the slides, right?)
	- Advanced stuff: nested queries, outerjoins

What is it?

What is it?

- Gartner report\*
	- High Volume
	- High Variety
	- High Velocity

\* http://www.gartner.com/newsroom/id/1731916

What is it? Stonebraker:

- Big volumes, small analytics
- Big analytics, on big volumes
- Big velocity
- Big variety

- "Small analytics" = select/join/aggregate/groupby
	- Discuss: column-oriented databases, shared-nothing, Hive/ Hadoop
- "Big analytics" = linear algebra (R, ScalaPack)
	- Discuss: Sparse matrix multiplication = join/groupby
- High velocity = streaming data
	- Discuss: Streaming SQL engines, e.g. Microsoft's Trill
- High variety = heterogeneous data models (XML, documents)
	- Discuss: ETL ("Extract Transform Load")

### **Outline**

• Relational Query Languages

– Relational algebra

- Recursion-free datalog with negation
- Relational calculus
- Database Design
- Functional Dependencies and BCNF

• Suggested reading: *Three Query Language Formalisms* https://courses.cs.washington.edu/ courses/cse344/12au/lectures/querylanguage-primer.pdf

## 1. Relational Algebra

• Used internally by the database engine to execute queries

• Book: chapter 4.2

• We will return to RA when we discuss query execution

## 1. Relational Algebra

The Basic Five operators:

- Union: ∪
- Difference: -
- Selection: σ
- Projection: Π
- Join: M

## Running Example

Find all actors who acted both in 1910 and in 1940:

Q: SELECT DISTINCT a.fname, a.lname FROM Actor a, Casts c1, Movie m1, Casts c2, Movie m2 WHERE  $a.id = c1.pid$  AND  $c1.mid = m1.id$ AND  $a.id = c2.pid$  AND  $c2.mid = m2.id$ AND m1.year = 1910 AND m2.year = 1940;

#### Two Perspectives

- Named Perspective: Actor(id, fname, lname) Casts(pid,mid) Movie(id,name,year)
- Unnamed Perspective:

Actor = arity 3 Casts = arity 2 Movie  $=$  arity 3

 $CSEP544 - Fall 2015$  | operator:  $\rho$ Named perspective needs renaming

## 1. Relational Algebra (Details)

- Selection: returns tuples that satisfy condition
	- Named perspective:  $\sigma_{\text{year} = '1910'}(\text{Movie})$
	- Unamed perspective:  $\sigma_{3} = 1910$ <sup>'</sup> (Movie)

# 1. Relational Algebra (Details)

- Selection: returns tuples that satisfy condition
	- Named perspective:  $\sigma_{\text{year} = '1910'}(\text{Movie})$
	- Unamed perspective:  $\sigma_{3} = 1910$ <sup>'</sup> (Movie)

- Projection: returns only some attributes
	- Named perspective:  $\Pi_{\text{frame,} \parallel \text{name}}(Actor)$
	- Unnamed perspective:  $\Pi_{23}$ (Actor)

# 1. Relational Algebra (Details)

- Selection: returns tuples that satisfy condition
	- Named perspective:  $\sigma_{\text{year} = '1910'}(\text{Movie})$
	- Unamed perspective:  $\sigma_{3} = 1910$ <sup>'</sup> (Movie)

- Projection: returns only some attributes
	- Named perspective:  $\Pi_{\text{frame.} \parallel \text{name}}(Actor)$
	- Unnamed perspective:  $\Pi_{23}$ (Actor)
- 
- Join: joins two tables on a condition
	- Named perspective: Casts  $\bowtie$   $_{mid=id}$  Movie
	- Unnamed perspectivie: Casts  $M_{2=1}$  Movie

## 1. Relational Algebra Example

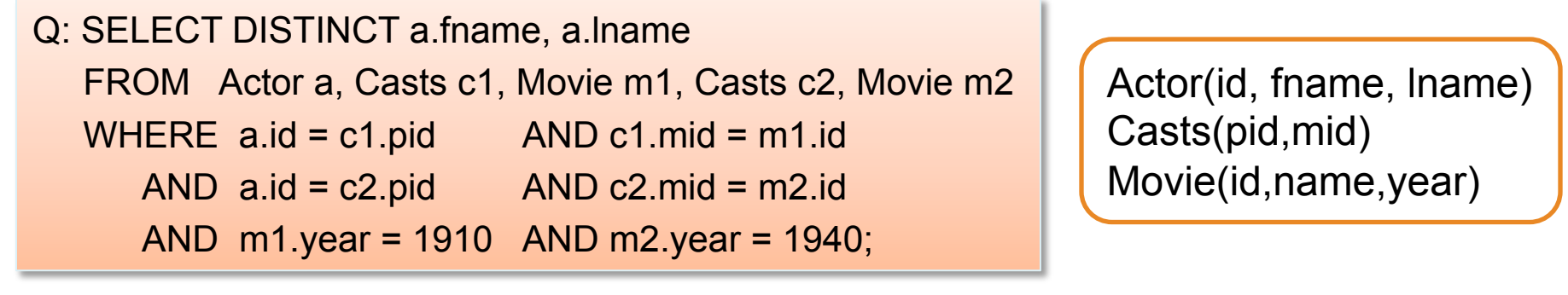

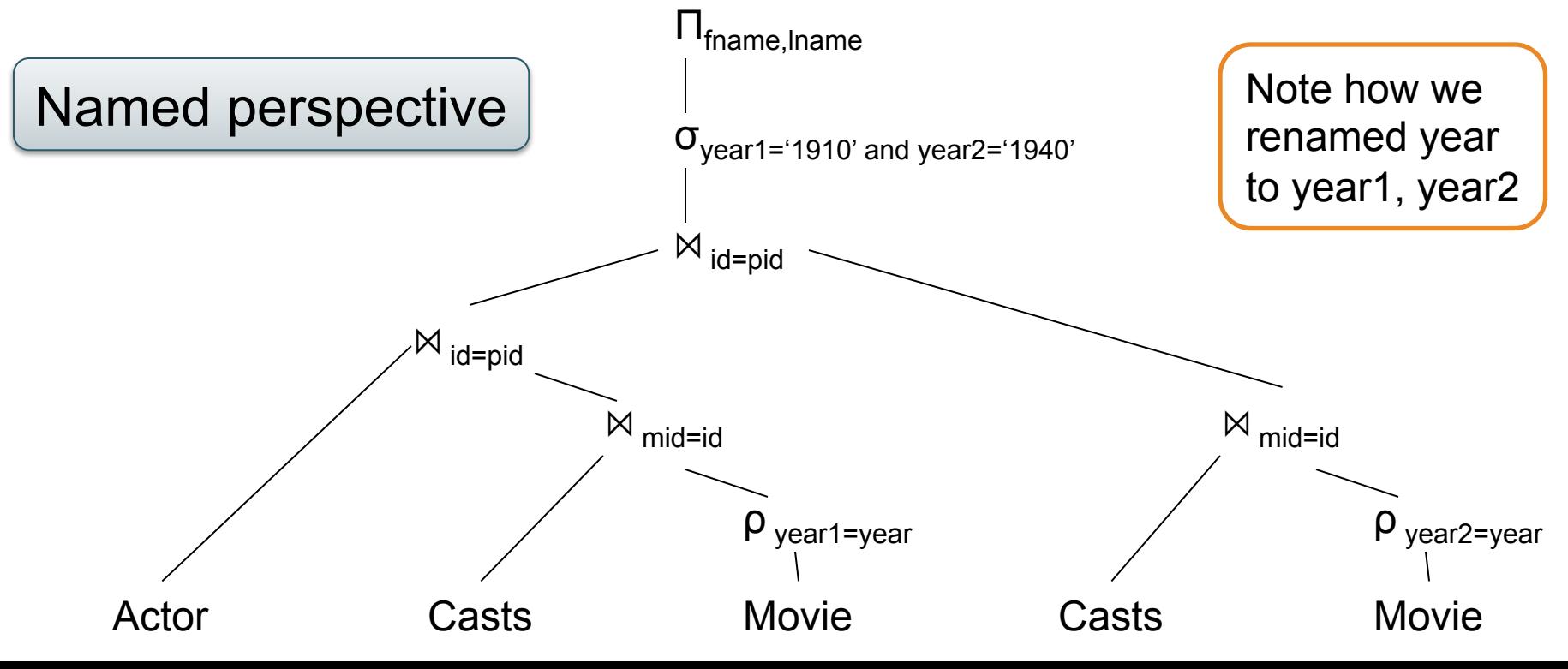

## 1. Relational Algebra Example

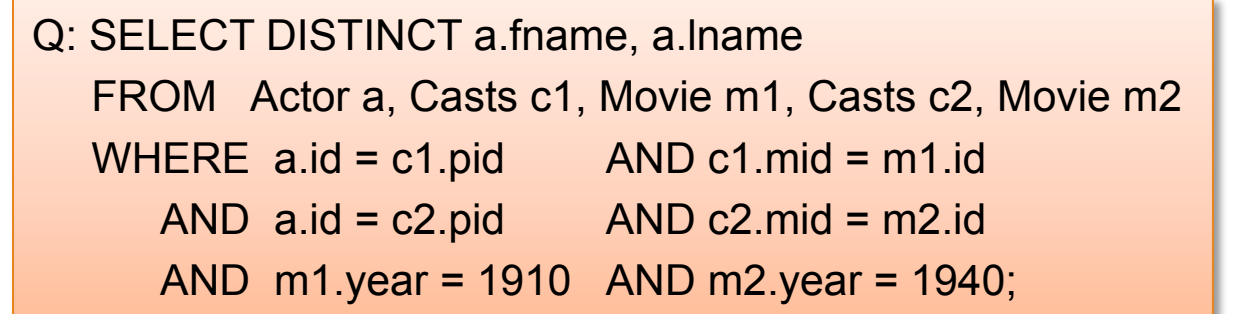

Actor(id, fname, lname) Casts(pid,mid) Movie(id,name,year)

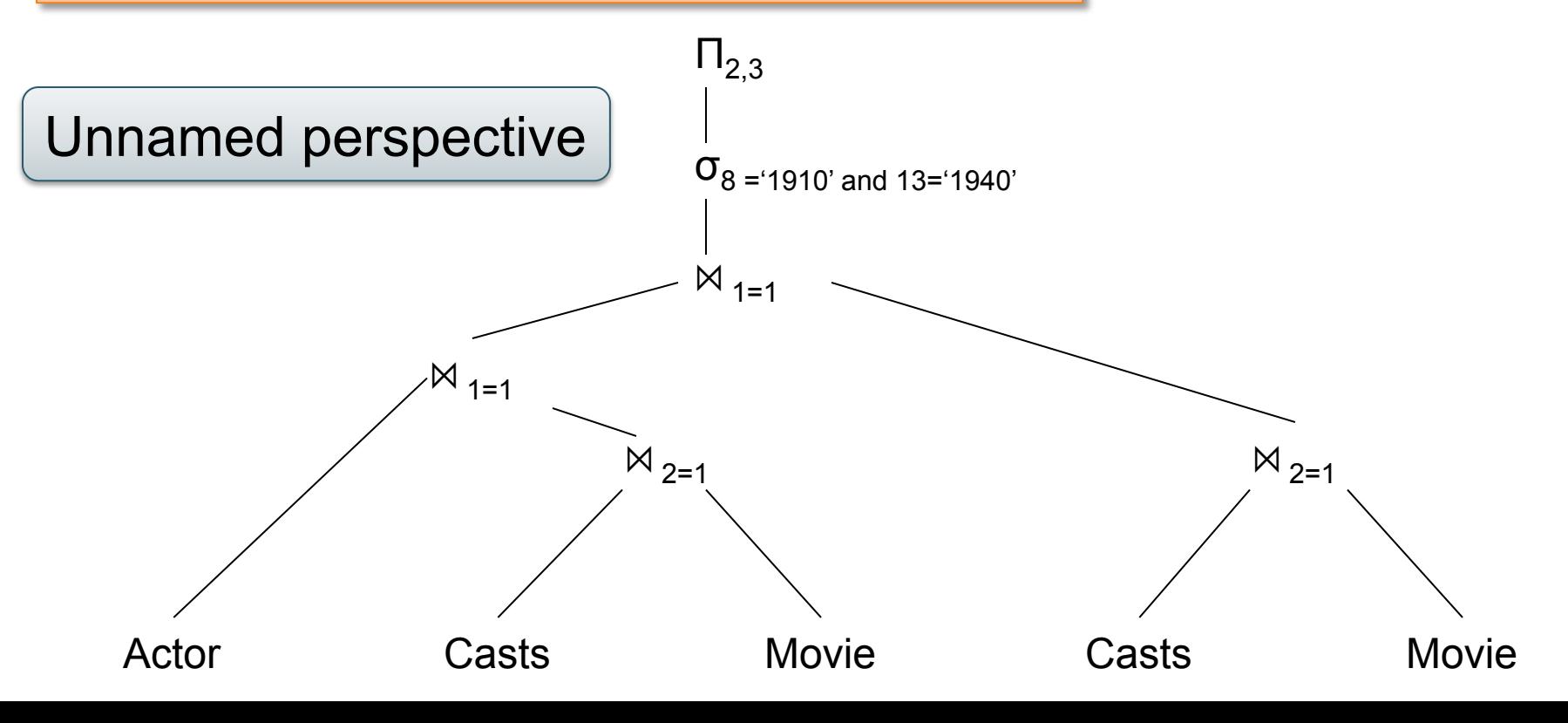

## Joins and Cartesian Product

• Each tuple in R1 with each tuple in R2

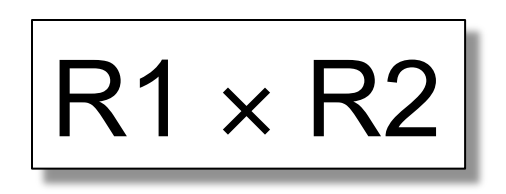

• Rare in practice; mainly used to express joins

#### **Name** CON **Employee Dependent**  Cartesian Product (aka Cross Product)

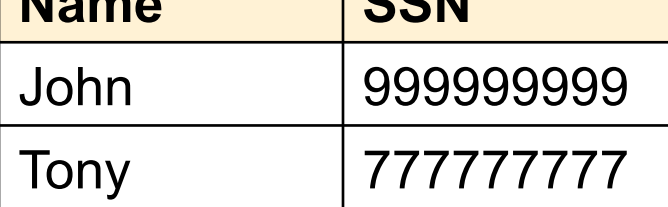

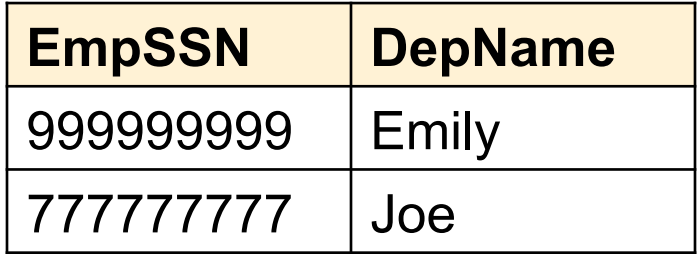

#### **Employee** ✕ **Dependent**

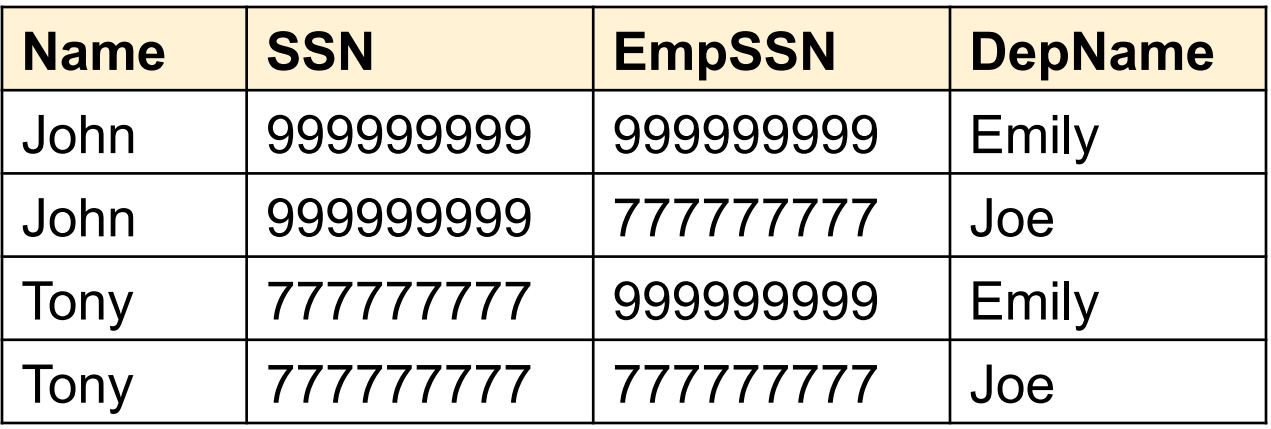

#### Natural Join

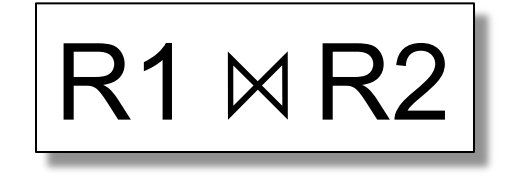

- Meaning:  $R1 \Join R2 = \prod_{\Delta}(\sigma(R1 \times R2))$
- Where:
	- Selection σ checks equality of all common attributes
	- Projection eliminates duplicate common attributes

#### Natural Join Example

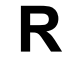

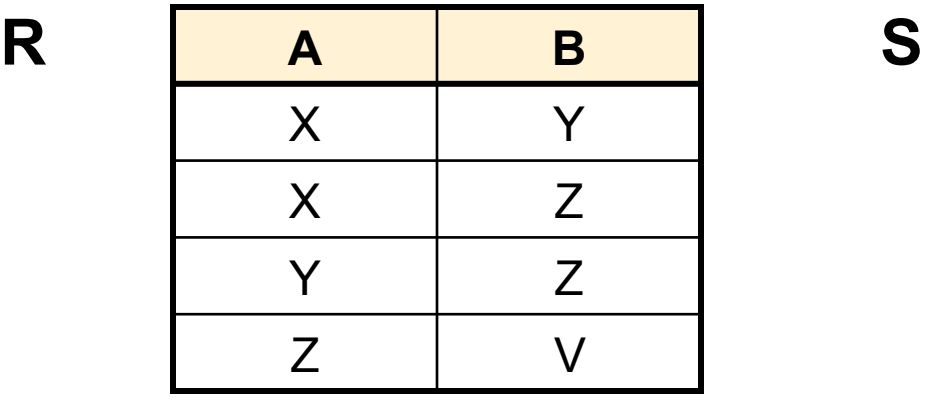

**B C**  Z U V W Z V

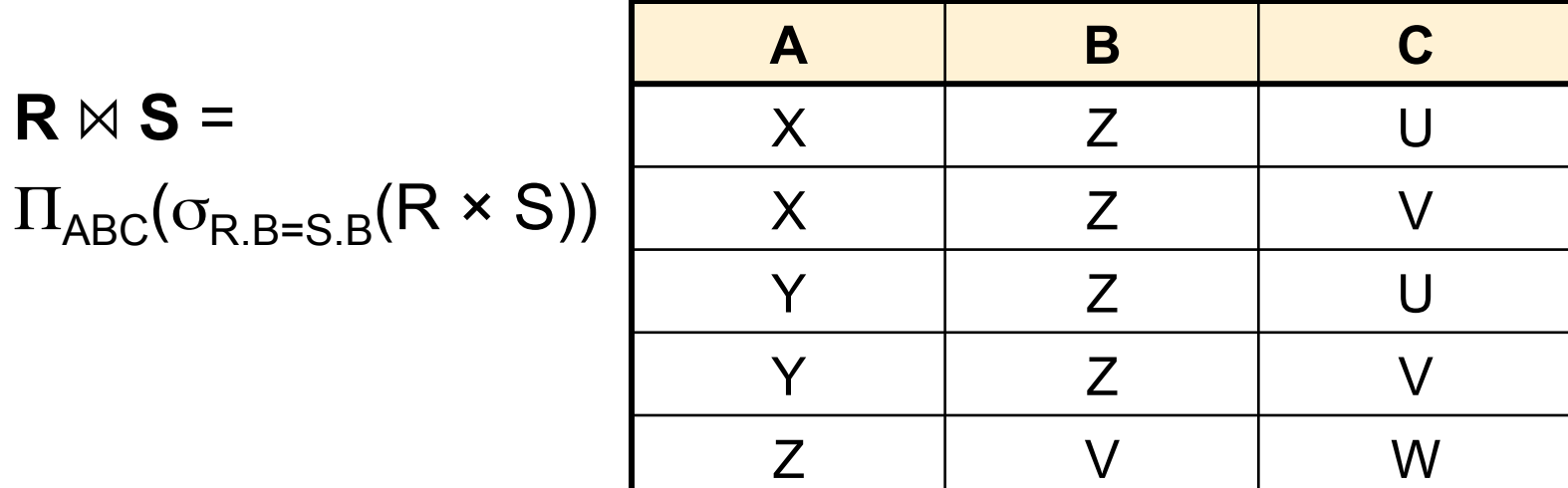

## Natural Join Example 2

#### AnonPatient P Voters V

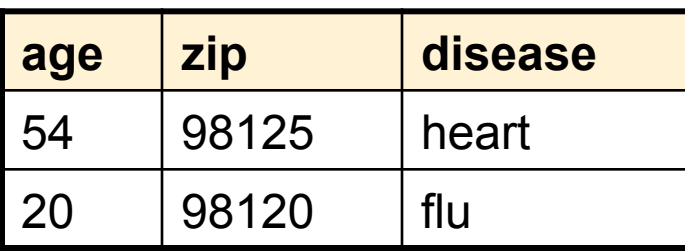

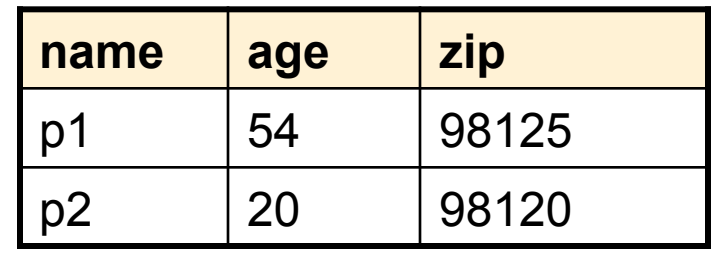

 $P \bowtie V$ 

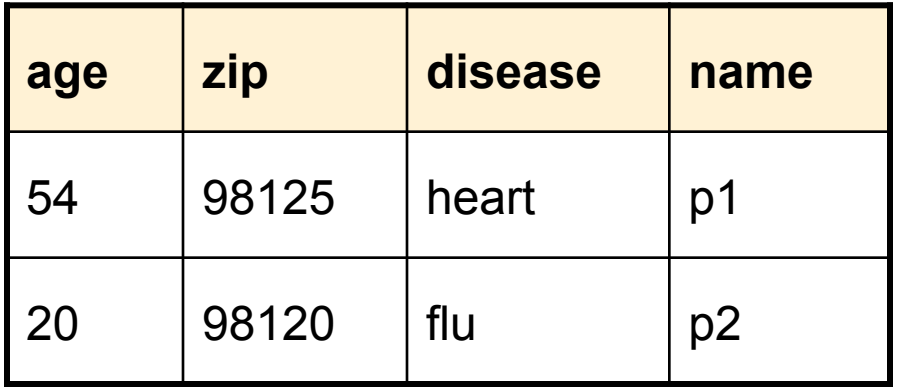

#### Natural Join

• Given schemas  $R(A, B, C, D)$ ,  $S(A, C, E)$ , what is the schema of  $R \bowtie S$ ?

• Given  $R(A, B, C)$ ,  $S(D, E)$ , what is  $R \bowtie S$  ?

• Given  $R(A, B)$ ,  $S(A, B)$ , what is  $R \bowtie S$  ?

#### Theta Join

• A join that involves a predicate

$$
R1 M_{\theta} R2 = \sigma_{\theta} (R1 \times R2)
$$

- Here  $\theta$  can be any condition
- For our voters/disease example:

 $P$   $M$   $P$ <sub>zip</sub> = V.zip and P.age < V.age + 5 and P.age > V.age - 5

# Equijoin

• A theta join where  $\theta$  is an equality

$$
R1 M_{A=B} R2 = \sigma_{A=B} (R1 \times R2)
$$

• This is by far the most used variant of join in practice

## Equijoin Example

#### AnonPatient P Voters V

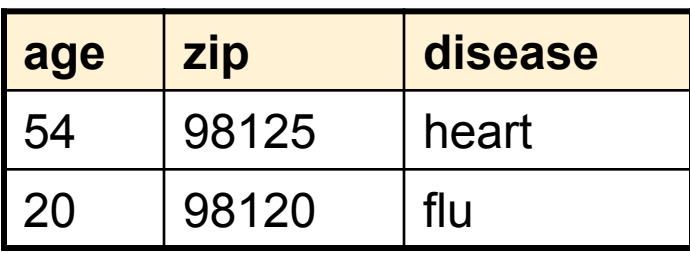

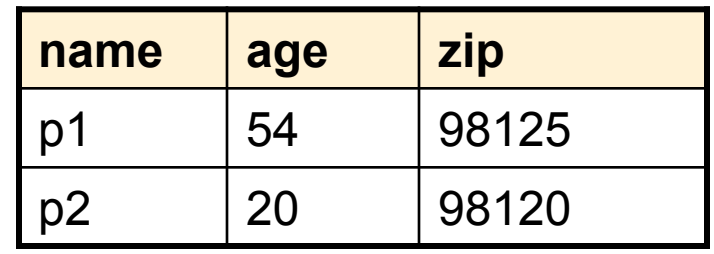

 $P \bowtie_{P \text{.age} = V \text{.age}} V$ 

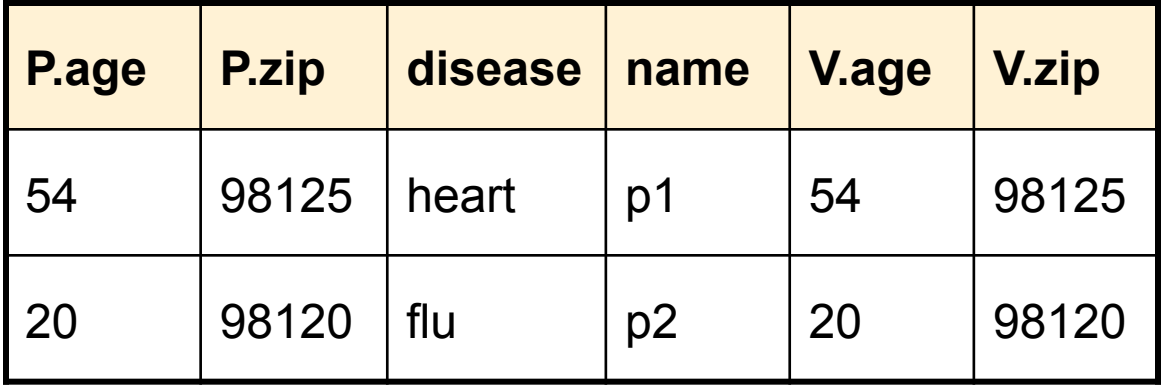

Note:

Optional, drop the redundant **age** 

## Join Summary

• **Theta-join**:  $R \bowtie_{A} S = \sigma_{A}(R \times S)$ 

– Join of R and S with a join condition  $\theta$ 

– Cross-product followed by selection  $\theta$ 

- **Equijoin**:  $R_{\bowtie A} S = \pi_A (\sigma_A (R \times S))$ 
	- $-$  Join condition  $θ$  consists only of equalities
	- Projection  $\pi_{\Delta}$  drops all redundant attributes
- **Natural join**:  $R_{\bowtie}$  S =  $\pi_{A}$  ( $\sigma_{A}$ (R x S))
	- Equijoin
	- Equality on **all** fields with same name in R and in S

## So Which Join Is It ?

• When we write  $R \bowtie S$  we usually mean an equijoin, but we often omit the equality predicate when it is clear from the context

### More Joins

#### • **Outer join**

- Include tuples with no matches in the output
- Use NULL values for missing attributes
- Variants
	- Left outer join
	- Right outer join
	- Full outer join

## Outer Join Example

#### AnonPatient P

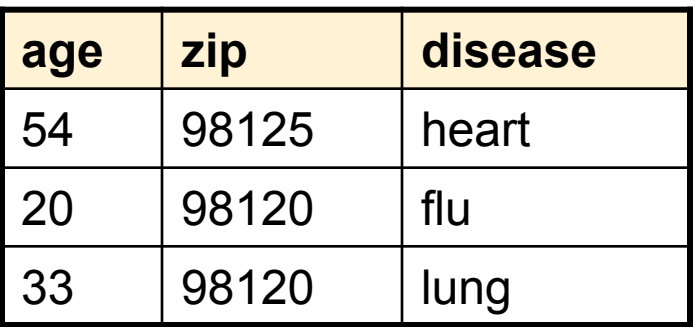

 $P K$ 

#### AnnonJob J

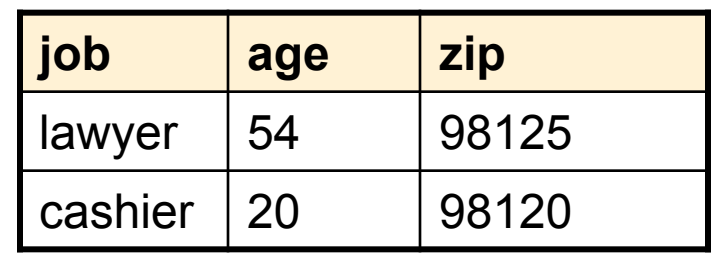

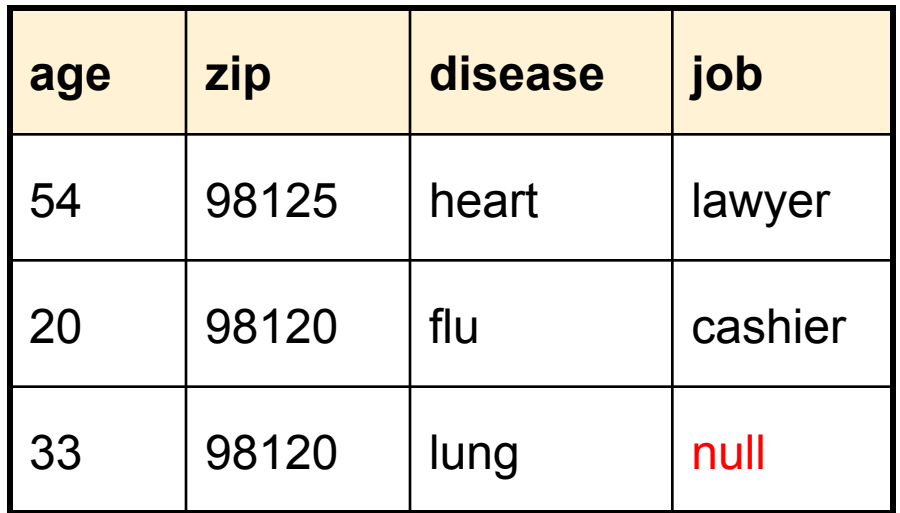

## Some Examples

```
Supplier(sno, sname, scity, sstate)
```
Part(pno,pname,psize,pcolor)

Supply(sno,pno,qty,price)

Q2: Name of supplier of parts with size greater than 10  $\pi_{\text{sname}}(\text{Supplier} \bowtie \text{Supply} \bowtie (\sigma_{\text{psize} \geq 10} (\text{Part}))$ 

Q3: Name of supplier of red parts or parts with size greater than 10  $\pi_{\text{sname}}(\text{Supplier} \bowtie \text{Supply} \bowtie (\sigma_{\text{psize} > 10} (\text{Part}) \cup \sigma_{\text{pcolor='red}} (\text{Part}) ))$ 

### **Outline**

- Relational Query Languages
	- Relational algebra
	- Recursion-free datalog with negation
	- Relational calculus
- Database Design
- Functional Dependencies and BCNF

## 2. Datalog

- Very friendly notation for queries
- Designed in the 80's for *recursive* queries
- Confined to academia, until the Big Data explosion. Commercial systems today: LogicBlox, Yedalog (google)
- This lecture: *recursion-free* datalog with negation. Later lecture: recursion

## 2. Datalog

How to try out datalog quickly:

- Download DLV from http://www.dbai.tuwien.ac.at/proj/dlv/
- Run DLV on this file: **Frament** (william, john).

parent(john, james). parent(james, bill). parent(sue, bill). parent(james, carol). parent(sue, carol). male(john). male(james). female(sue). male(bill). female(carol). grandparent $(X, Y)$  :- parent $(X, Z)$ , parent $(Z, Y)$ .  $father(X, Y) - parent(X, Y)$ , male $(X)$ . mother $(X, Y)$  :- parent $(X, Y)$ , female $(X)$ . brother(X, Y) :- parent(P, X), parent(P, Y), male(X),  $X$  != Y. sister(X, Y) :- parent(P, X), parent(P, Y), female(X), X != Y.
#### 2. Datalog: Facts and Rules

Actor(344759,'Douglas', 'Fowley'). Casts(344759, 29851). Casts(355713, 29000). Movie(7909, 'A Night in Armour', 1910). Movie(29000, 'Arizona', 1940). Movie(29445, 'Ave Maria', 1940).

**Facts** Rules

 $Q1(y)$  :- Movie $(x,y,z)$ ,  $z=1940'$ .

 $Q2(f, I)$  :- Actor(z,f,l), Casts(z,x), Movie(x,y,'1940').

Q3(f,l) :- Actor(z,f,l), Casts(z,x1), Movie(x1,y1,1910), Casts(z,x2), Movie(x2,y2,1940)

Facts = tuples in the database Rules = queries

Extensional Database Predicates = EDB Intensional Database Predicates = IDB

### 2. Datalog: Terminology

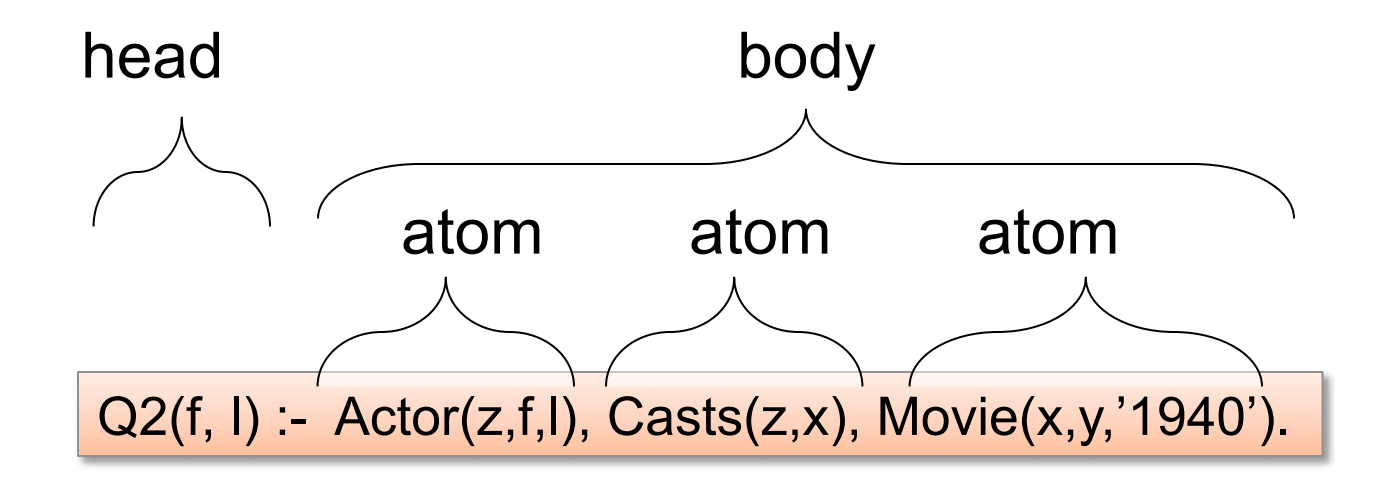

$$
f, I = head variables
$$
  
x,y,z = existential variables

CSEP544 - Fall 2015 38

#### 2. Datalog program

#### Find all actors with Bacon number  $\leq 2$

```
 B0(x) :- Actor(x,'Kevin', 'Bacon') 
B1(x) :- Actor(x,f,l), Casts(x,z), Casts(y,z), B0(y)
B2(x) :- Actor(x,f,l), Casts(x,z), Casts(y,z), B1(y)
Q4(x) - B1(x)Q4(x) - B2(x)
```
#### Note: Q4 is the *union* of B1 and B2

#### 2. Datalog with negation

Find all actors with Bacon number  $\geq 2$ 

 B0(x) :- Actor(x,'Kevin', 'Bacon')  $B1(x)$  :- Actor(x,f,l), Casts(x,z), Casts(y,z), B0(y)  $Q6(x)$  :- Actor(x,f,l), not B1(x), not B0(x)

#### 2. Safe Datalog Rules

Here are *unsafe* datalog rules. What's "unsafe" about them ?

U1(x,y) :- Movie(x,z,1994), y>1910

U2(x) :- Movie(x,z,1994), not Casts(u,x)

A datalog rule is *safe* if every variable appears in some positive relational atom

### 2. Datalog v.s. SQL

• Non-recursive datalog with negation is very close to SQL; with some practice, you should be able to translate between them back and forth without difficulty; see example in the paper

#### **Outline**

- Relational Query Languages
	- Relational algebra
	- Recursion-free datalog with negation

– Relational calculus

- Database Design
- Functional Dependencies and BCNF

#### 3. Relational Calculus

- Also known as *predicate calculus*, or *first order logic*
- The most expressive formalism for queries: easy to write complex queries

- TRC = Tuple RC = named perspective
- DRC = Domain RC = unnamed perspective

#### 3. Relational Calculus

Predicate P:

$$
P ::= atom | P \land P | P \lor P | P \Rightarrow P | not(P) | \forall x.P | \exists x.P
$$

Query Q:

$$
Q(x_1, ..., x_k) = P
$$

Example: find the first/last names of actors who acted in 1940

 $Q(f,I) = \exists x$ .  $\exists y$ .  $\exists z$ . (Actor(z,f,l)  $\wedge$  Casts(z,x) $\wedge$  Movie(x,y,1940))

What does this query return ?

 $Q(f,I) = \exists z. (Actor(z,f,I) \land \forall x.(Casts(z,x) \Rightarrow \exists y.Movie(x,y,1940)))$ 

# 3. Relational Calculus: Example

Likes(drinker, beer) Frequents(drinker, bar) Serves(bar, beer)

Find drinkers that frequent some bar that serves some beer they like.

 $Q(x) = \exists y$ .  $\exists z$ . Frequents(x, y)  $\wedge$  Serves(y,z)  $\wedge$  Likes(x,z)

# 3. Relational Calculus: Example

Likes(drinker, beer) Frequents(drinker, bar) Serves(bar, beer)

Find drinkers that frequent some bar that serves some beer they like.

 $Q(x)$  = ∃y. ∃z. Frequents(x, y)  $\wedge$  Serves(y,z)  $\wedge$  Likes(x,z)

Find drinkers that frequent only bars that serves some beer they like.

#### 3. Relational Calculus: Example Likes(drinker, beer) Frequents(drinker, bar)

Find drinkers that frequent some bar that serves some beer they like.

Serves(bar, beer)

 $Q(x) = \exists y$ .  $\exists z$ . Frequents(x, y)  $\wedge$  Serves(y,z)  $\wedge$  Likes(x,z)

Find drinkers that frequent only bars that serves some beer they like.

 $Q(x) = \forall y$ . Frequents(x, y) $\Rightarrow$  (3z. Serves(y,z)  $\land$  Likes(x,z))

Find drinkers that frequent some bar that serves only beers they like.

#### 3. Relational Calculus: Example Likes(drinker, beer) Frequents(drinker, bar)

Find drinkers that frequent some bar that serves some beer they like.

Serves(bar, beer)

 $Q(x) = \exists y$ .  $\exists z$ . Frequents(x, y)  $\wedge$  Serves(y,z)  $\wedge$  Likes(x,z)

Find drinkers that frequent only bars that serves some beer they like.

 $Q(x) = \forall y$ . Frequents(x, y) $\Rightarrow$  (3z. Serves(y,z) $\land$  Likes(x,z))

Find drinkers that frequent some bar that serves only beers they like.

 $Q(x) = \exists y$ . Frequents(x, y)  $\land \forall z$ . (Serves(y,z)  $\Rightarrow$  Likes(x,z))

Find drinkers that frequent only bars that serves only beer they like.

#### 3. Relational Calculus: Example Likes(drinker, beer) Frequents(drinker, bar)

Find drinkers that frequent some bar that serves some beer they like.

Serves(bar, beer)

 $Q(x) = \exists y$ .  $\exists z$ . Frequents(x, y)  $\wedge$  Serves(y,z)  $\wedge$  Likes(x,z)

Find drinkers that frequent only bars that serves some beer they like.

 $Q(x) = \forall y$ . Frequents(x, y) $\Rightarrow$  (3z. Serves(y,z) $\land$  Likes(x,z))

Find drinkers that frequent some bar that serves only beers they like.

 $Q(x) = \exists y$ . Frequents(x, y)  $\land \forall z$ . (Serves(y,z)  $\Rightarrow$  Likes(x,z))

Find drinkers that frequent only bars that serves only beer they like.

 $Q(x) = \forall y$ . Frequents $(x, y) \Rightarrow \forall z$ . (Serves(y,z)  $\Rightarrow$  Likes(x,z))

# 3. Domain Independent Relational Calculus

- As in datalog, one can write "unsafe" RC queries; they are also called *domain dependent*
- See examples in the *Three Query Languages* paper
- Moral: make sure your RC queries are always domain independent

#### 3. Relational Calculus

Take home message:

- Need to write a complex SQL query:
- First, write it in RC
- Next, translate it to datalog (see next)
- Finally, write it in SQL

#### As you gain experience, take shortcuts

Query: Find drinkers that like some beer so much that they frequent all bars that serve it

 $Q(x) = \exists y$ . Likes(x, y)  $\land \forall z$ . (Serves(z,y)  $\Rightarrow$  Frequents(x,z))

Query: Find drinkers that like some beer so much that they frequent all bars that serve it

 $Q(x) = \exists y$ . Likes(x, y)  $\land \forall z$ . (Serves(z,y)  $\Rightarrow$  Frequents(x,z))

Step 1: Replace ∀ with ∃ using de Morgan's Laws

 $Q(x) = \exists y$ . Likes(x, y)  $\wedge \neg \exists z$ . (Serves(z,y)  $\wedge \neg$  Frequents(x,z))

Query: Find drinkers that like some beer so much that they frequent all bars that serve it

 $Q(x) = \exists y$ . Likes(x, y)  $\land \forall z$ . (Serves(z,y)  $\Rightarrow$  Frequents(x,z))

Step 1: Replace ∀ with ∃ using de Morgan's Laws

 $Q(x) = \exists y$ . Likes(x, y)  $\wedge \neg \exists z$ . (Serves(z,y)  $\wedge \neg$  Frequents(x,z))

#### Step 2: Make all subqueries domain independent

 $Q(x) = \exists y$ . Likes(x, y)  $\wedge \neg \exists z$ .(Likes(x,y) $\wedge$  Serves(z,y) $\wedge \neg$ Frequents(x,z))

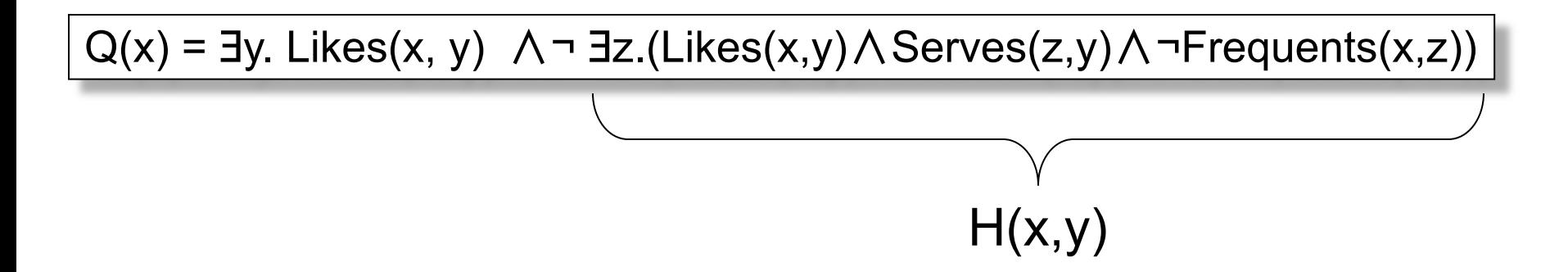

Step 3: Create a datalog rule for each subexpression; (shortcut: only for subexpressions under ¬)

 $H(x,y)$  :- Likes $(x,y)$ , Serves $(y,z)$ , not Frequents $(x,z)$  $Q(x)$  :- Likes $(x,y)$ , not  $H(x,y)$ 

```
H(x,y) :- Likes(x,y), Serves(y,z), not Frequents(x,z)
```
 $Q(x)$  :- Likes $(x,y)$ , not  $H(x,y)$ 

#### Step 4: Write it in SQL

```
SELECT DISTINCT L.drinker FROM Likes L 
WHERE not exists 
  (SELECT * FROM Likes L2, Serves S 
   WHERE L2.drinker=L.drinker and L2.beer=L.beer
        and L2.beer=S.beer
        and not exists (SELECT * FROM Frequents F 
                       WHERE F.drinker=L2.drinker 
                          and F.bar=S.bar))
```
 $H(x,y)$  :- Likes $(x,y)$ , Serves(y,z), not Frequents(x,z)

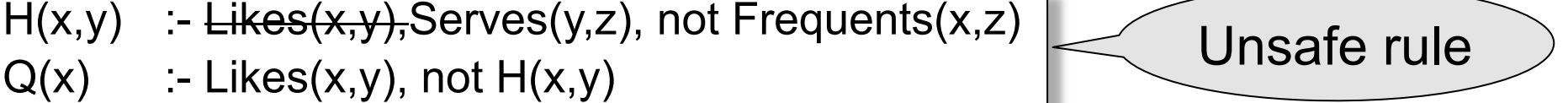

#### Improve the SQL query by using an unsafe datalog rule

SELECT DISTINCT L.drinker FROM Likes L WHERE not exists (SELECT \* FROM Serves S WHERE L.beer=S.beer and not exists (SELECT \* FROM Frequents F WHERE F.drinker=L.drinker and F.bar=S.bar))

# Summary of Translation

- RC  $\rightarrow$  recursion-free datalog w/ negation – Subtle: as we saw; more details in the paper
- Recursion-free datalog w/ negation  $\rightarrow$  RA – Easy: see paper
- $RA \rightarrow RC$ 
	- Easy: see paper

#### **Summary**

- All three have same expressive power: – RA
	- Non-recursive datalog w/ neg. (= "core" SQL) – RC

• Write complex queries in RC first, then translate to SQL

#### **Outline**

- Relational Query Languages
- Database Design:
	- On your own: slides and/or Chapters 2, 3
	- In class: *What goes around*
- Functional Dependencies and BCNF

#### Database Design

#### Database Design Process

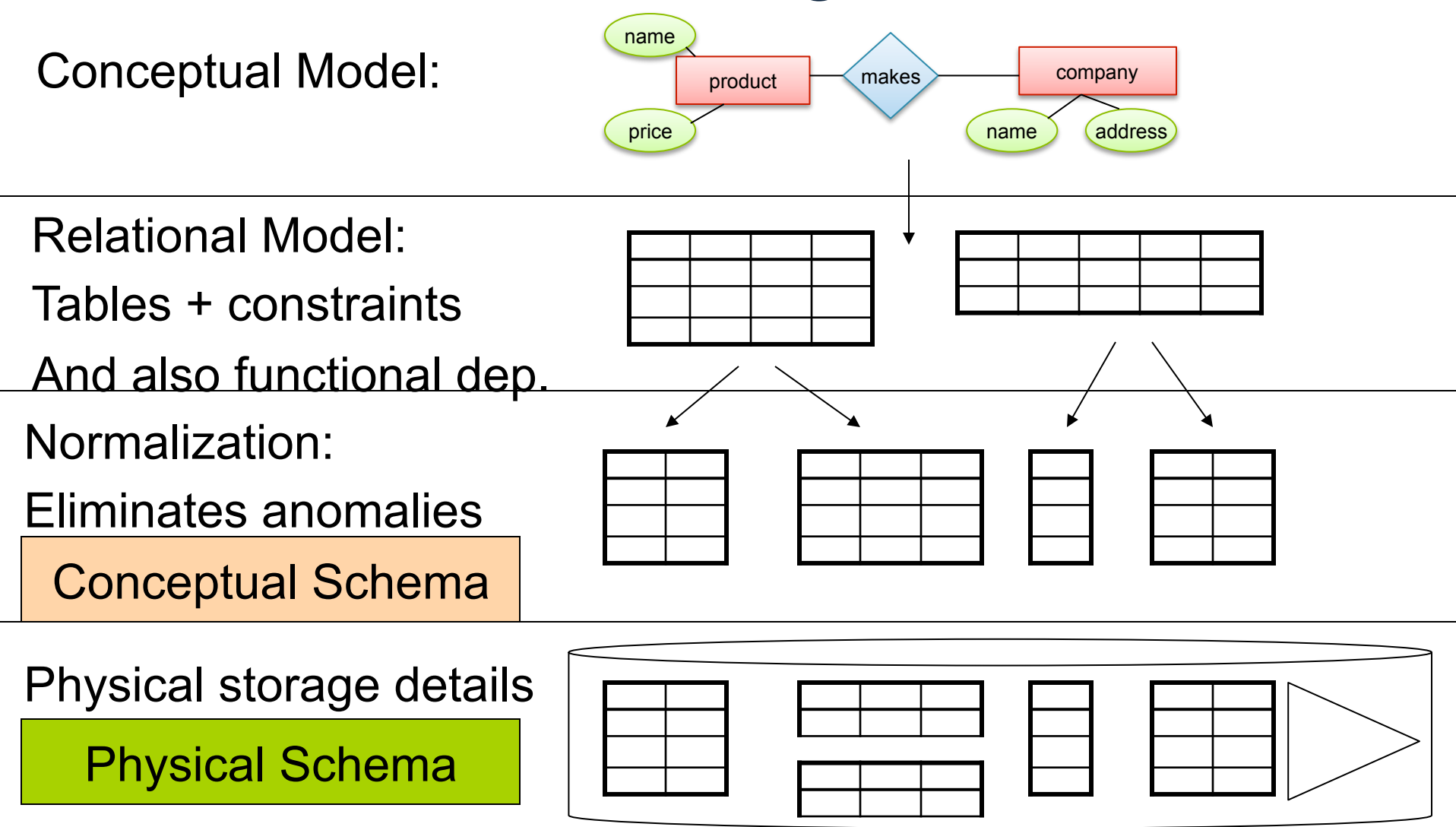

#### Entity / Relationship Diagrams

- Entity set = a class  $-$  An entity = an object
- Attribute

• Relationship

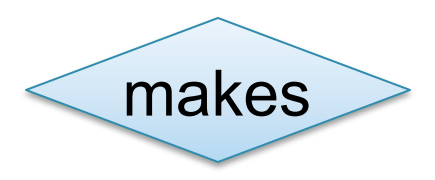

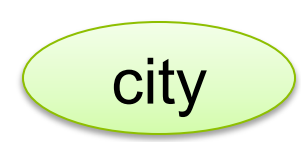

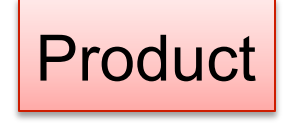

#### **Company**

#### Product

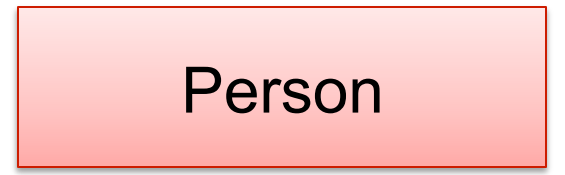

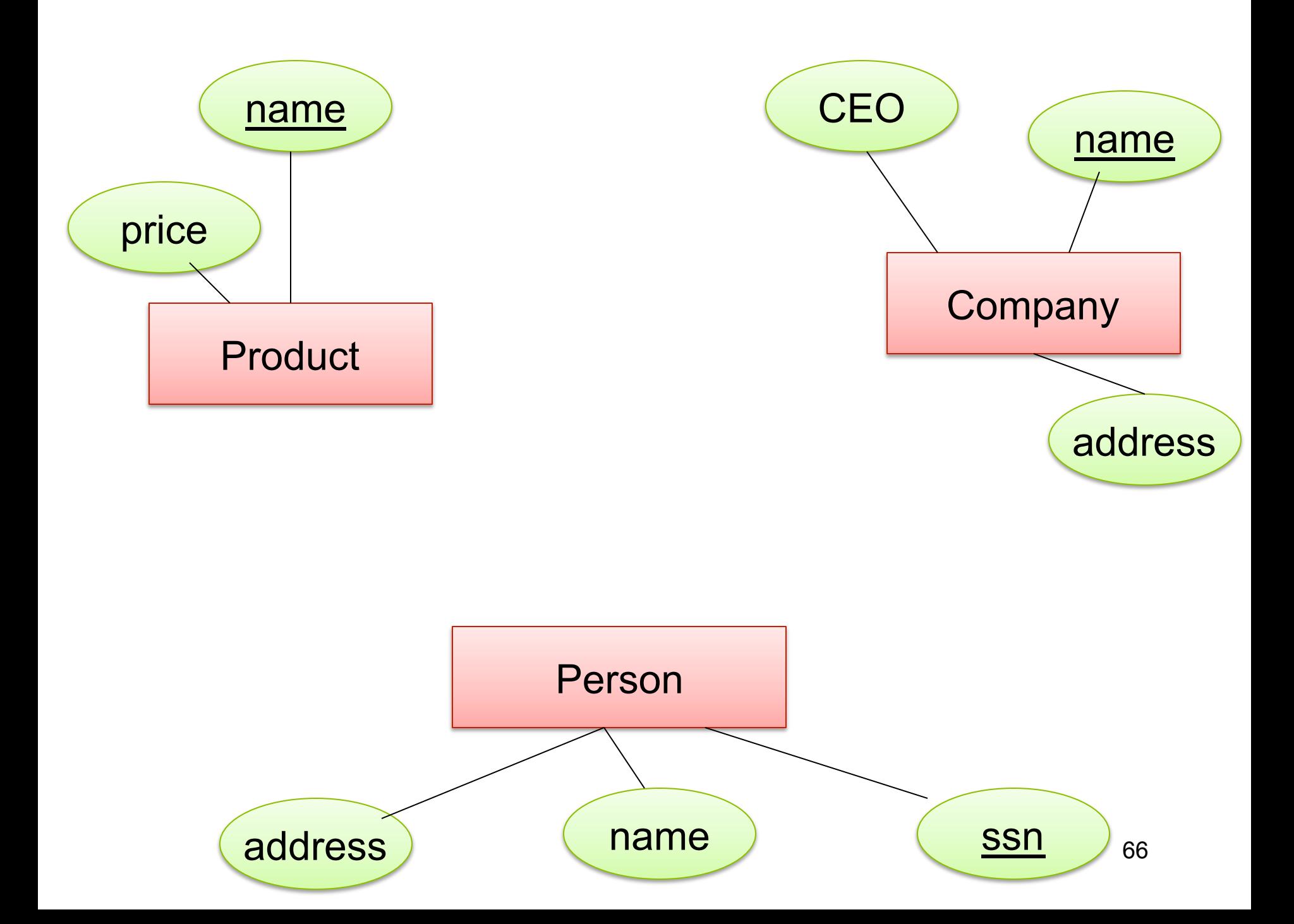

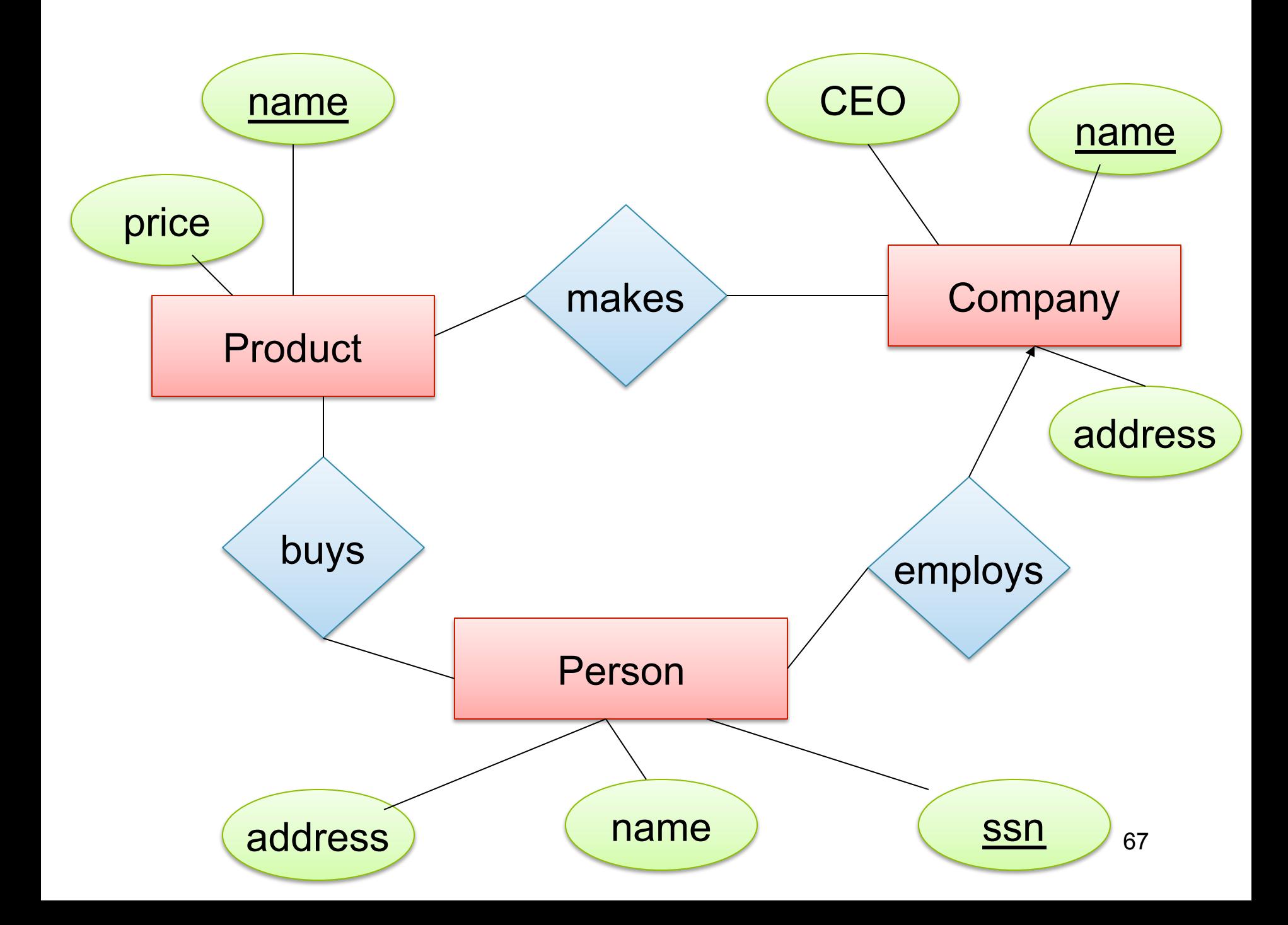

## Keys in E/R Diagrams

• Every entity set must have a key

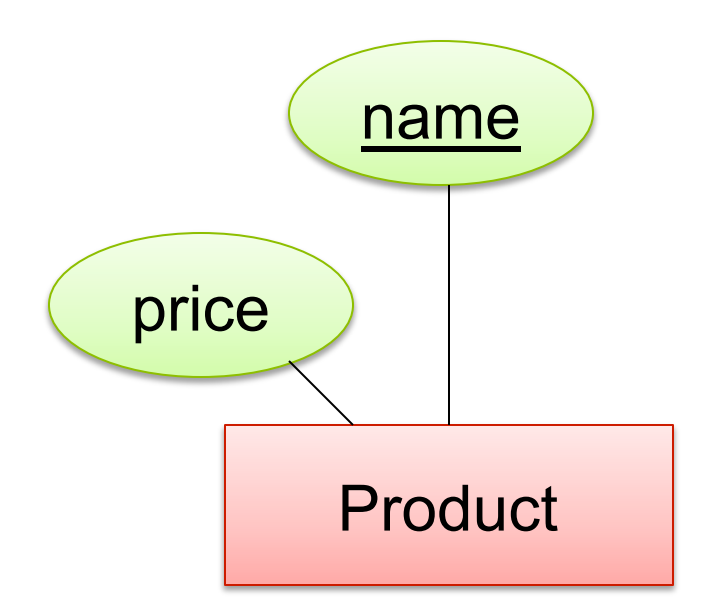

#### What is a Relation ?

• A mathematical definition: – if A, B are sets, then a relation R is a subset of  $A \times B$ •  $A = \{1, 2, 3\}$ ,  $B = \{a, b, c, d\}$ ,  $A \times B = \{(1,a), (1,b), \ldots, (3,d)\}\$  $R = \{(1,a), (1,c), (3,b)\}\$ • **makes** is a subset of **Product** × **Company**:  $1<sub>1</sub>$ 2 3 a b c d  $A=$  $B=$ Product makes Company CSEP544 - Fall 2015

#### Multiplicity of E/R Relations

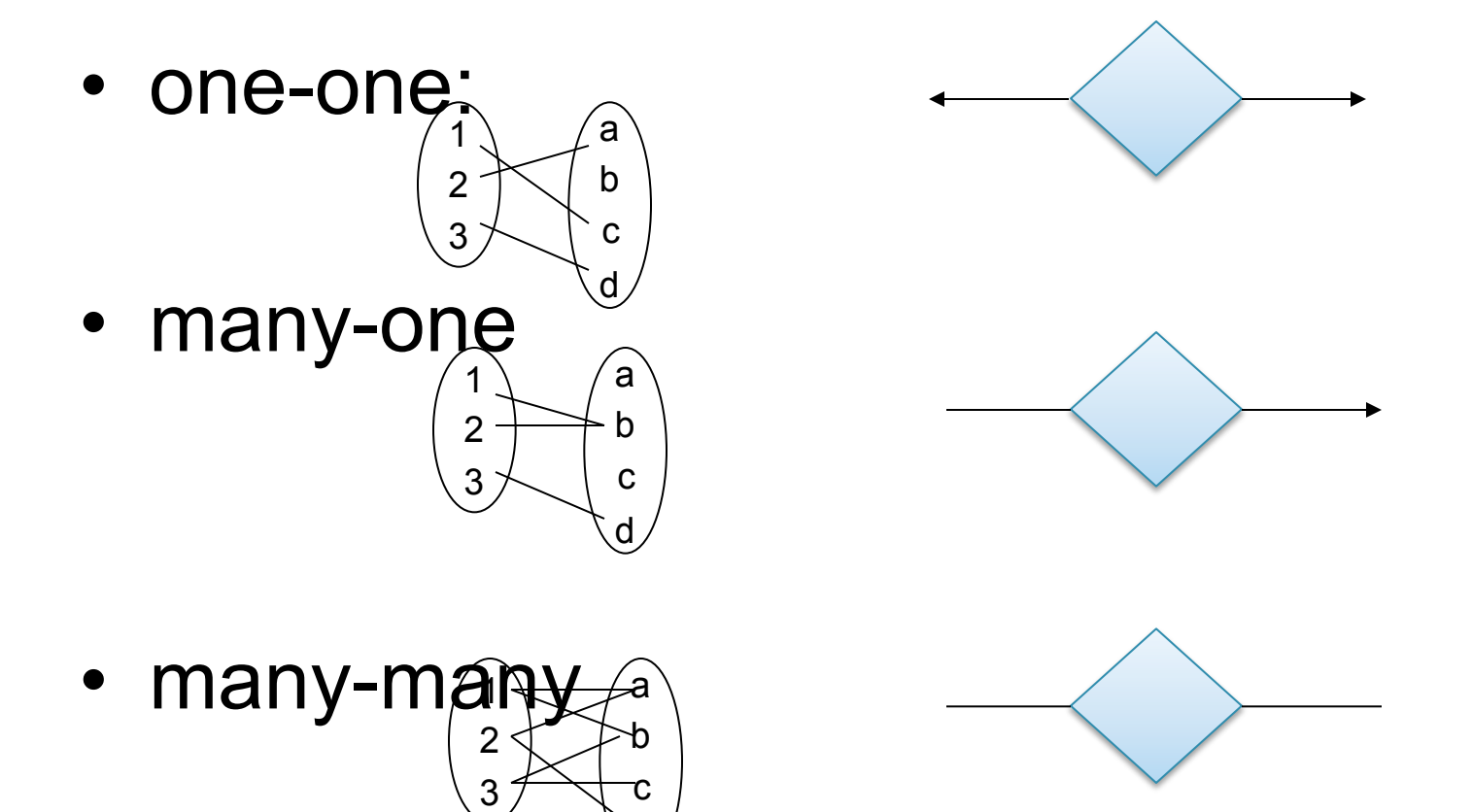

d,

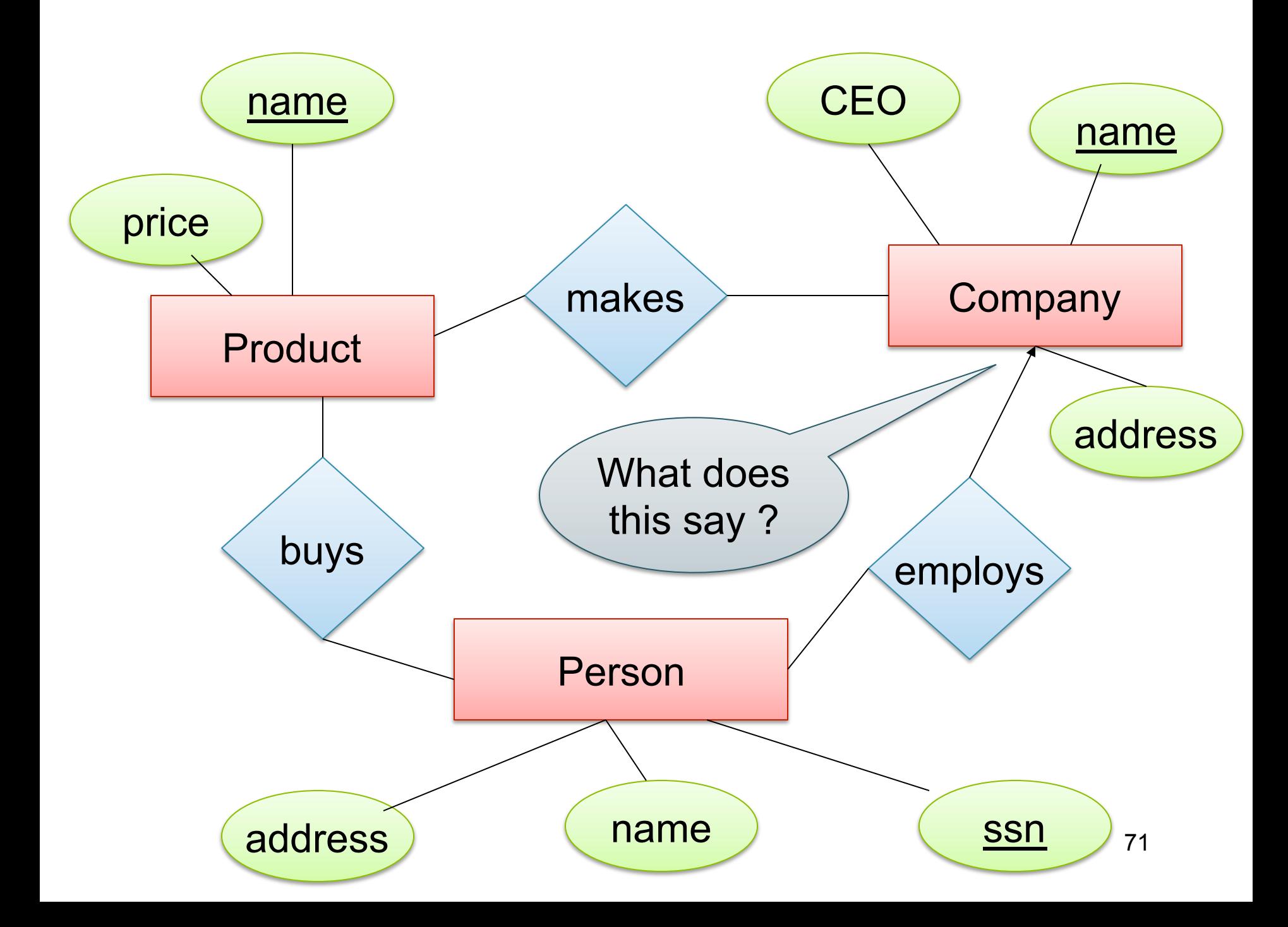

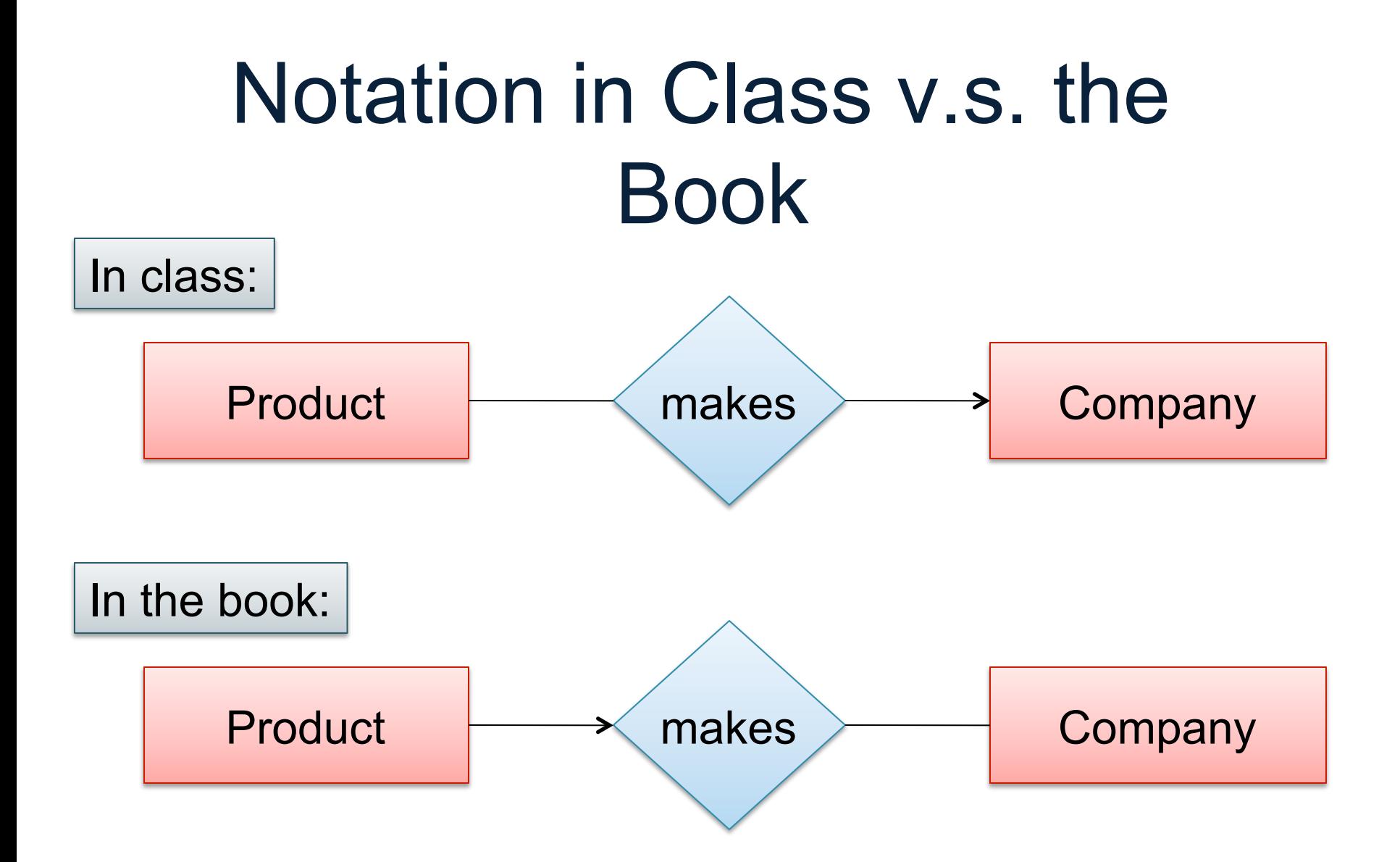
## Multi-way Relationships

How do we model a purchase relationship between buyers, products and stores?

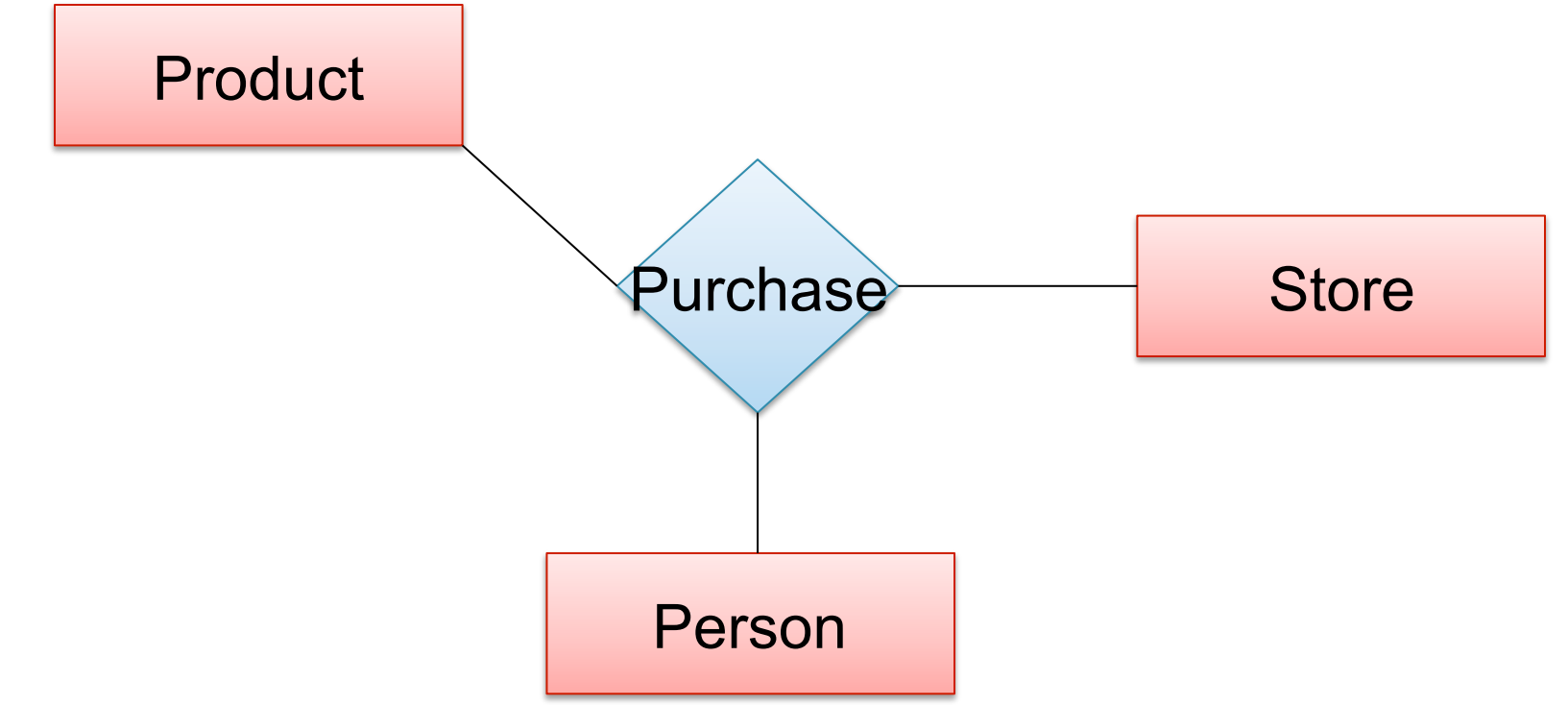

Can still model as a mathematical set (Q. how ?)

A. As a set of triples  $\subseteq$  Person  $\times$  Product  $\times$  Store  $13$ 

## Arrows in Multiway Relationships

#### **Q**: What does the arrow mean ?

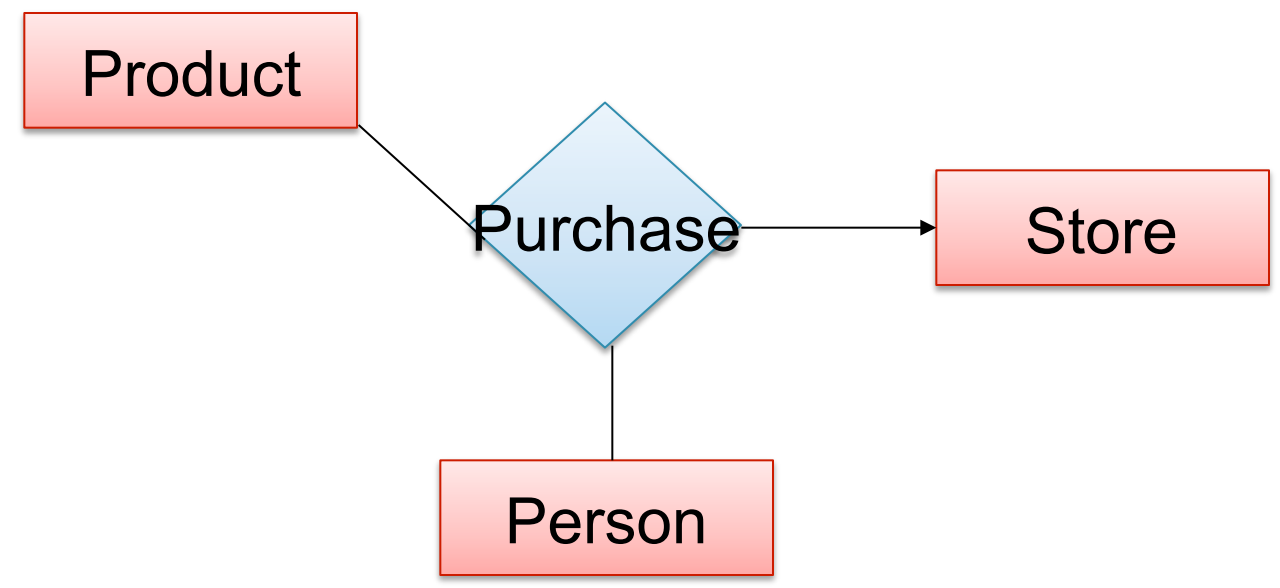

**A**: A given person buys a given product from at most one store

[Arrow pointing to E means that if we select one entity from each of the other entity sets in the relationship, those entities are related to at most one entity in E]

## Arrows in Multiway Relationships

#### **Q**: What does the arrow mean ?

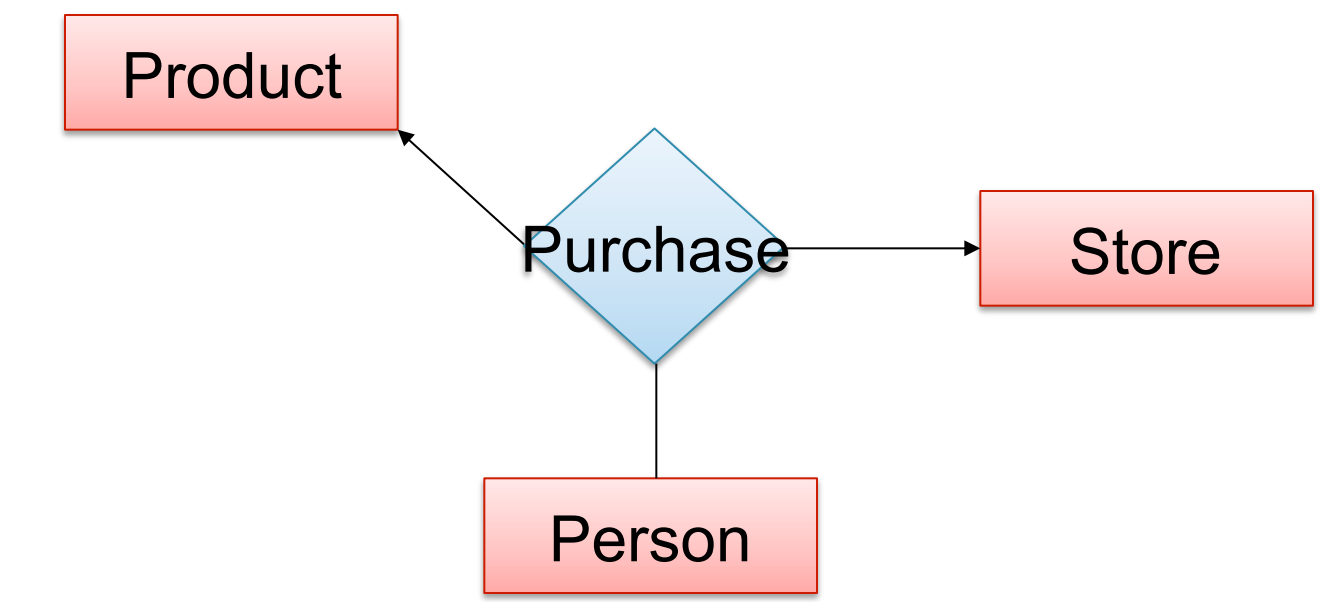

**A**: A given person buys a given product from at most one store AND every store sells to every person at most one product

## Arrows in Multiway Relationships

**Q**: How do we say that every person shops at at most one store ?

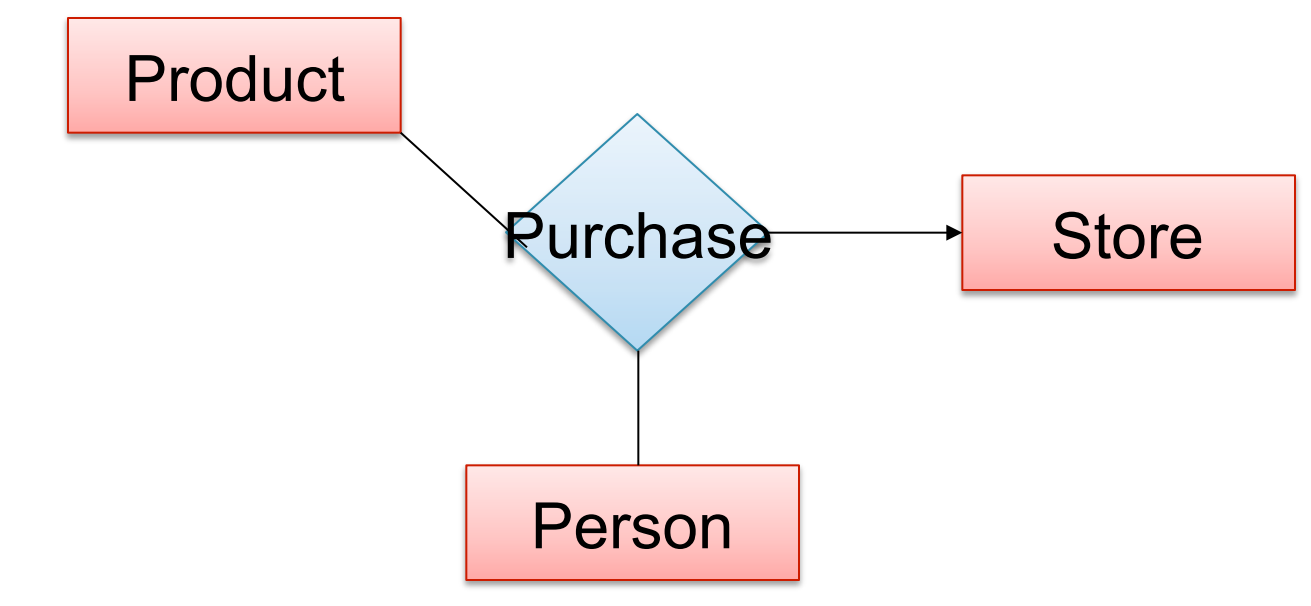

**A**: Cannot. This is the best approximation. (Why only approximation ?)

CSEP544 - Fall 2015 76

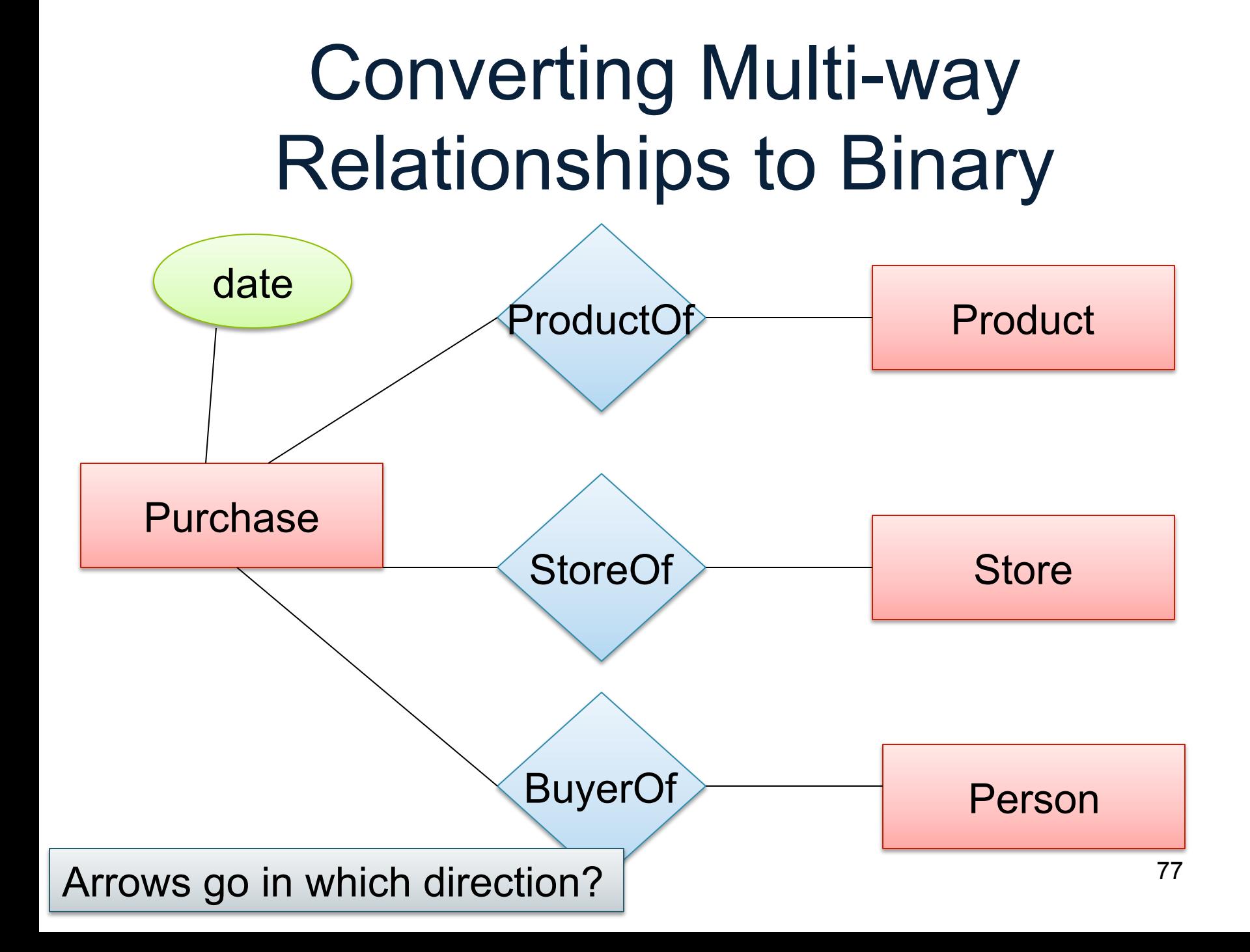

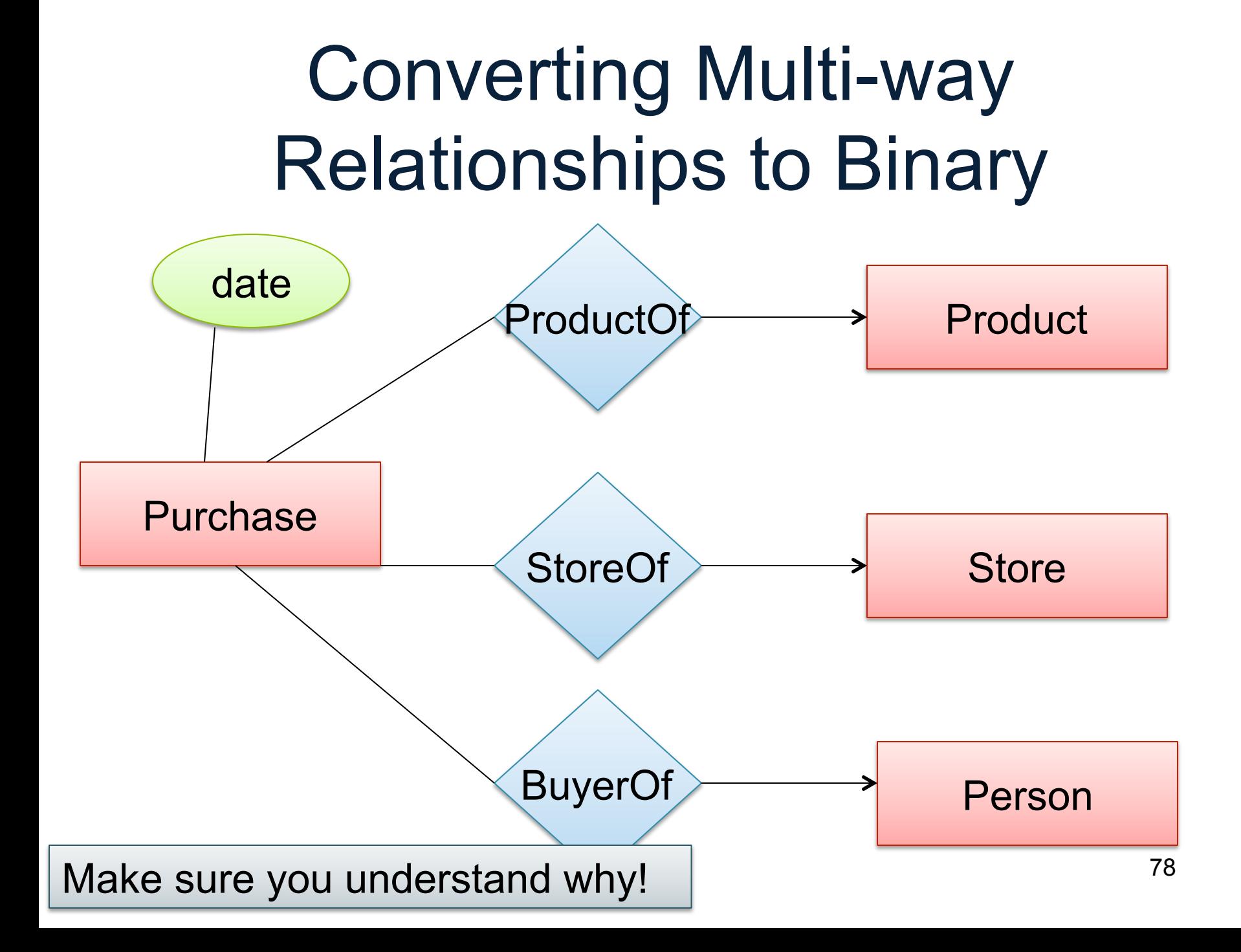

# Design Principles Product Purchase Person **What's wrong?**  Country President Person

**Moral: be faithful to the specifications of the app!** 

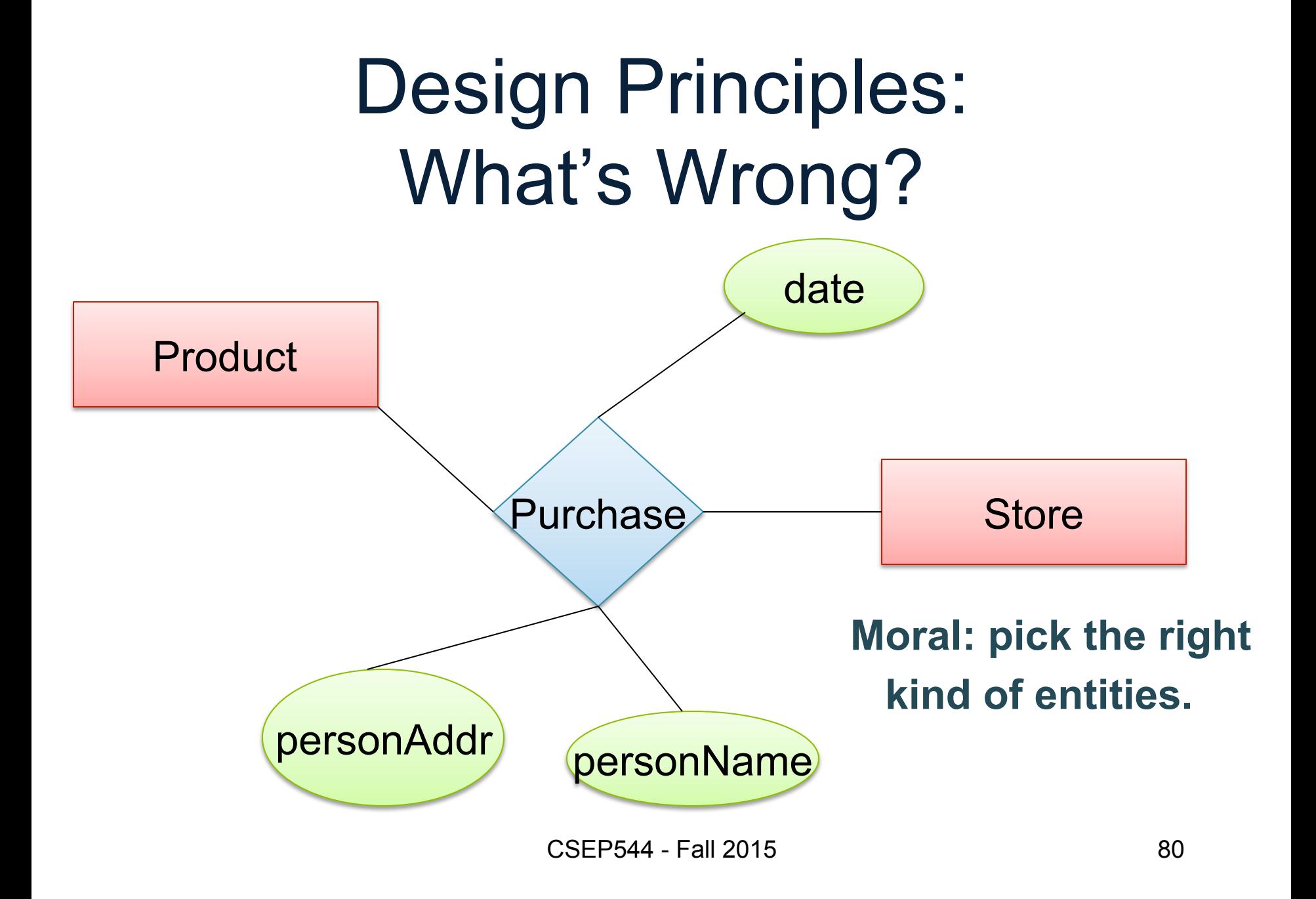

#### Design Principles: What's Wrong?

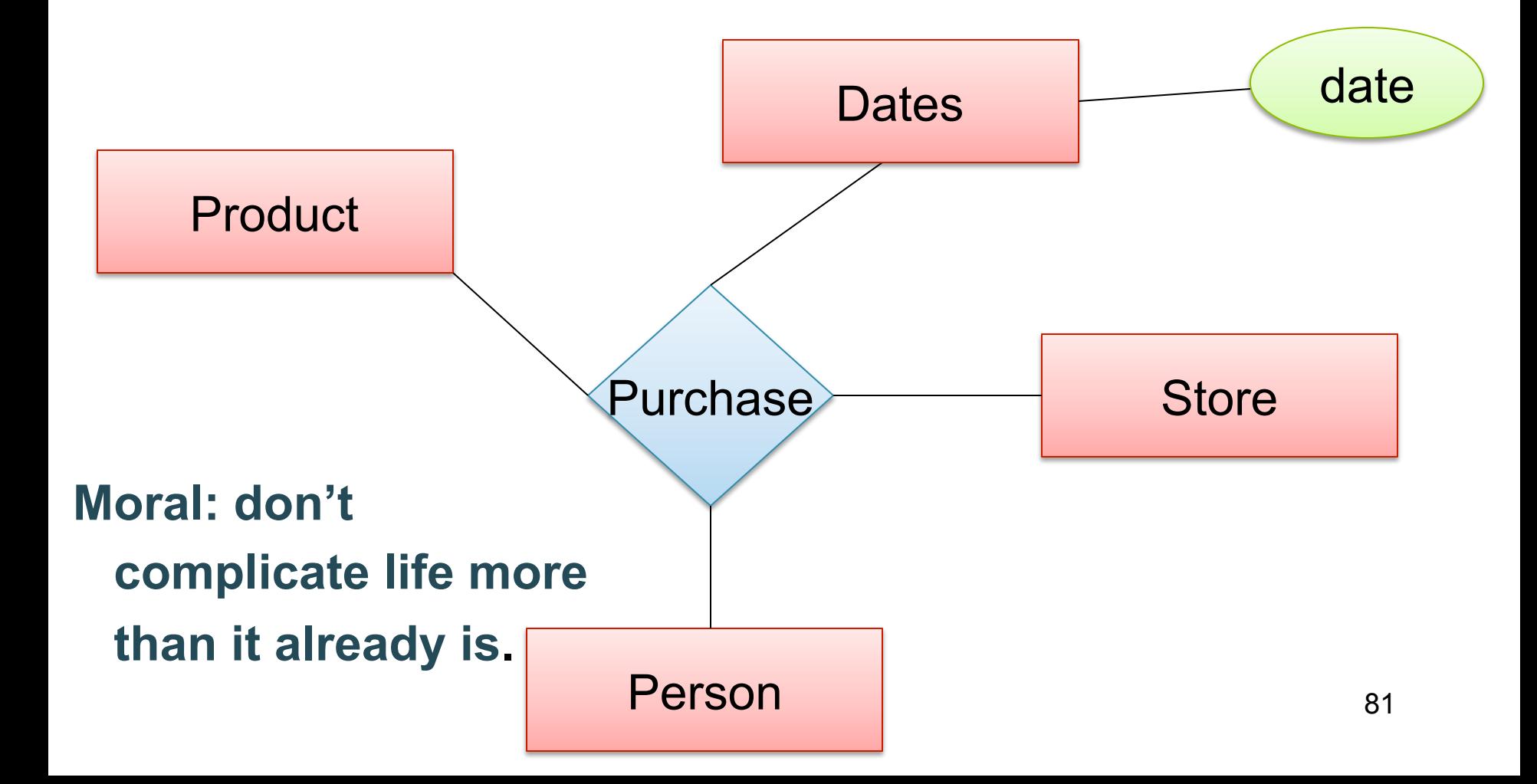

## From E/R Diagrams to Relational Schema

- Entity set  $\rightarrow$  relation
- Relationship  $\rightarrow$  relation

#### Entity Set to Relation

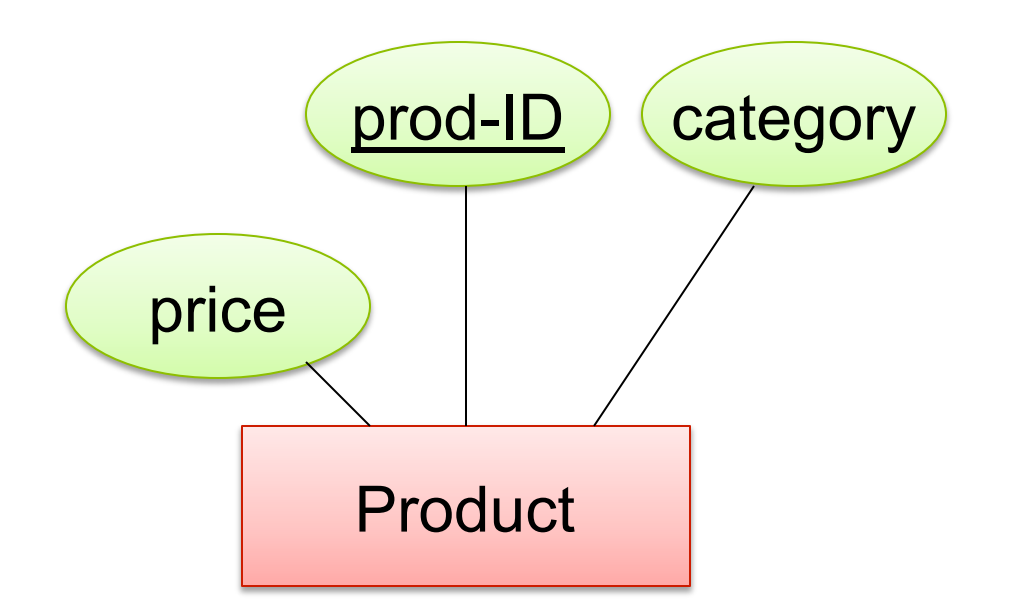

#### **Product**(prod-ID, category, price)

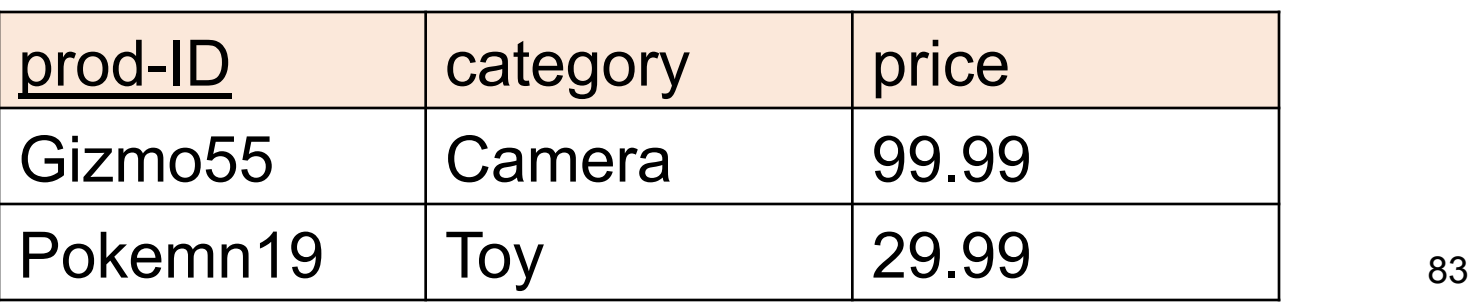

#### Create Table (SQL)

CREATE TABLE Product ( prod-ID CHAR(30) PRIMARY KEY, category VARCHAR(20), price double)

#### N-N Relationships to Relations

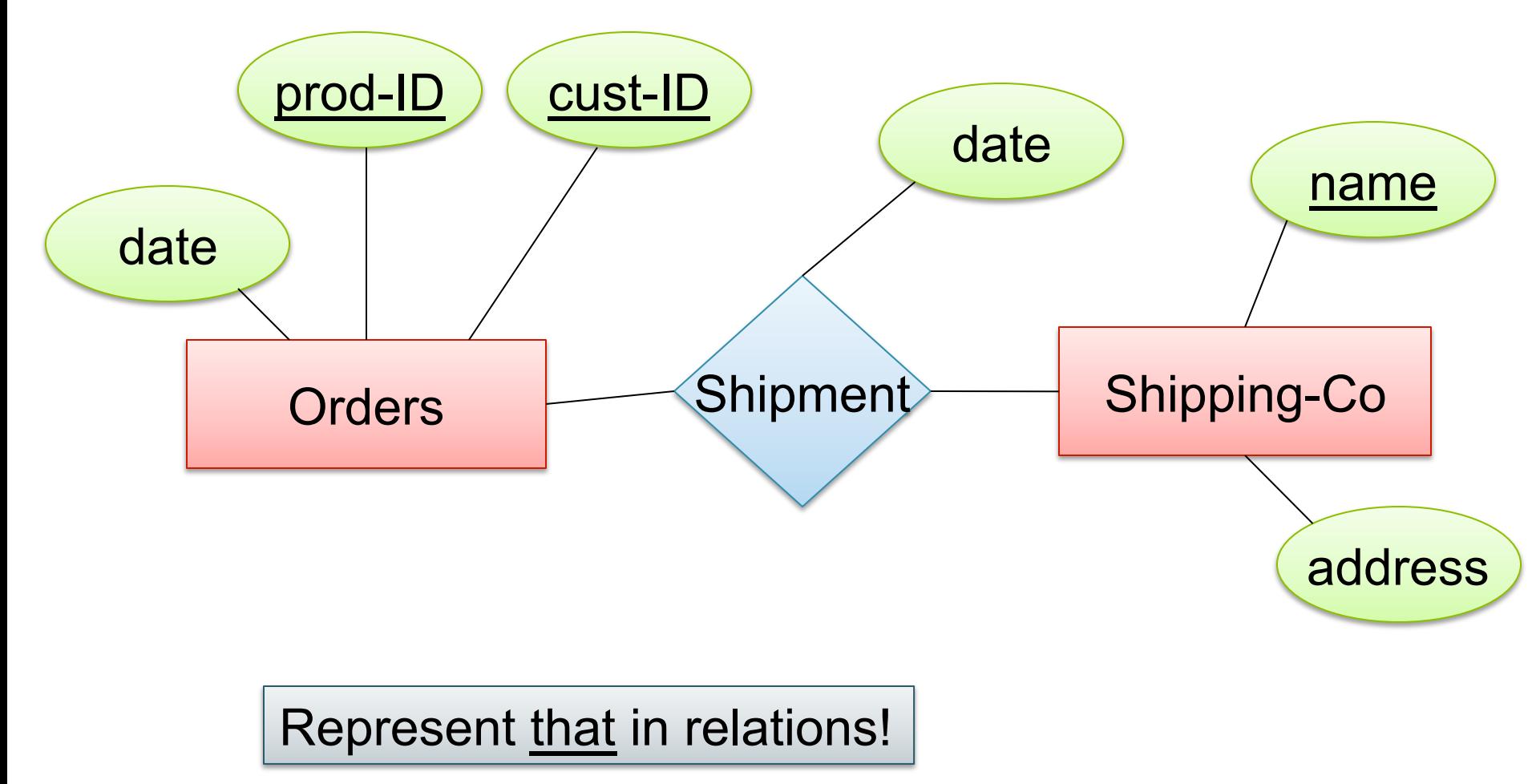

#### N-N Relationships to Relations

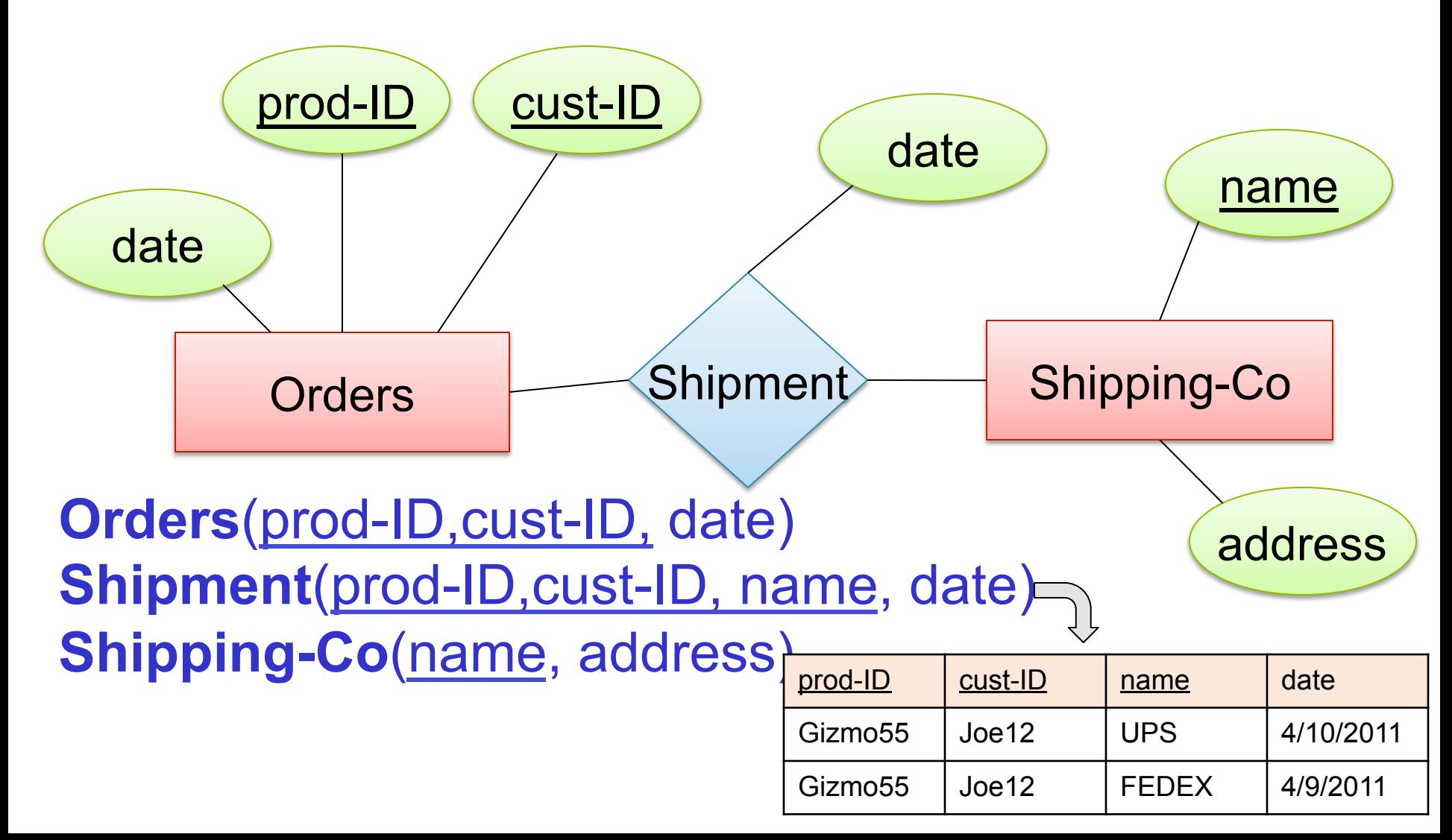

#### Create Table (SQL)

CREATE TABLE Shipment( name CHAR(30) REFERENCES Shipping-Co, prod-ID CHAR(30), cust-ID VARCHAR(20), date DATETIME, PRIMARY KEY (name, prod-ID, cust-ID), FOREIGN KEY (prod-ID, cust-ID) REFERENCES Orders

)

#### N-1 Relationships to Relations

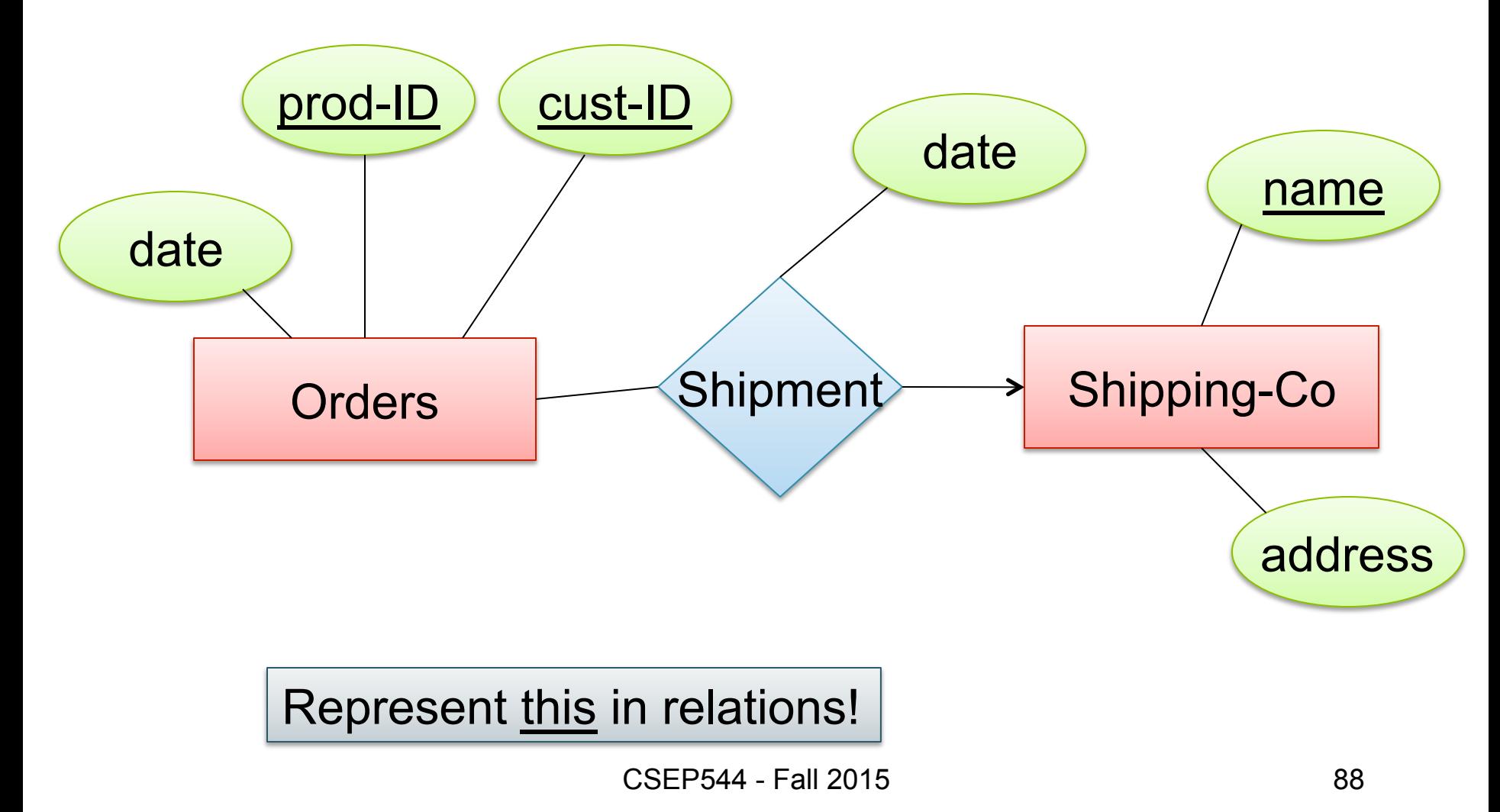

#### N-1 Relationships to Relations

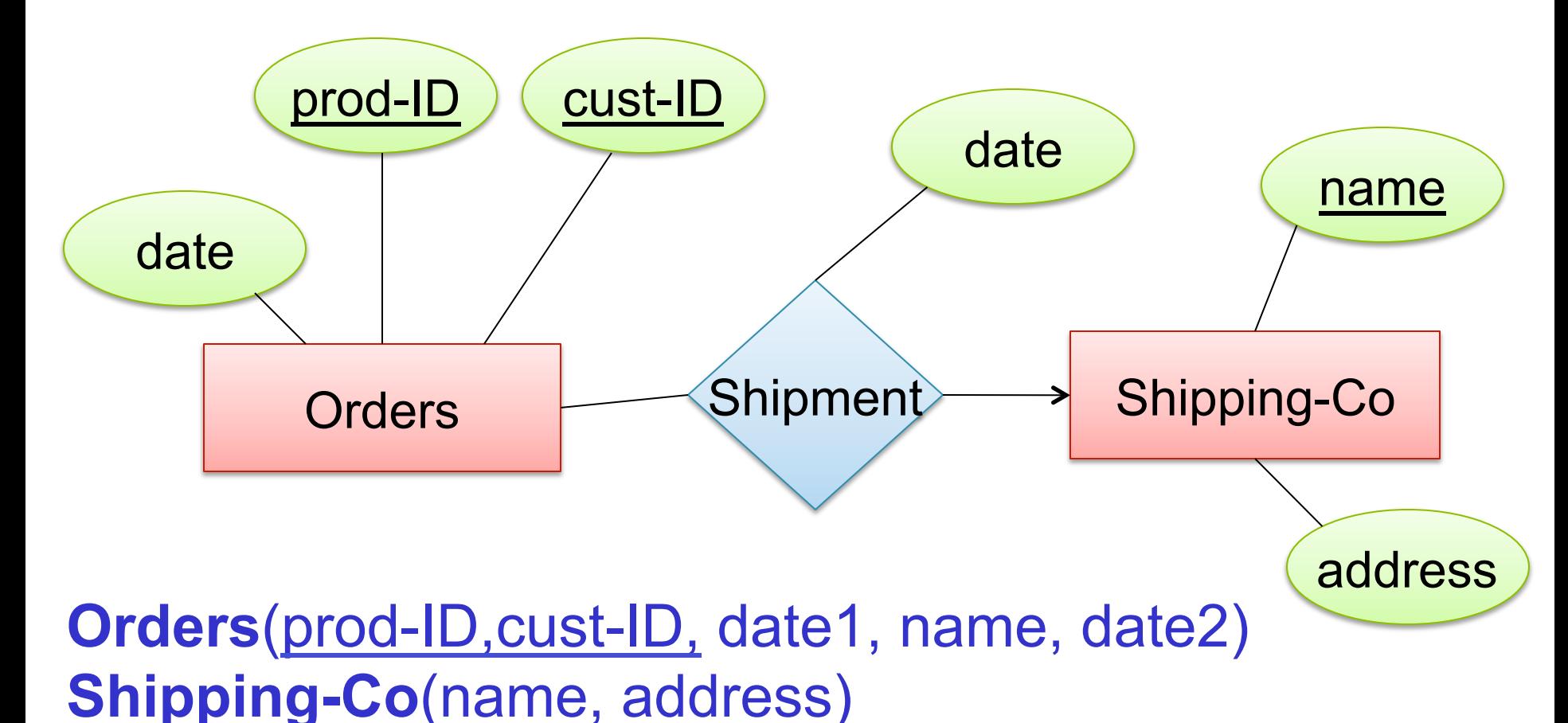

Remember: no separate relations for many-one relationship

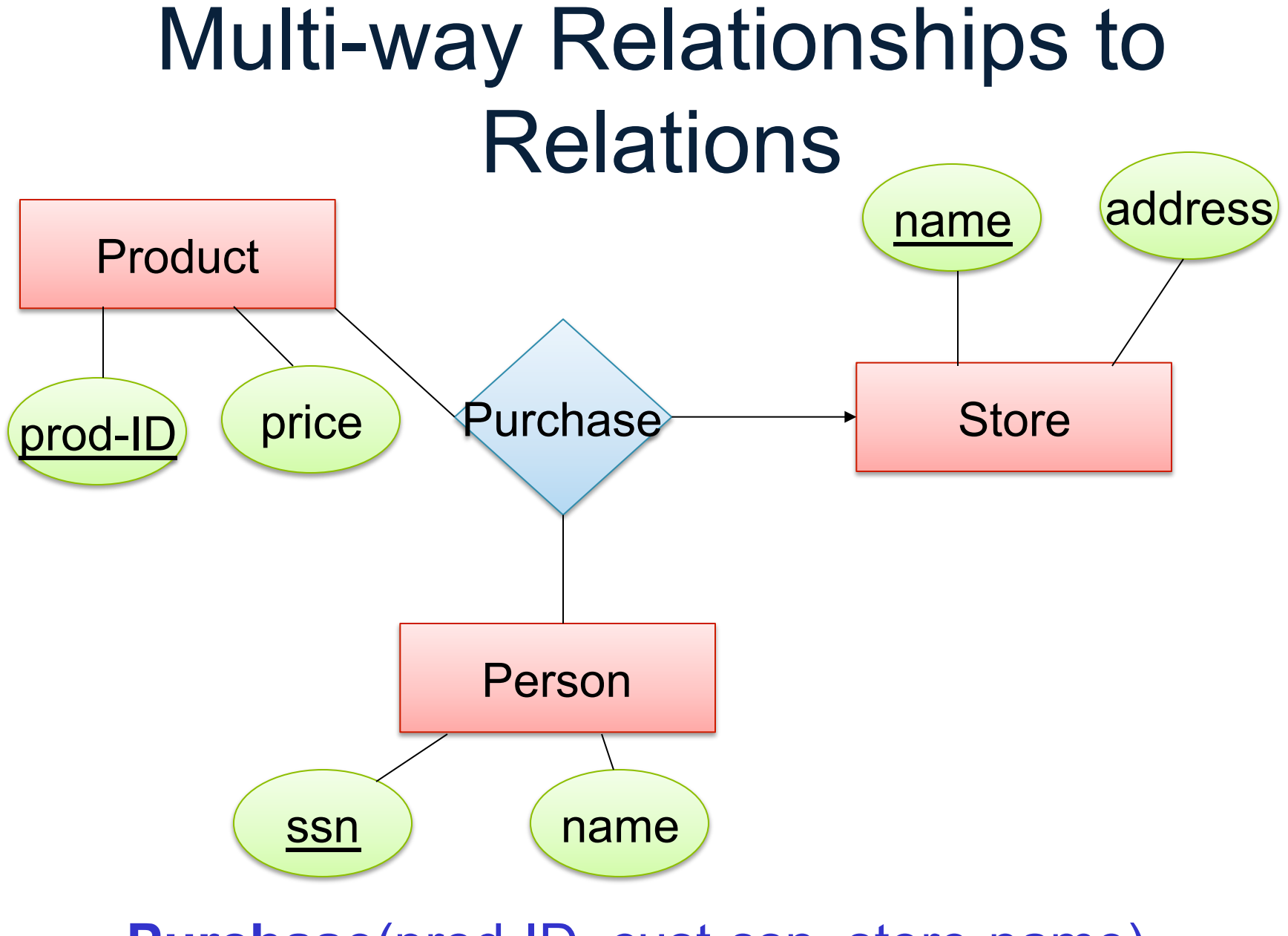

**Purchase**(prod-ID, cust-ssn, store-name)

#### Modeling Subclasses

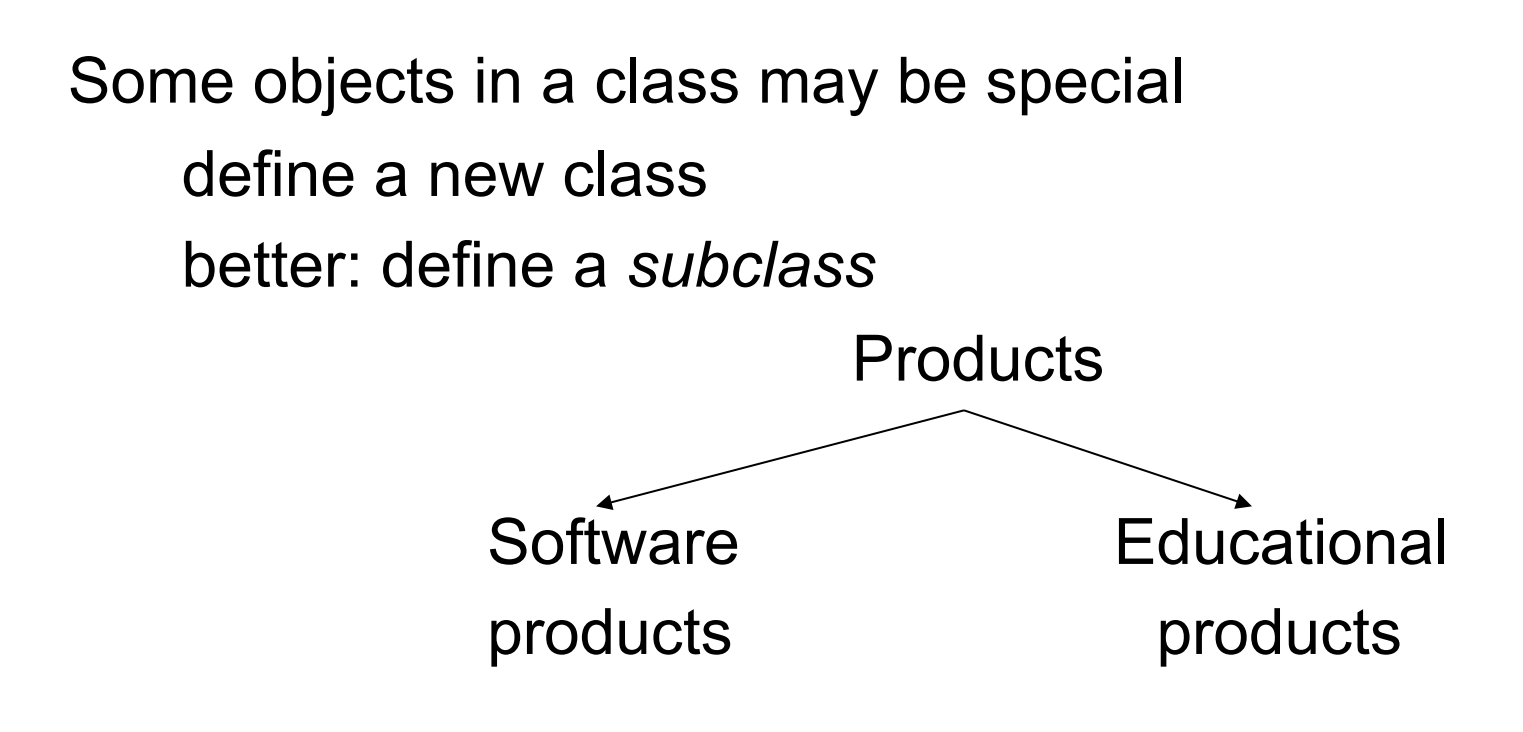

So --- we define subclasses in E/R

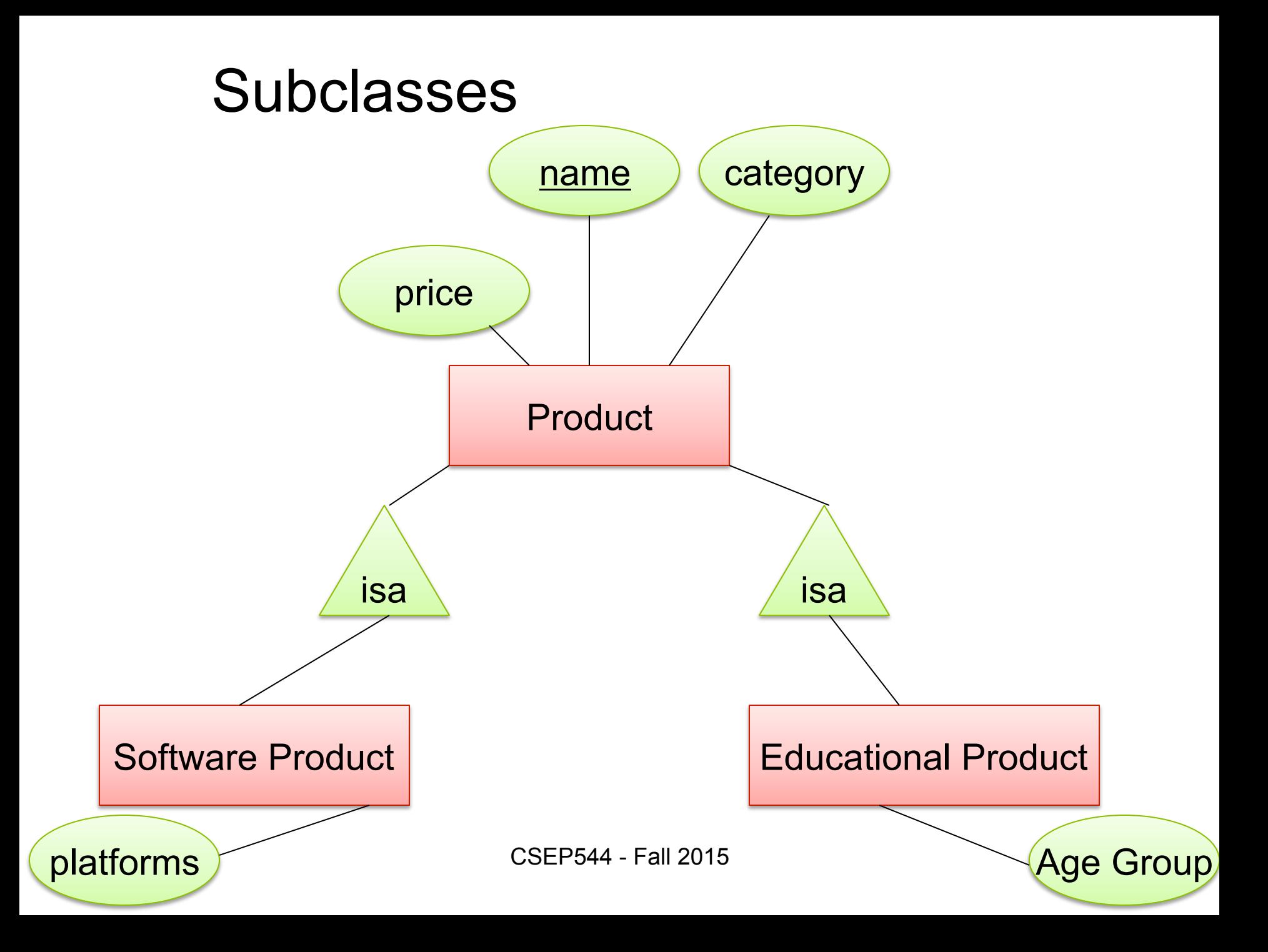

#### Understanding Subclasses

#### Think in terms of records: Product

**SoftwareProduct** 

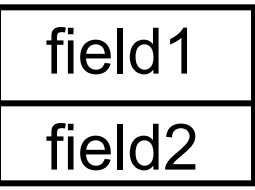

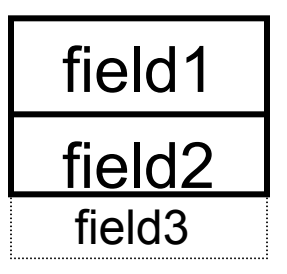

**EducationalProduct** 

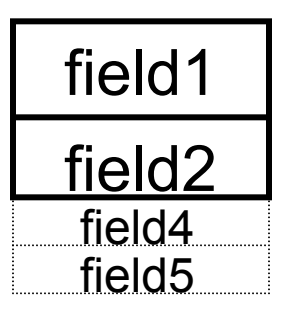

CSEP544 - Fall 2015 93

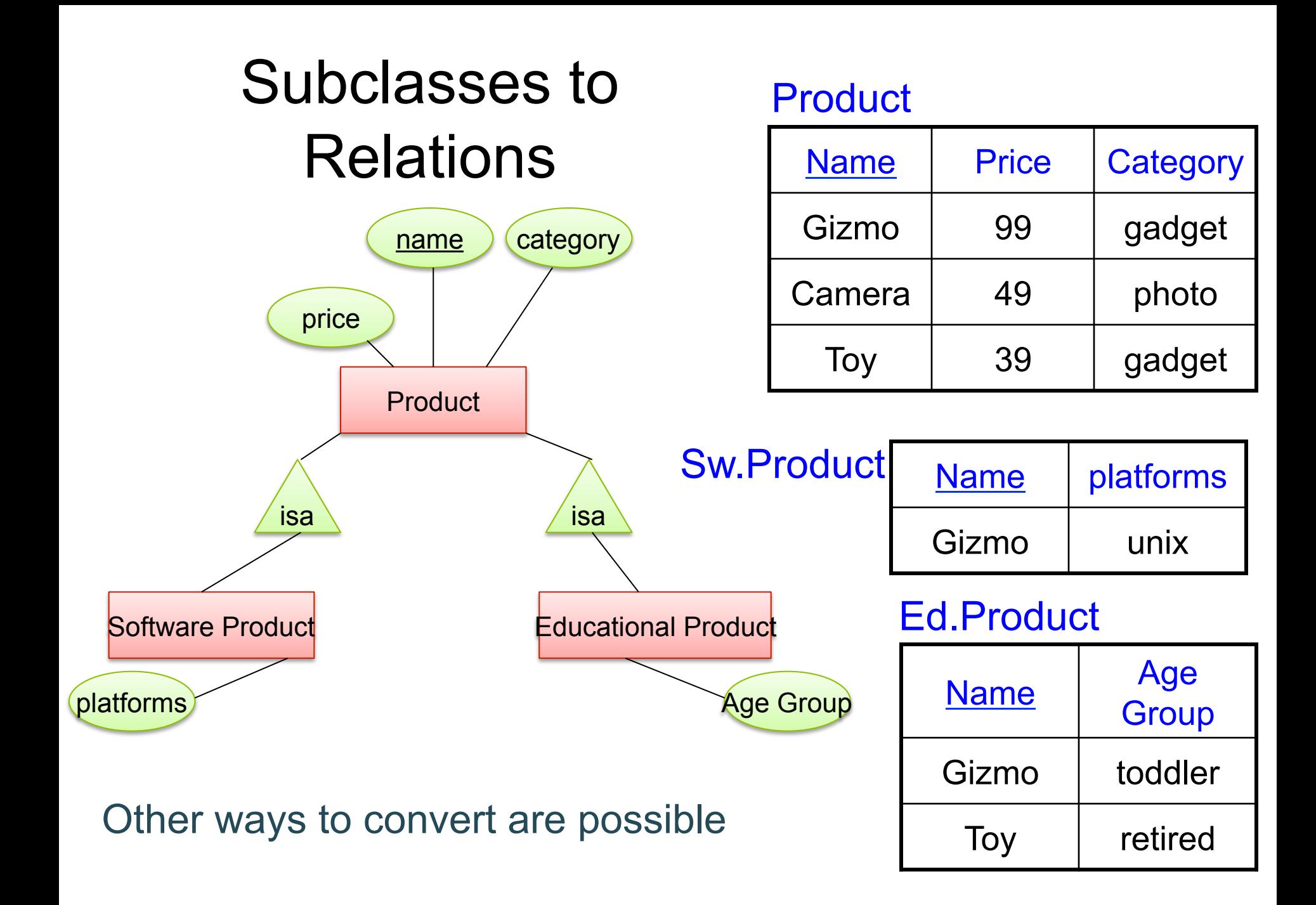

#### Modeling Union Types With **Subclasses**

**FurniturePiece** 

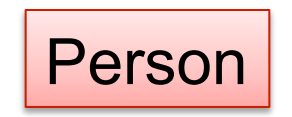

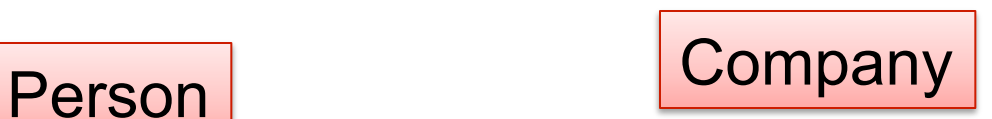

#### Say: each piece of furniture is owned either by a person or by a company

#### Modeling Union Types With Subclasses

Say: each piece of furniture is owned either by a person or by a company

Solution 1. Acceptable but imperfect (What's wrong ?)

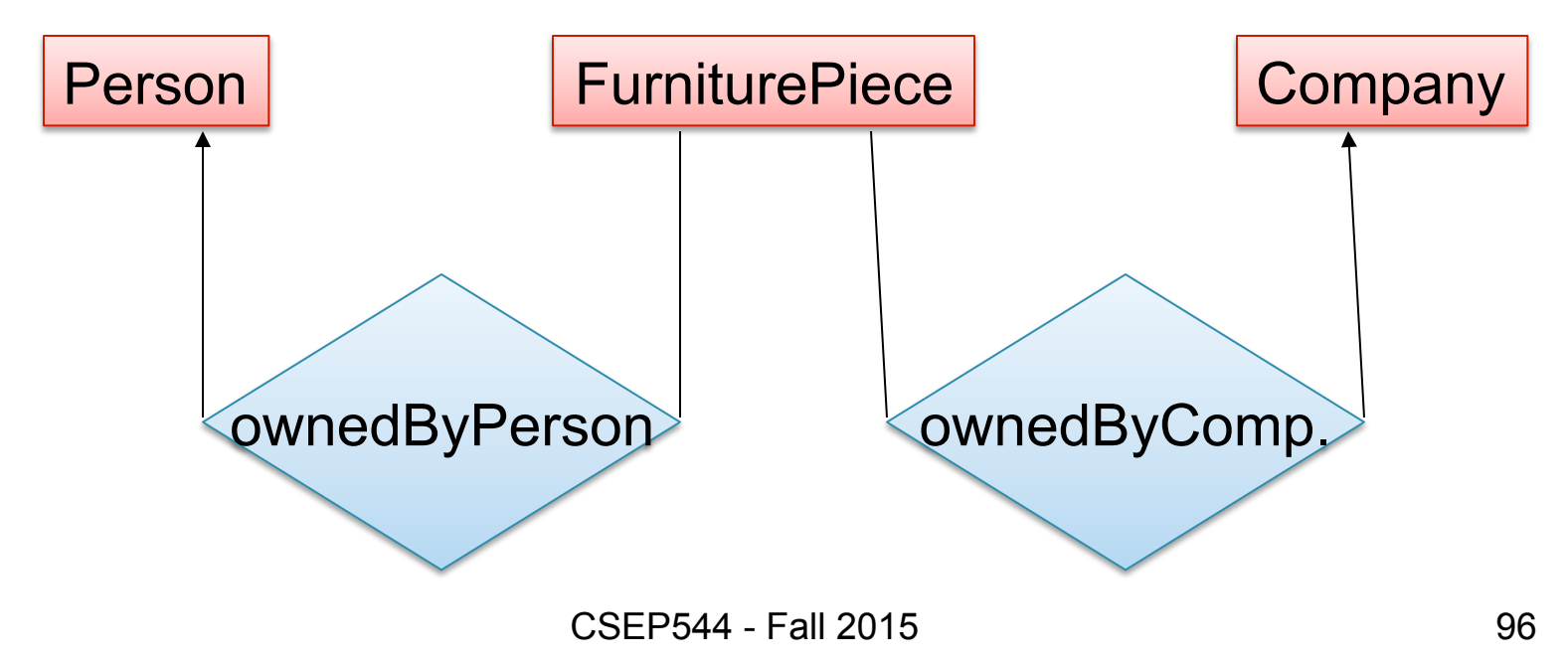

#### Modeling Union Types With Subclasses

#### Solution 2: better, more laborious

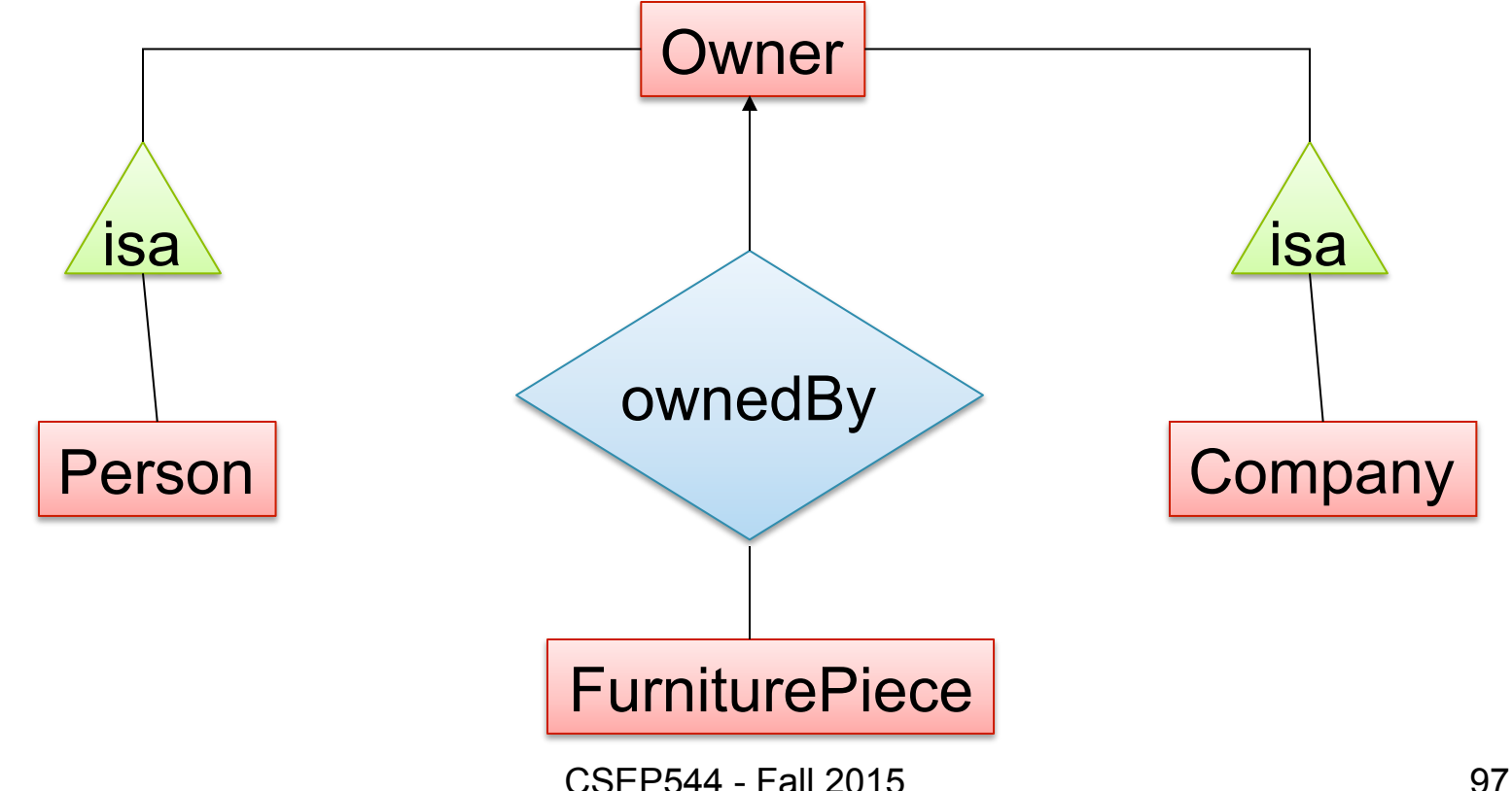

#### Weak Entity Sets

Entity sets are weak when their key comes from other classes to which they are related.

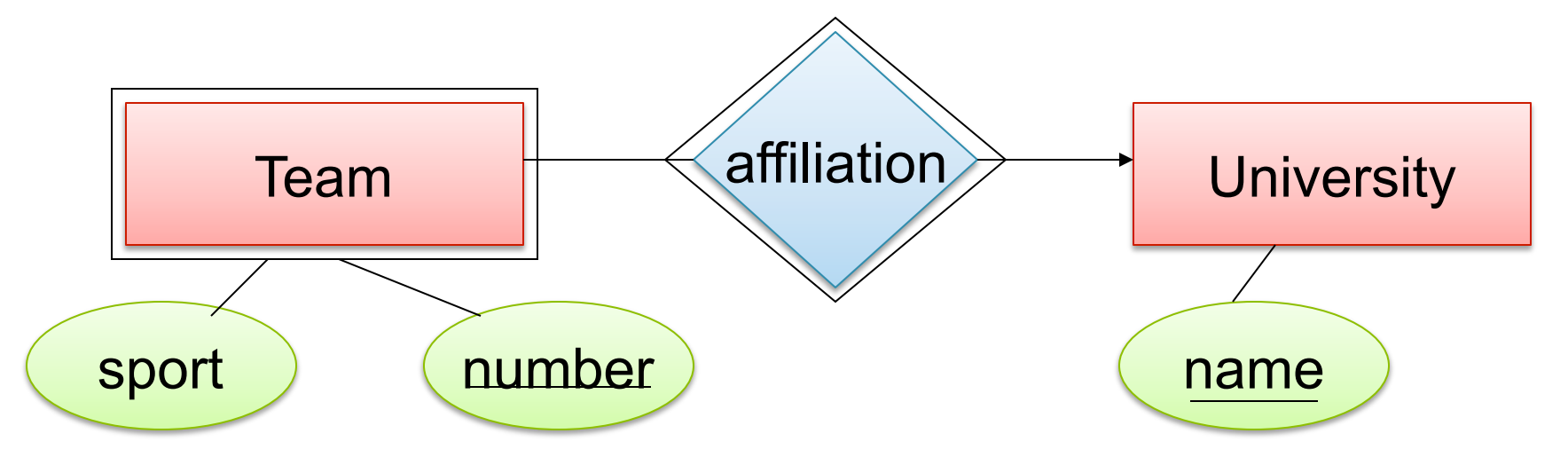

Team(sport, number, universityName) University(name)

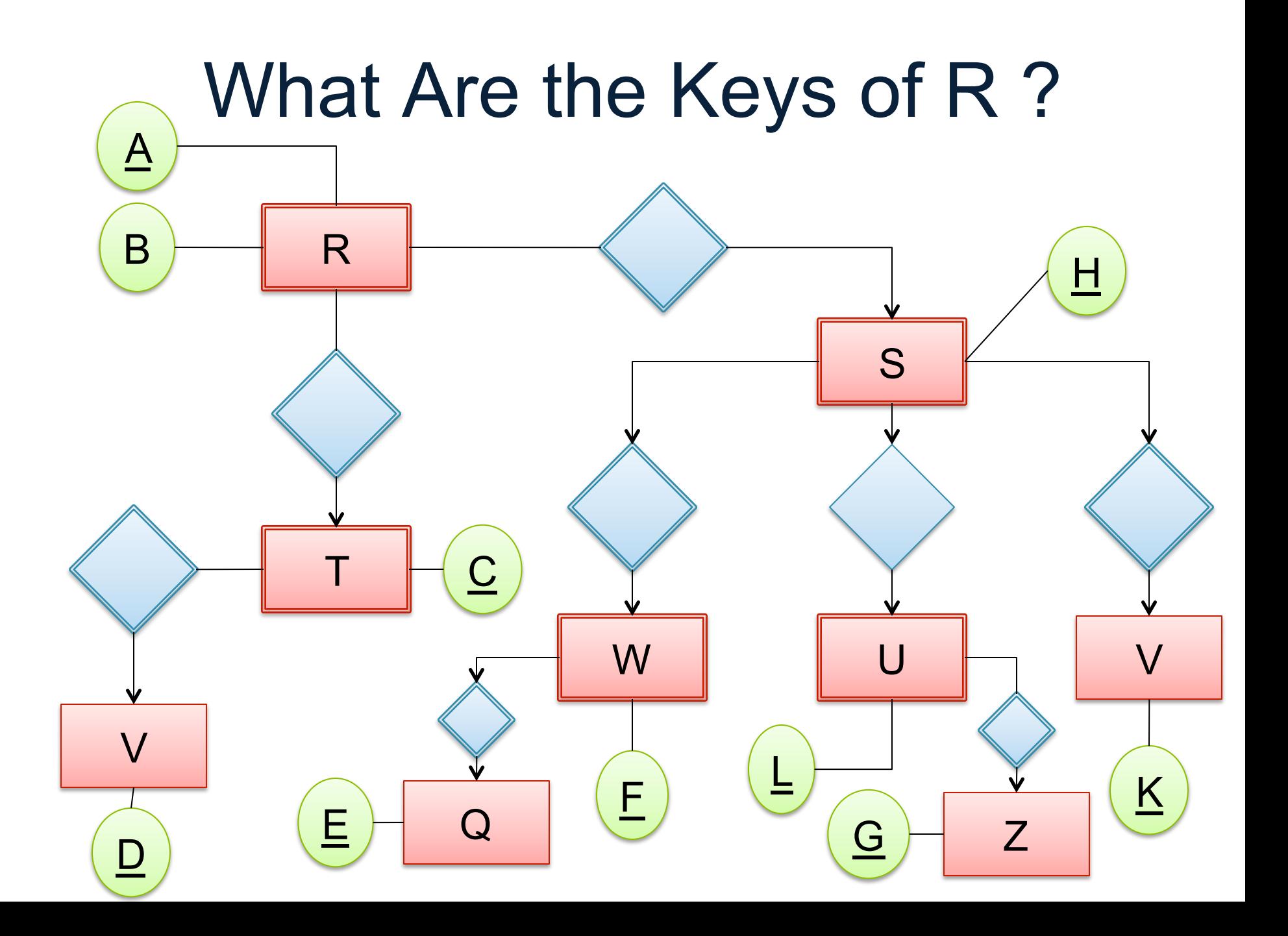

# Constraints in E/R Diagrams

•Finding constraints is part of the modeling process. •Commonly used constraints:

- Keys: social security number uniquely identifies a person.
- Single-value constraints: a person can have only one father.
- Referential integrity constraints: if you work for a company, it • **The must exist in the database.**
- Other constraints: peoples' ages are between 0 and 150.

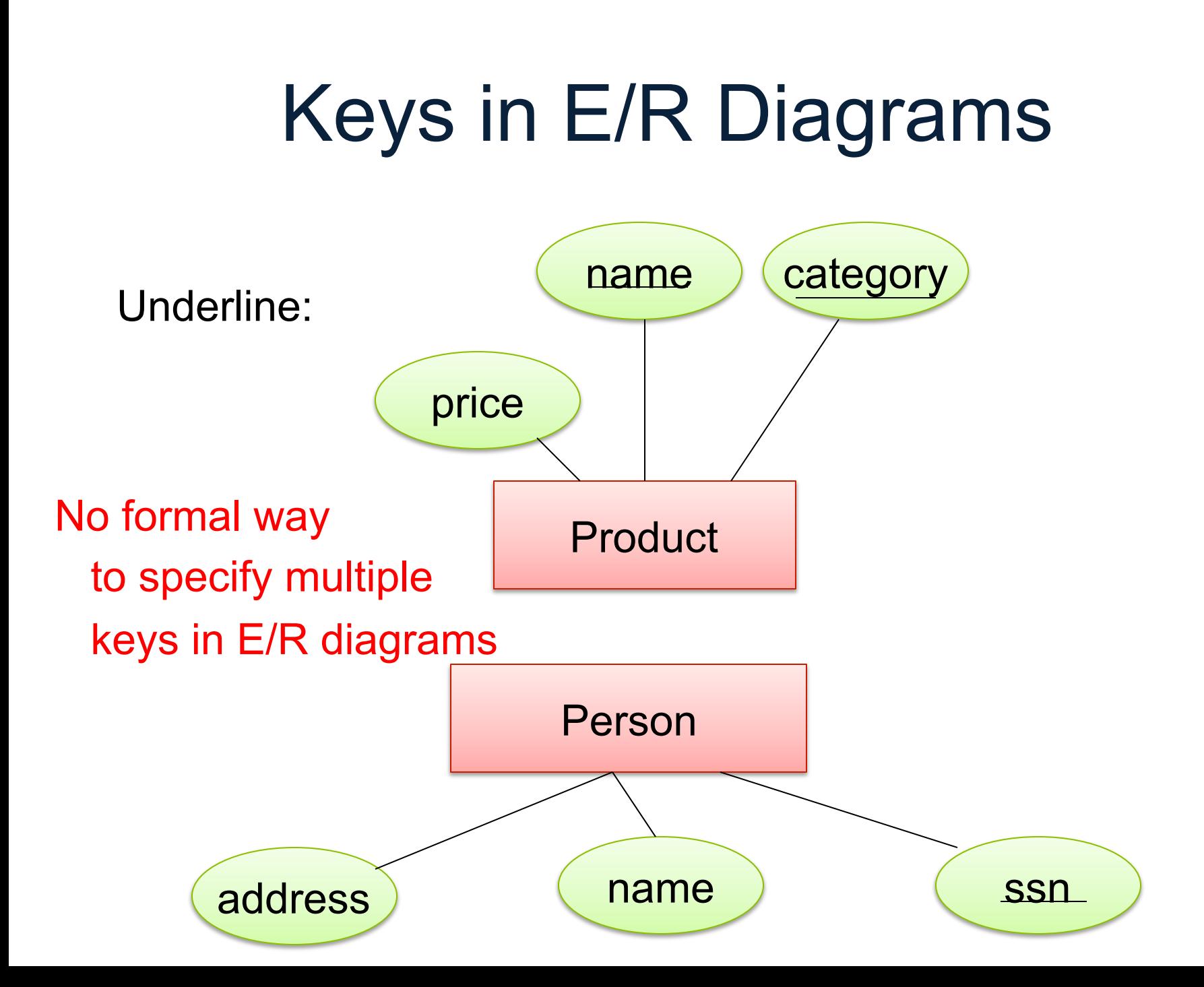

#### Single Value Constraints

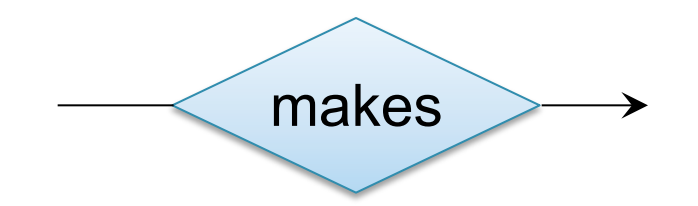

v. s.

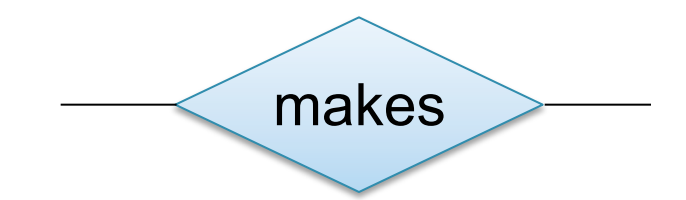

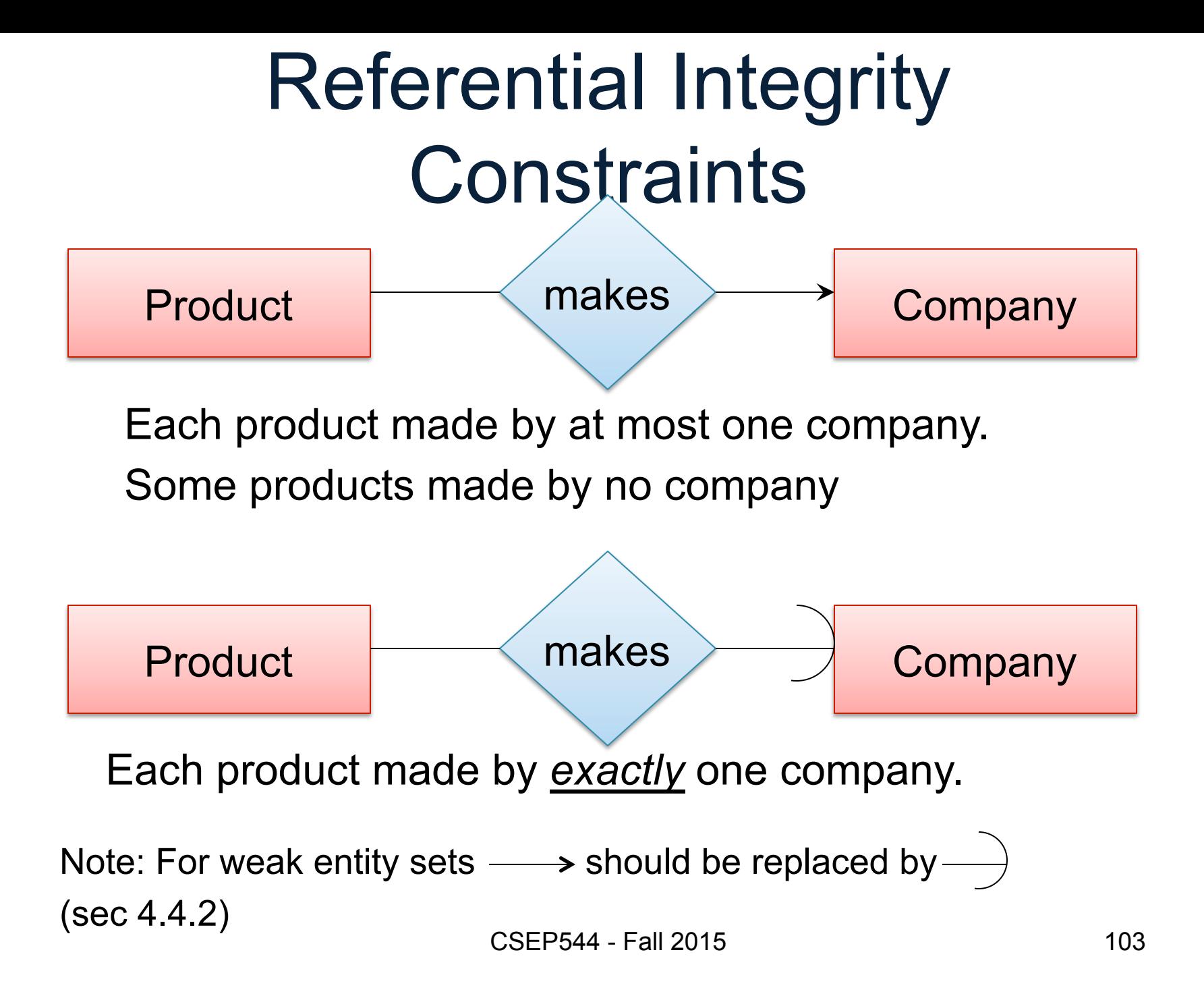

#### Other Constraints

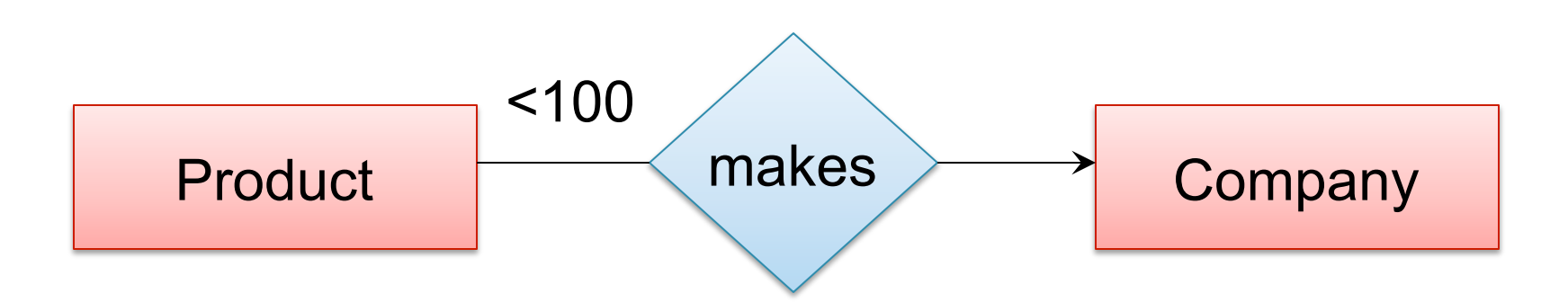

Q: What does this mean ? A: A Company entity cannot be connected by relationship to more than 99 Product entities

Note: For "at least one", you can use "≥ 1" in a many-many relationship

## Database Design Summary

- Conceptual modeling = design the database schema
	- Usually done with Entity-Relationship diagrams
	- It is a form of documentation the database schema; it is not executable code
	- Straightforward conversion to SQL tables
	- Big problem in the real world: the SQL tables are updated, the E/R documentation is not maintained
- Schema refinement using normal forms – Functional dependencies, normalization

#### **Outline**

- Relational Query Languages
- Database Design:

– On your own: slides and/or Chapters 2, 3

– In class: *What goes around*

• Functional Dependencies and BCNF

#### Data Models

• M. Stonebraker and J. Hellerstein. What Goes Around Comes Around. In "Readings in Database Systems" (aka the Red Book). 4th ed.

#### "Data Model"

- Apps need to model real-world data
	- Typically includes entities and relationships between them
	- Entities: e.g. students, courses, products, clients
	- Relationships: e.g. course registrations, product purchases

• Data model enables a user to define the data using high-level constructs without worrying about many low-level details of how data will be stored on disk
#### Levels of Abstraction

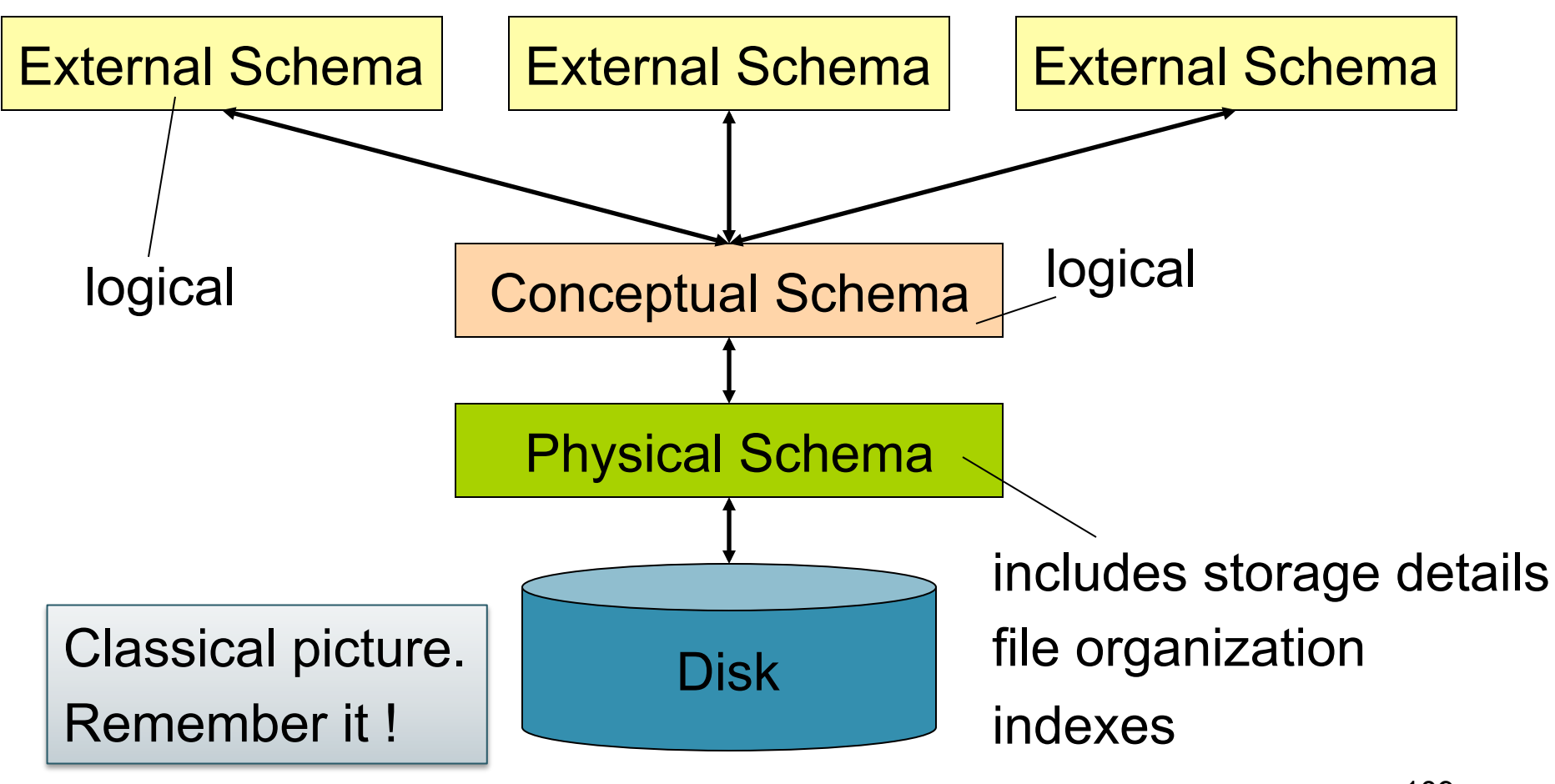

# What goes around…

#### • **Structured data**

– What is this ? Examples ?

#### • **Semistructured data**

- What is this ?
- Examples ?

#### • **Unstructured data**

– What is this ? Examples ?

# What goes around…

#### • **Structured data**

– All data conforms to a schema. Ex: business data

#### • **Semistructured data**

- Some structure in the data but implicit and irregular
- Ex: resume, ads

#### • **Unstructured data**

- No structure in data. Ex: text, sound, video, images
- In our class: structured data & relational DBMSs

## Early Proposal 1: IMS

• What is it ?

# Early Proposal 1: IMS

- **Hierarchical data model**
- **Record**
	- **Type**: collection of named fields with data types (+)
	- **Instance**: must match type definition (+)
	- Each instance must have a **key** (+)
	- Record types must be arranged in a **tree** (-)
- **IMS database** is collection of instances of record types organized in a tree

#### IMS Example

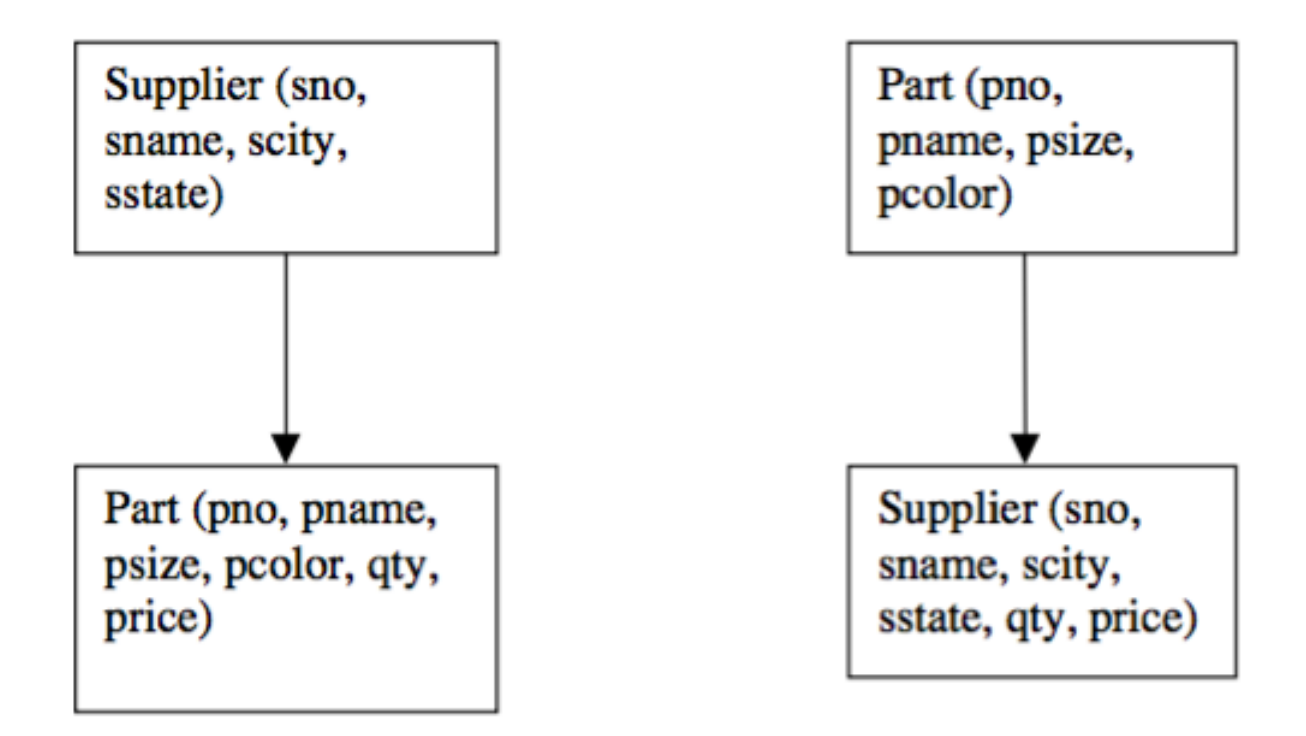

Two Hierarchical Organizations Figure 2

# DL/1

• How does a programmer retrieve data in IMS ?

# DL/1

- Each record has a hierarchical sequence key (HSK) – Records are totally ordered: depth-first and left-to-right
- HSK defines semantics of commands:
	- get\_next
	- get\_next\_within\_parent

#### • **DL/1 is a record-at-a-time language**

- Programmer constructs an algorithm for solving the query
- Programmer must worry about query optimization

#### Data storage

• How is the data physically stored in IMS ?

### Data storage

- Root records
	- Stored sequentially (sorted on key)
	- Indexed in a B-tree using the key of the record
	- Hashed using the key of the record
- Dependent records
	- Physically sequential
	- Various forms of pointers
- Selected organizations restrict DL/1 commands
	- No updates allowed with sequential organization
	- No "get-next" for hashed organization

#### Data Independence

• What is it ?

#### Data Independence

- **Physical data independence**: Applications are insulated from changes in **physical storage details**
- **Logical data independence**: Applications are insulated from changes to **logical structure of the data**

### IMS Limitations

- Tree-structured data model
	- Redundant data
	- Existence depends on parent
- Record-at-a-time user interface
- Very limited physical independence
	- Phys. organization limits possible operations
	- Application programs break if organization changes
- Provides some logical independence
	- DL/1 program runs on logical database
	- Difficult to achieve good logical data independence with a tree model

# Early Proposal 2: CODASYL

• What is it?

## Early Proposal 2: CODASYL

- **Networked data model**
- **Record types** with **keys** (+)
- Organized in a **network** 
	- More flexible than hierarchy (+)
	- A record can have multiple parents (-)
	- Arcs between records are named
	- At least one entry point to the network
- **Record-at-a-time** DML (-)

#### CODASYL Example

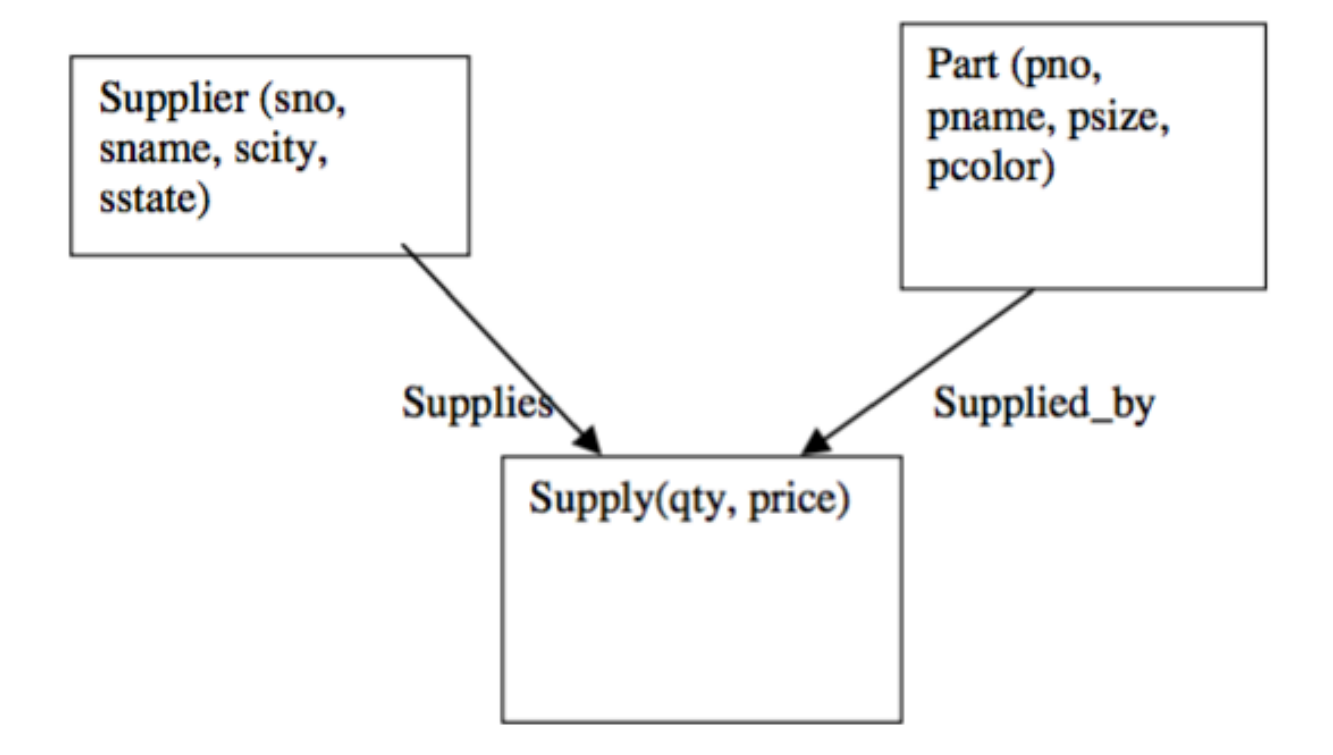

**A CODASYL Network** Figure 5

### CODASYL Limitations

- No physical data independence
- No logical data independence
- Very complex:
	- Programs must "navigate the hyperspace"
	- Load and recover as one gigantic object

#### Relational Model Overview

• Proposed by Ted Codd in 1970

• Motivation: better logical and physical data independence

#### Relational Model Overview

• Defines logical data model

- No physical data model
- Set-at-a-time query language

#### Great Debate

• Pro relational

– What where the arguments ?

• Against relational

– What where the arguments ?

• How was it settled?

#### Great Debate

#### • Pro relational

- CODASYL is too complex
- CODASYL does not provide sufficient data independence
- Record-at-a-time languages are too hard to optimize
- Trees/networks not flexible enough for common cases
- Against relational
	- COBOL programmers cannot understand relational languages
	- Impossible to represent the relational model efficiently
	- CODASYL can represent tables
- Ultimately settled by the market place

#### Other Data Models

- Entity-Relationship: 1970's
	- Successful in logical database design (this lecture + hw2)
- Extended Relational: 1980's
- Semantic: late 1970's and 1980's
- Object-oriented: late 1980's and early 1990's
	- Impedance mismatch: relational dbs  $\leftarrow \rightarrow$  OO languages
	- Interesting but ultimately failed (several reasons, see paper)
- Object-relational: late 1980's and early 1990's
	- User-defined types, ops, functions, and access methods
- Semi-structured: late 1990's to the present
	- XML, JSon, Protobuf

#### **Outline**

- Relational Query Languages
- Database Design:
	- On your own: slides and/or Chapters 2, 3
	- In class: *What goes around*

• Functional Dependencies and BCNF

## Relational Schema Design

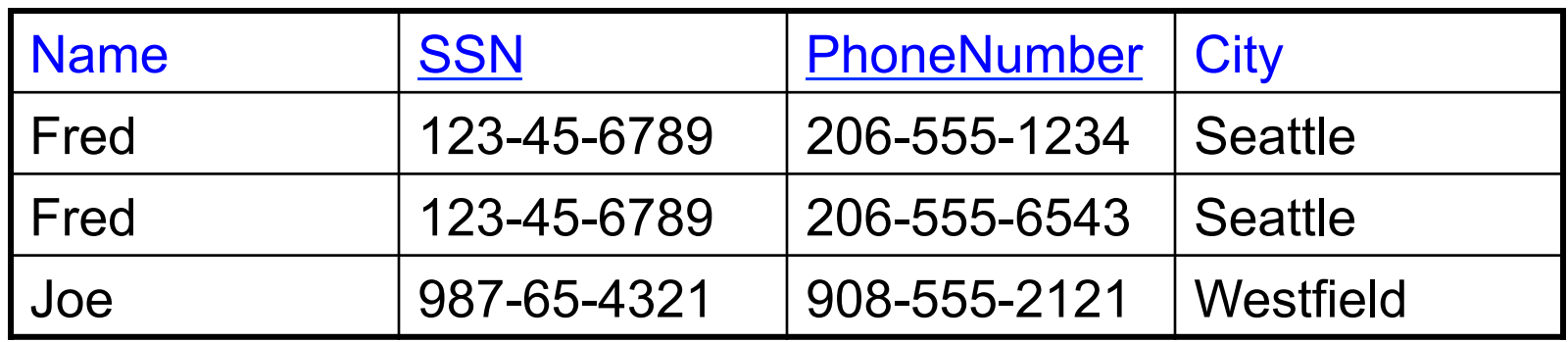

One person may have multiple phones, but lives in only one city

Primary key is thus (SSN,PhoneNumber)

What is the problem with this schema?

CSEP544 - Fall 2015

## Relational Schema Design

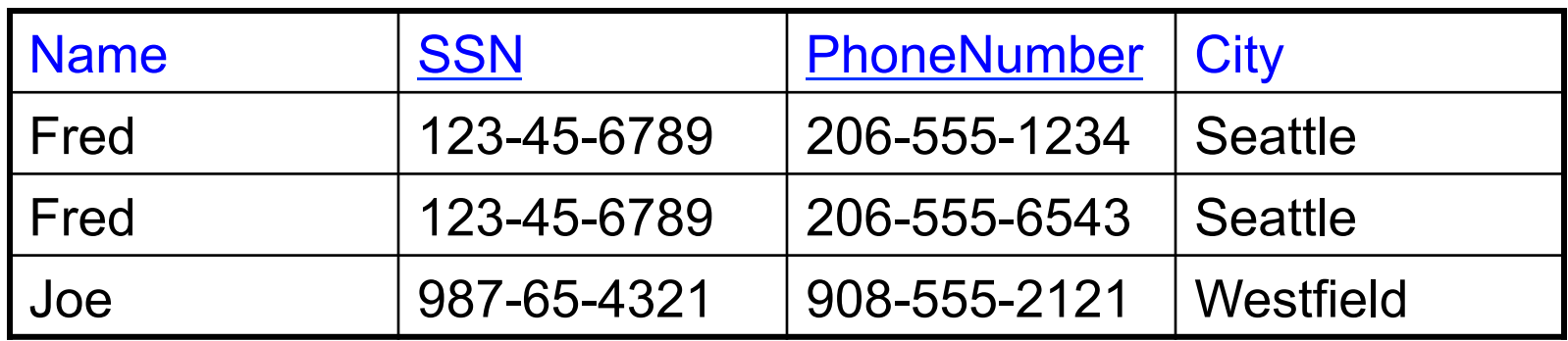

#### Anomalies:

Redundancy = repeat data

Update anomalies = what if Fred moves to "Bellevue"?

Deletion anomalies = what if Joe deletes his phone number?

### Relation Decomposition

#### **Break the relation into two:**

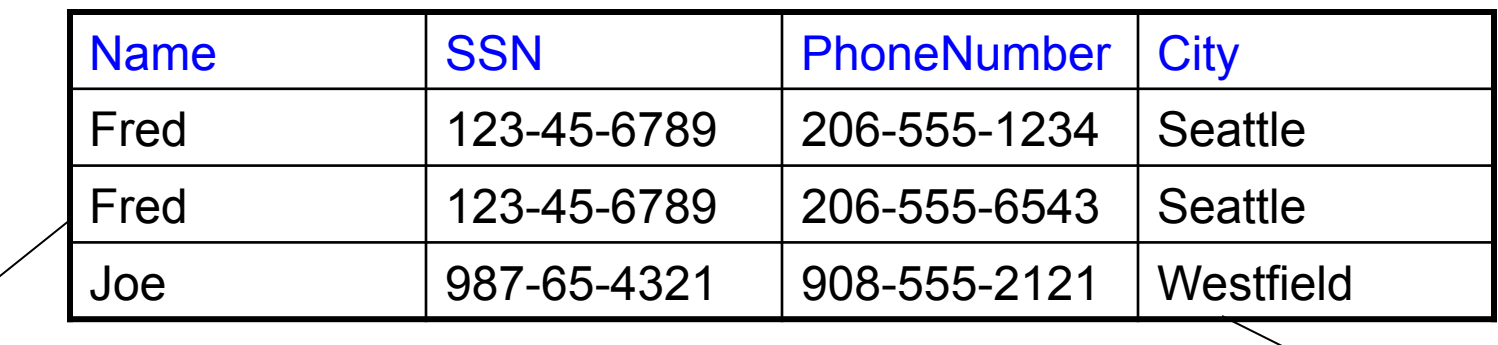

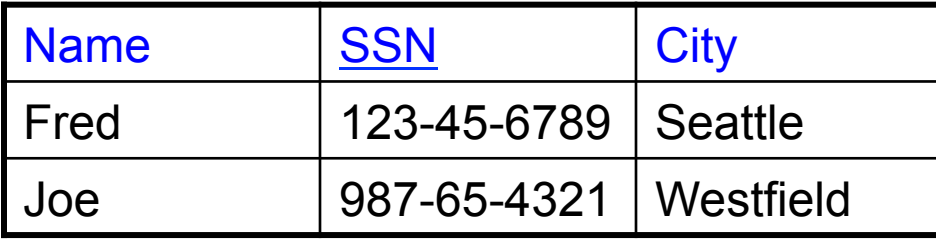

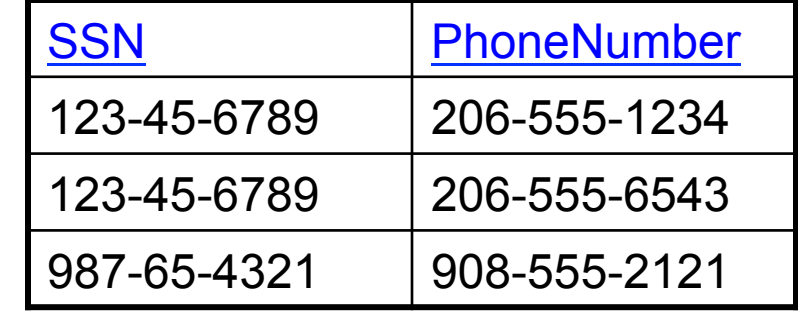

#### Anomalies have gone:

- No more repeated data
- Easy to move Fred to "Bellevue" (how ?)
- Easy to delete all Joe's phone numbers (how ?)

# Relational Schema Design (or Logical Design)

How do we do this systematically?

Start with some relational schema

Find out its *functional dependencies* (FDs)

Use FDs to *normalize* the relational schema

#### Functional Dependencies (FDs) **Definition**

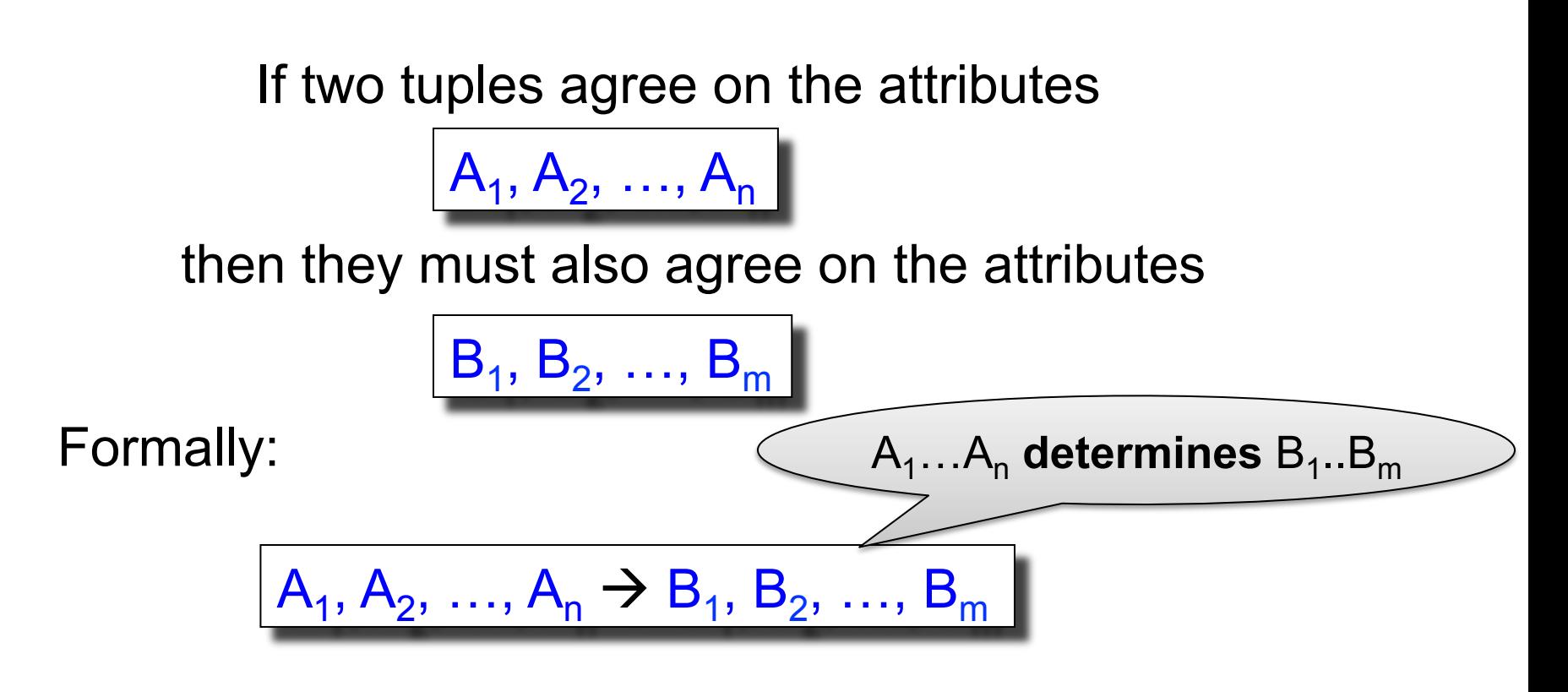

# Functional Dependencies (FDs)

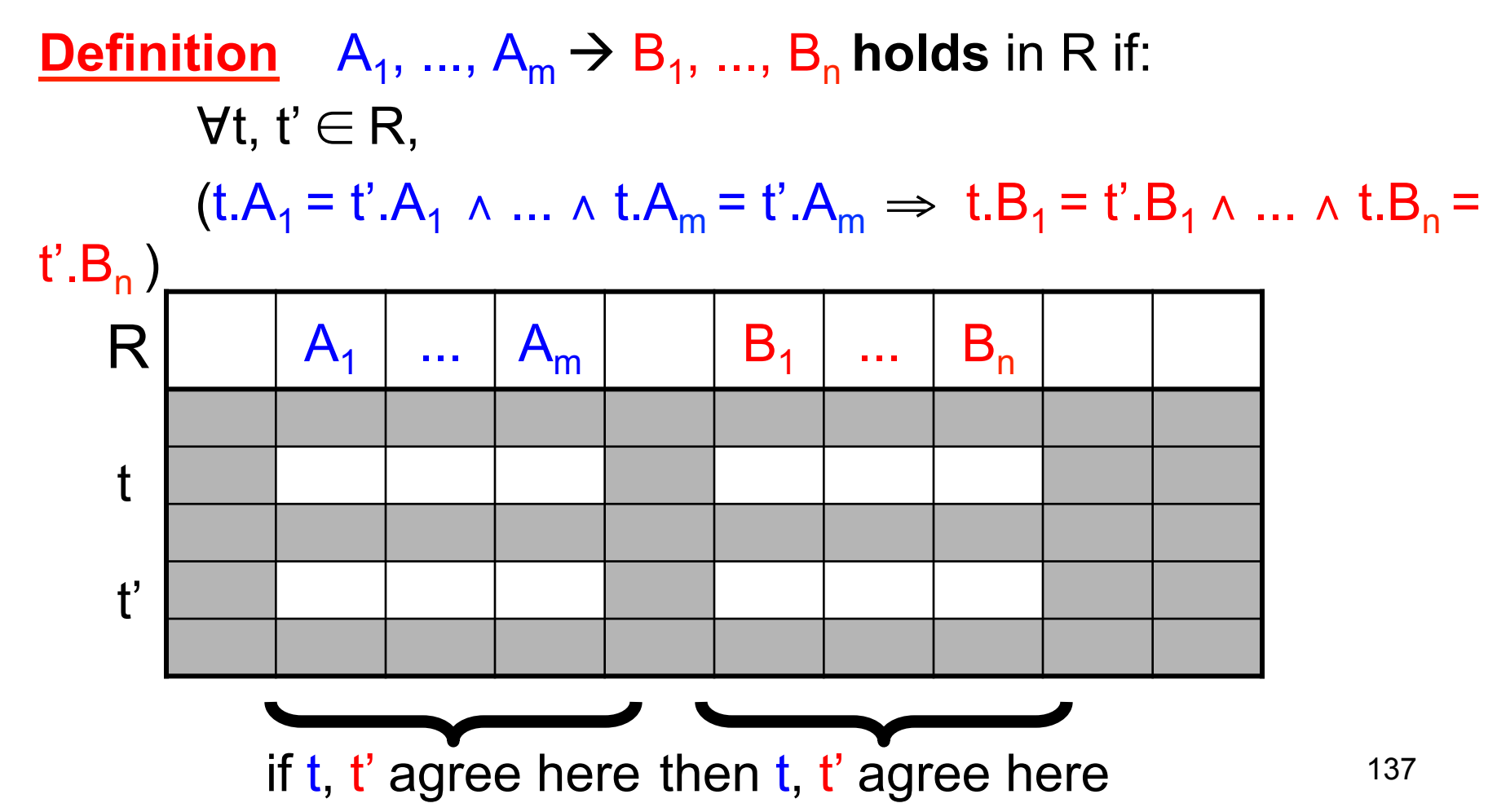

#### Example

An FD holds, or does not hold on an instance:

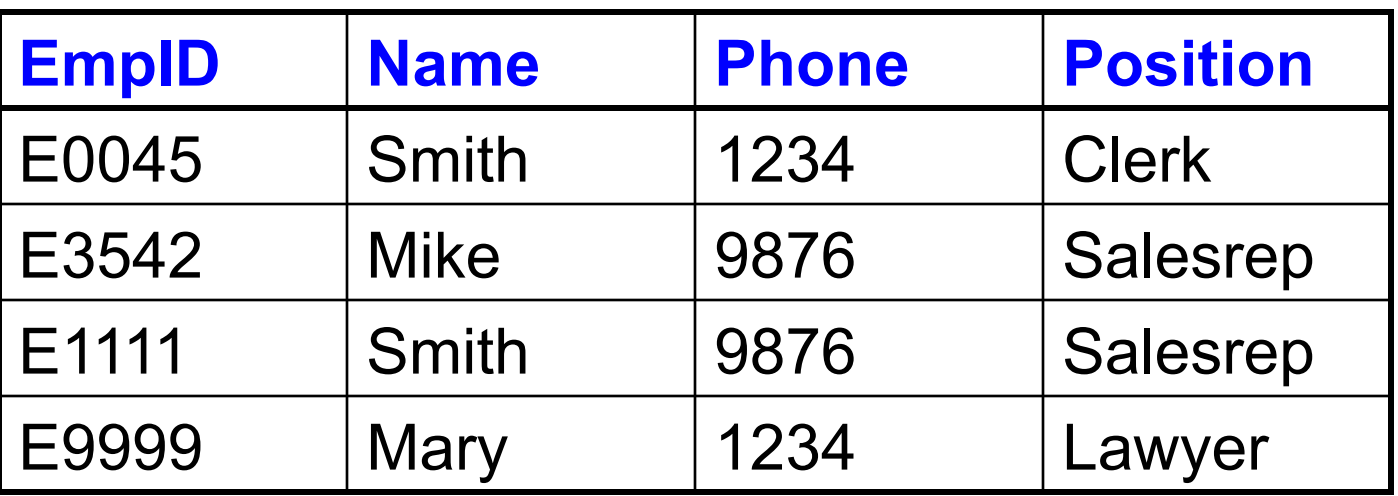

 $EmpID \rightarrow Name$ , Phone, Position

Position  $\rightarrow$  Phone

but not Phone  $\rightarrow$  Position

#### Example

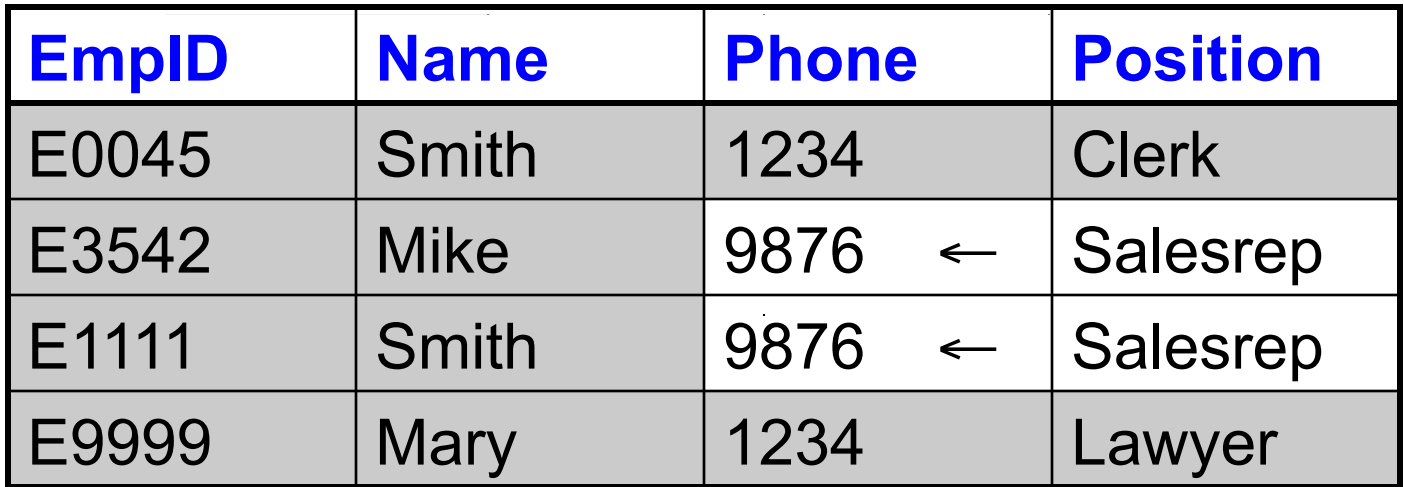

#### Position  $\rightarrow$  Phone

#### Example

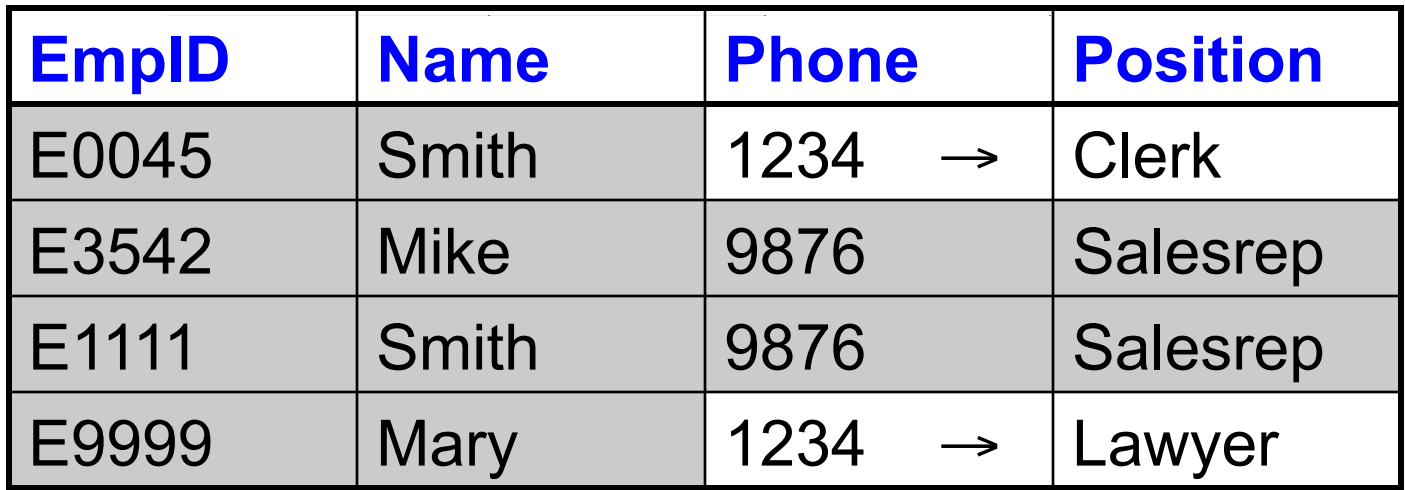

#### But not Phone  $\rightarrow$  Position

#### Example name > color  $category \rightarrow department$ color, category  $\rightarrow$  price

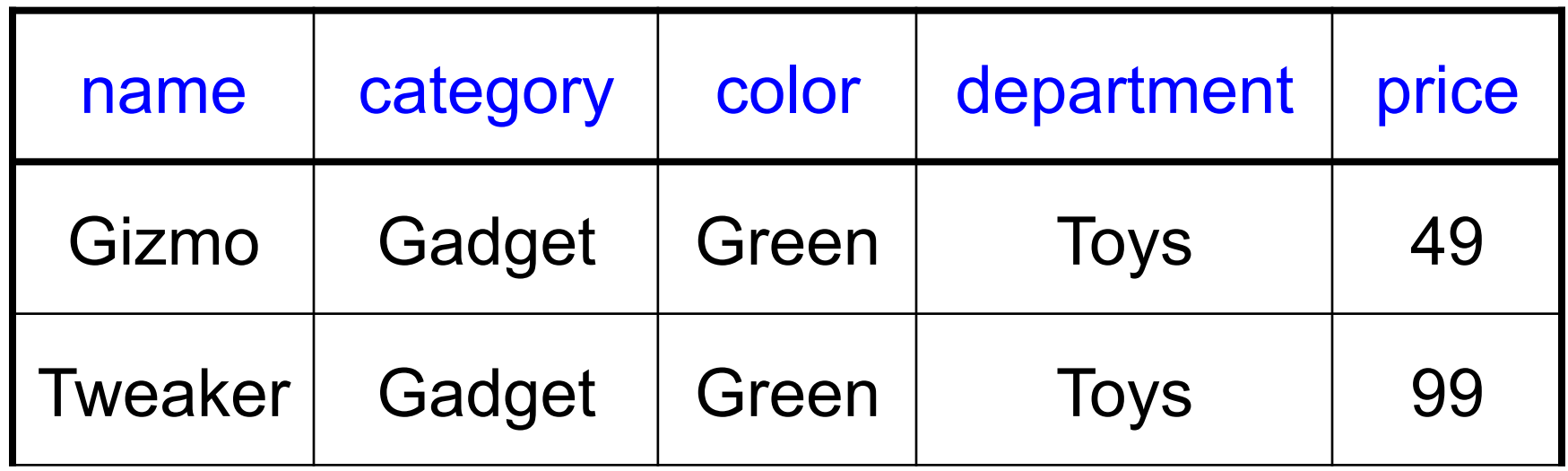

Do all the FDs hold on this instance?

#### Example name > color  $category \rightarrow department$ color, category  $\rightarrow$  price

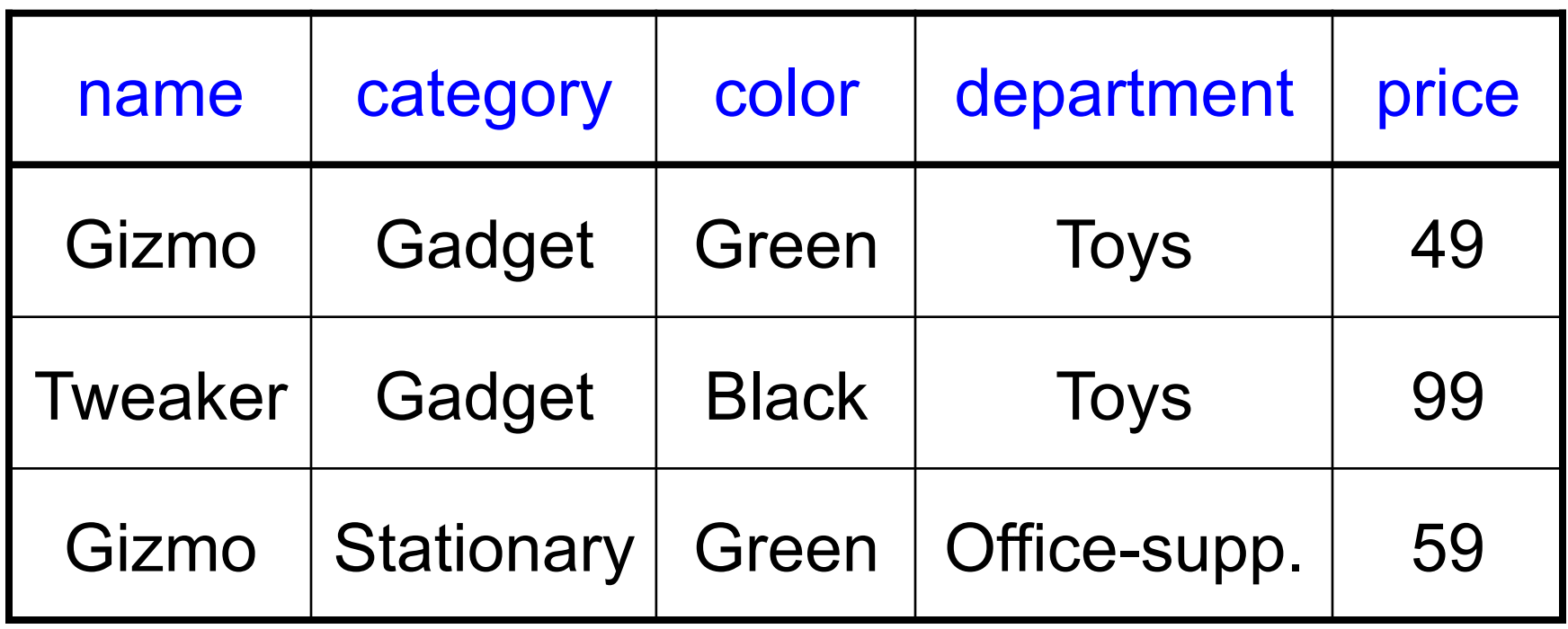

## **Terminology**

#### FD **holds** or **does not hold** on an instance

If we can be sure that *every instance of R* will be one in which a given FD is true, then we say that **R satisfies the FD** 

If we say that R satisfies an FD F, we are **stating a constraint on R** 

## An Interesting Observation

If all these FDs are true:

 $name \rightarrow color$  $category \rightarrow department$ color, category  $\rightarrow$  price

Then this FD also holds:  $|$  name, category  $\rightarrow$  price

If we find out from application domain that a relation satisfies some FDs, it doesn't mean that we found all the FDs that it satisfies! There could be more FDs implied by the ones we have.
#### Closure of a set of Attributes

145 **Given** a set of attributes  $A_1, \ldots, A_n$ The **closure**,  $\{A_1, \ldots, A_n\}^+$  = the set of attributes B s.t.  $A_1, ..., A_n \rightarrow B$ Example: Closures:  $name<sup>+</sup> = {name, color}$  ${name, category}^+={name, category}$ ,  ${center, query}$ ,  ${center, price}$  $color' = {color}$ 1. name  $\rightarrow$  color 2. category  $\rightarrow$  department 3. color, category  $\rightarrow$  price CSEP544 - Fall 2015

### Closure Algorithm

 $X = \{A1, ..., An\}.$ 

**Repeat until** X doesn't change **do**: **if**  $B_1, ..., B_n \rightarrow C$  is a FD **and**  $B_1, \ldots, B_n$  are all in X **then** add C to X.

Example:

1. name  $\rightarrow$  color

2. category  $\rightarrow$  department

3. color, category  $\rightarrow$  price

```
{name, category}^+=\{ \}
```
## Closure Algorithm

 $X = \{A1, ..., An\}.$ 

**Repeat until** X doesn't change **do**: **if**  $B_1, ..., B_n \rightarrow C$  is a FD **and**  $B_1, \ldots, B_n$  are all in X **then** add C to X.

Example:

1. name  $\rightarrow$  color

2. category  $\rightarrow$  department

3. color, category  $\rightarrow$  price

 ${name, category}^+=$ { name, category, color, department, price }

### Closure Algorithm

 $X = \{A1, ..., An\}.$ 

**Repeat until** X doesn't change **do**: **if**  $B_1, ..., B_n \rightarrow C$  is a FD **and**  $B_1, \ldots, B_n$  are all in X **then** add C to X.

Example:

1. name  $\rightarrow$  color

2. category  $\rightarrow$  department

3. color, category  $\rightarrow$  price

 ${\{name, category\}}^+=$ { name, category, color, department, price }

Hence:  $|$  name, category  $\rightarrow$  color, department, price

CSEP544 - Fall 2015

In class:

 $R(A,B,C,D,E,F)$ 

$$
A, B \rightarrow C
$$
\n
$$
A, D \rightarrow E
$$
\n
$$
B \rightarrow D
$$
\n
$$
A, F \rightarrow B
$$

Compute  ${A, B}^+$   $X = {A, B,}$  }

Compute  ${A, F}^+$   $X = {A, F,}$ 

In class:

 $R(A,B,C,D,E,F)$ 

$$
\begin{array}{c}\nA, B \rightarrow C \\
A, D \rightarrow E \\
B \rightarrow D \\
A, F \rightarrow B\n\end{array}
$$

Compute  ${A, B}^+$   $X = {A, B, C, D, E}$ 

Compute  ${A, F}^+$   $X = {A, F,}$ 

In class:

 $R(A,B,C,D,E,F)$ 

$$
\begin{array}{c}\nA, B \rightarrow C \\
A, D \rightarrow E \\
B \rightarrow D \\
A, F \rightarrow B\n\end{array}
$$

Compute  ${A, B}^+$   $X = {A, B, C, D, E}$ 

Compute  ${A, F}^+$   $X = {A, F, B, C, D, E}$ 

In class:

 $R(A,B,C,D,E,F)$ 

$$
\begin{array}{c}\nA, B \rightarrow C \\
A, D \rightarrow E \\
B \rightarrow D \\
A, F \rightarrow B\n\end{array}
$$

Compute  ${A, B}^+$   $X = {A, B, C, D, E}$ 

Compute  ${A, F}^+$   $X = {A, F, B, C, D, E}$ 

CSEP544 - Fall 2015

What is the key of R?

Find all FD's implied by:

$$
\begin{array}{c}\nA, B \rightarrow C \\
A, D \rightarrow B \\
B \rightarrow D\n\end{array}
$$

Find all FD's implied by:

 $A, B \rightarrow C$  $A, D \rightarrow B$  $\rightarrow$  D

Step 1: Compute  $X^+$ , for every X:  $A+ = A$ ,  $B+ = BD$ ,  $C+ = C$ ,  $D+ = D$ AB+ =ABCD, AC+=AC, AD+=ABCD, BC+=BCD, BD+=BD, CD+=CD  $ABC+ = ABD+ = ACD<sup>+</sup> = ABCD$  (no need to compute– why ?)  $BCD<sup>+</sup> = BCD$ ,  $ABCD<sup>+</sup> = ABCD$ 

Find all FD's implied by:

 $A, B \rightarrow C$  $A, D \rightarrow B$  $\rightarrow$  D

Step 1: Compute  $X^+$ , for every X:  $A+ = A$ ,  $B+ = BD$ ,  $C+ = C$ ,  $D+ = D$ AB+ =ABCD, AC+=AC, AD+=ABCD, BC+=BCD, BD+=BD, CD+=CD  $ABC+ = ABD+ = ACD<sup>+</sup> = ABCD$  (no need to compute– why ?)  $BCD<sup>+</sup> = BCD$ ,  $ABCD<sup>+</sup> = ABCD$ Step 2: Enumerate all FD's  $X \rightarrow Y$ , s.t.  $Y \subseteq X^+$  and  $X \cap Y = \emptyset$ : AB  $\rightarrow$  CD, AD $\rightarrow$ BC, ABC  $\rightarrow$  D, ABD  $\rightarrow$  C, ACD  $\rightarrow$  B 155

## Keys

- A superkey is a set of attributes  $A_1, \ldots, A_n$  s.t. for any other attribute B, we have  $A_1, ..., A_n \rightarrow B$
- A **key** is a minimal superkey
	- A superkey and for which no subset is a superkey

Computing (Super)Keys

• For all sets  $X$ , compute  $X^+$ 

• If  $X^+$  = [all attributes], then X is a superkey

• Try only the minimal X's to get the keys

Product(name, price, category, color)

name, category  $\rightarrow$  price category  $\rightarrow$  color

What is the key ?

#### Product(name, price, category, color)

name, category  $\rightarrow$  price category  $\rightarrow$  color

What is the key ?

(name, category) + = { name, category, price, color }

Hence (name, category) is a key

CSEP544 - Fall 2015

## Key or Keys ?

Can we have more than one key ?

Given R(A,B,C) define FD's s.t. there are two or more keys

### Key or Keys ?

Can we have more than one key ?

Given R(A,B,C) define FD's s.t. there are two or more keys

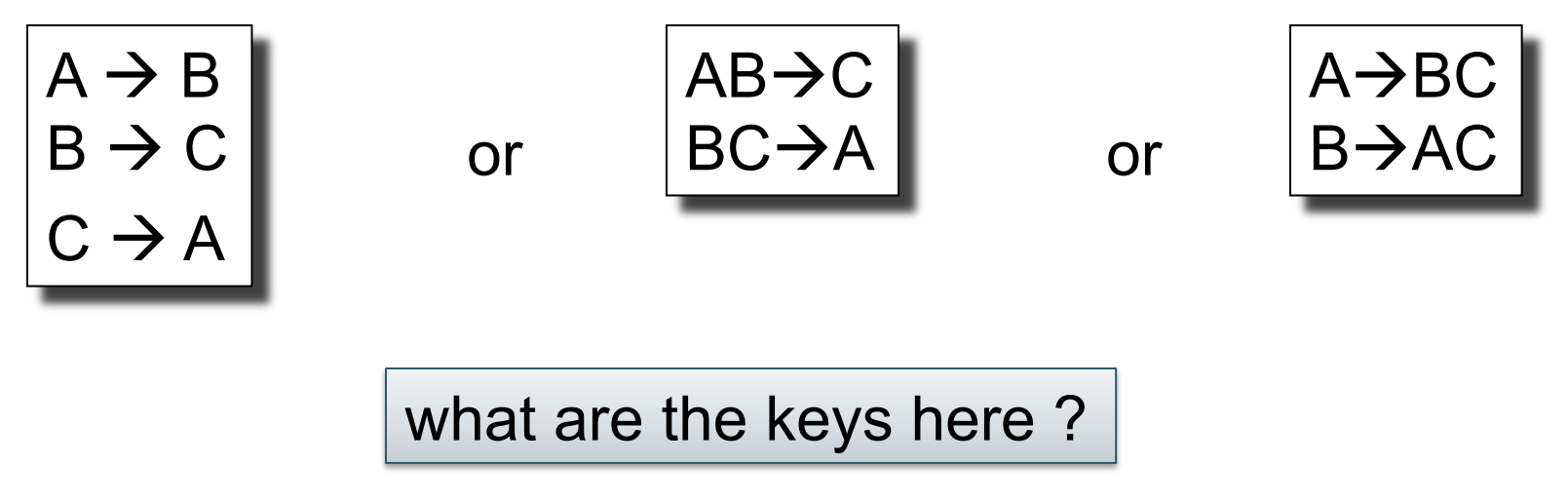

CSEP544 - Fall 2015

# Eliminating Anomalies

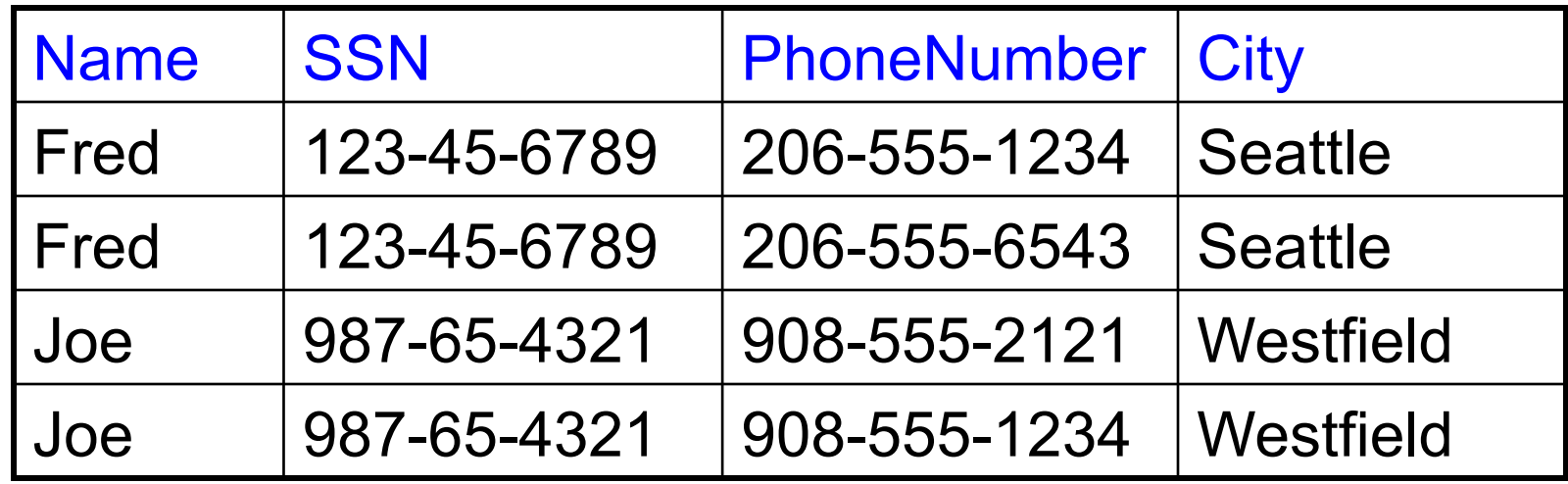

 $SSN \rightarrow \text{Name}, \text{City}$ 

What is the key?

Suggest a rule for decomposing the table to eliminate anomalies

## Eliminating Anomalies

Main idea:

•  $X \rightarrow A$  is OK if X is a (super)key

•  $X \rightarrow A$  is not OK otherwise – Need to decompose the table, but how?

## Boyce-Codd Normal Form

There are no "bad" FDs:

#### **Definition**. A relation R is in BCNF if:

Whenever  $X\rightarrow B$  is a non-trivial dependency, then X is a superkey.

#### Equivalently: **Definition**. A relation R is in BCNF if:

 $\forall$  X, either  $X^+$  = X or  $X^+$  = [all attributes]

# BCNF Decomposition Algorithm

Normalize(R) find X s.t.:  $X \neq X^+ \neq$  [all attributes] **if** (not found) **then** "R is in BCNF" **let**  $Y = X^* - X$ ;  $Z = \text{fall attributes} - X^*$ decompose R into R1(X  $\cup$  Y) and R2(X  $\cup$  Z) Normalize(R1); Normalize(R2);

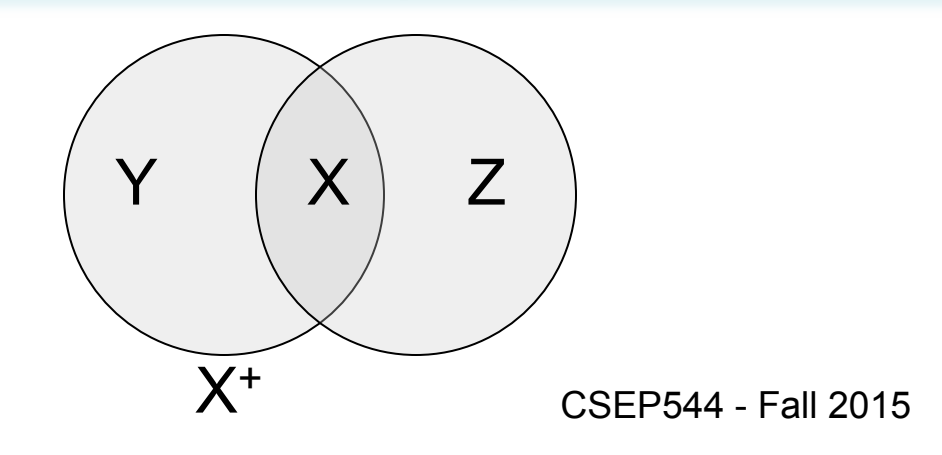

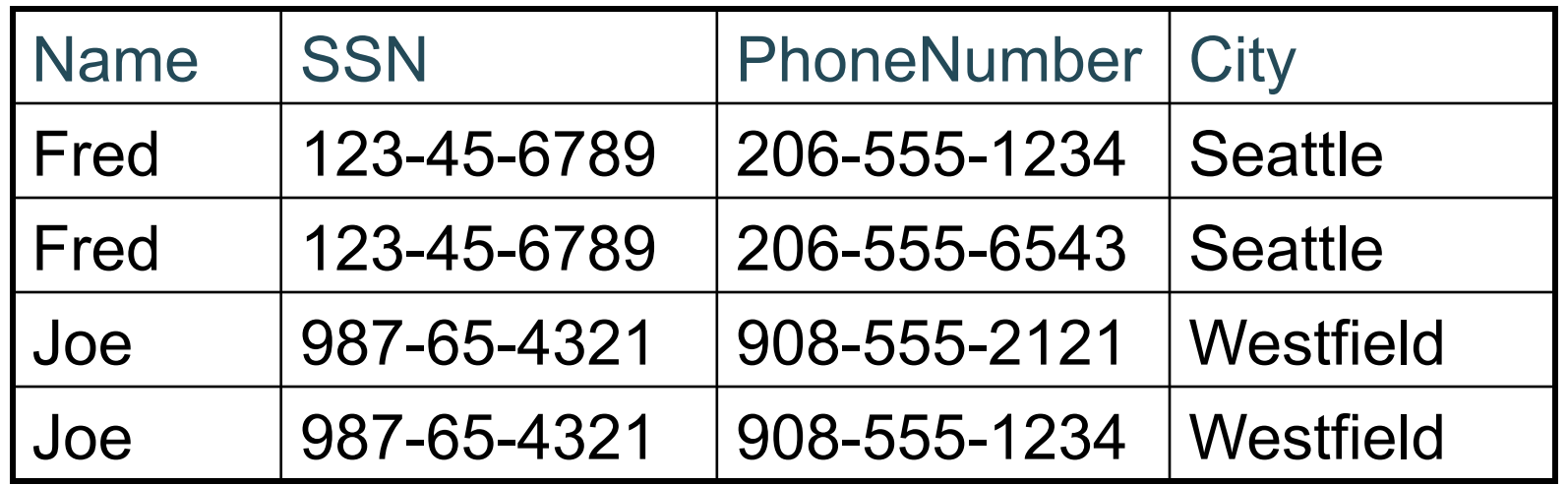

Name,

SSN

Phone-Number

#### $SSN \rightarrow$  Name, City

The only key is: {SSN, PhoneNumber} Hence  $SSN \rightarrow$  Name, City is a "bad" dependency **City** SSN+

In other words:

166 SSN+ = Name, City and is neither SSN nor All Attributes

## Example BCNF Decomposition

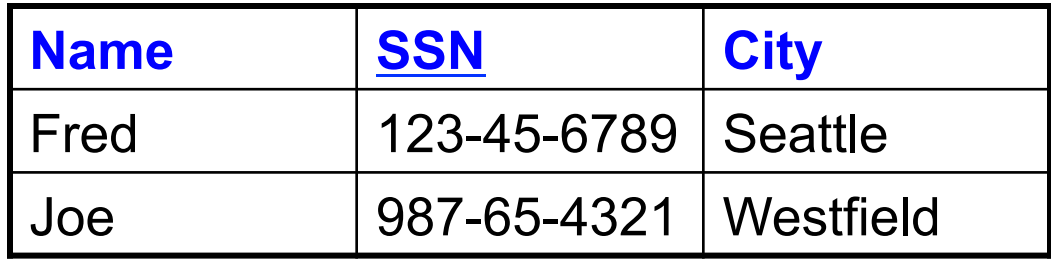

Phone-

 $SSN \rightarrow Name$ , City

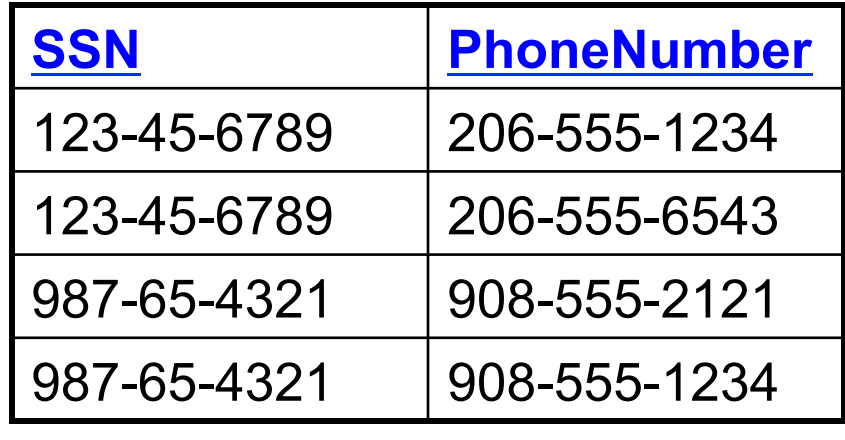

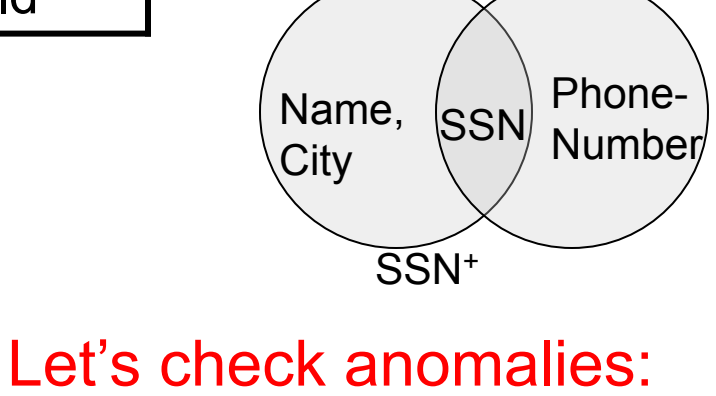

 Redundancy ? Update ? Delete ?

CSEP544 - Fall 2015

## Example BCNF Decomposition

Person(name, SSN, age, hairColor, phoneNumber)

 $SSN \rightarrow$  name, age

age  $\rightarrow$  hairColor

## Example BCNF Decomposition

Person(name, SSN, age, hairColor, phoneNumber)

 $SSN \rightarrow$  name, age

age  $\rightarrow$  hairColor

Iteration 1: Person: SSN+ = SSN, name, age, hairColor Decompose into: P(SSN, name, age, hairColor) Phone(SSN, phoneNumber)

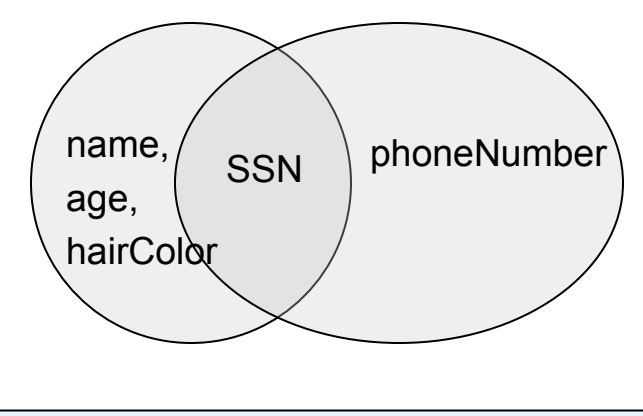

## Example BCNF Decomposition

Person(name, SSN, age, hairColor, phoneNumber)

 $SSN \rightarrow$  name, age

age  $\rightarrow$  hairColor

What are the keys ?

Iteration 1: Person: SSN+ = SSN, name, age, hairColor Decompose into: P(SSN, name, age, hairColor) Phone(SSN, phoneNumber)

Iteration 2:  $P: age + = age$ , hairColor Decompose: People(SSN, name, age) Hair(age, hairColor)

Phone(SSN, phoneNumber)

## Example BCNF Decomposition

Person(name, SSN, age, hairColor, phoneNumber)

 $SSN \rightarrow$  name, age

age  $\rightarrow$  hairColor

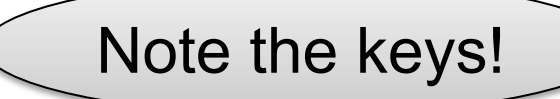

Iteration 1: Person: SSN+ = SSN, name, age, hairColor Decompose into: P(SSN, name, age, hairColor) Phone(SSN, phoneNumber)

Iteration 2:  $P: age + = age$ , hairColor Decompose: People(SSN, name, age)

> Hair(age, hairColor) Phone(SSN, phoneNumber)

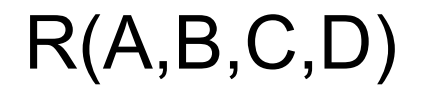

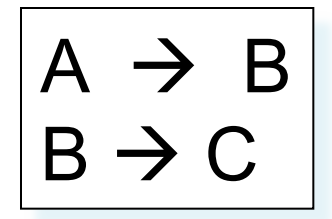

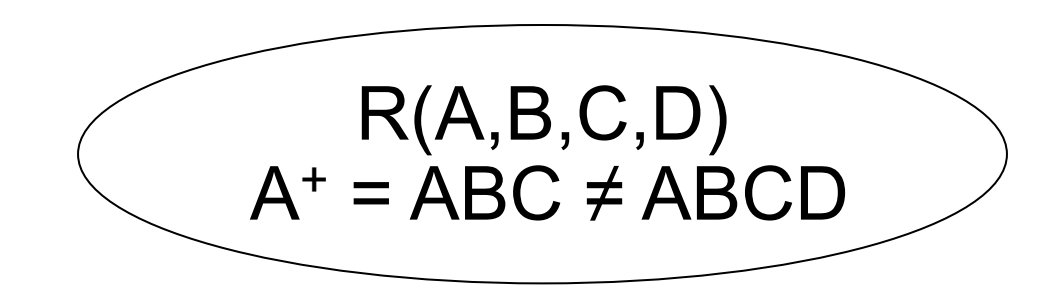

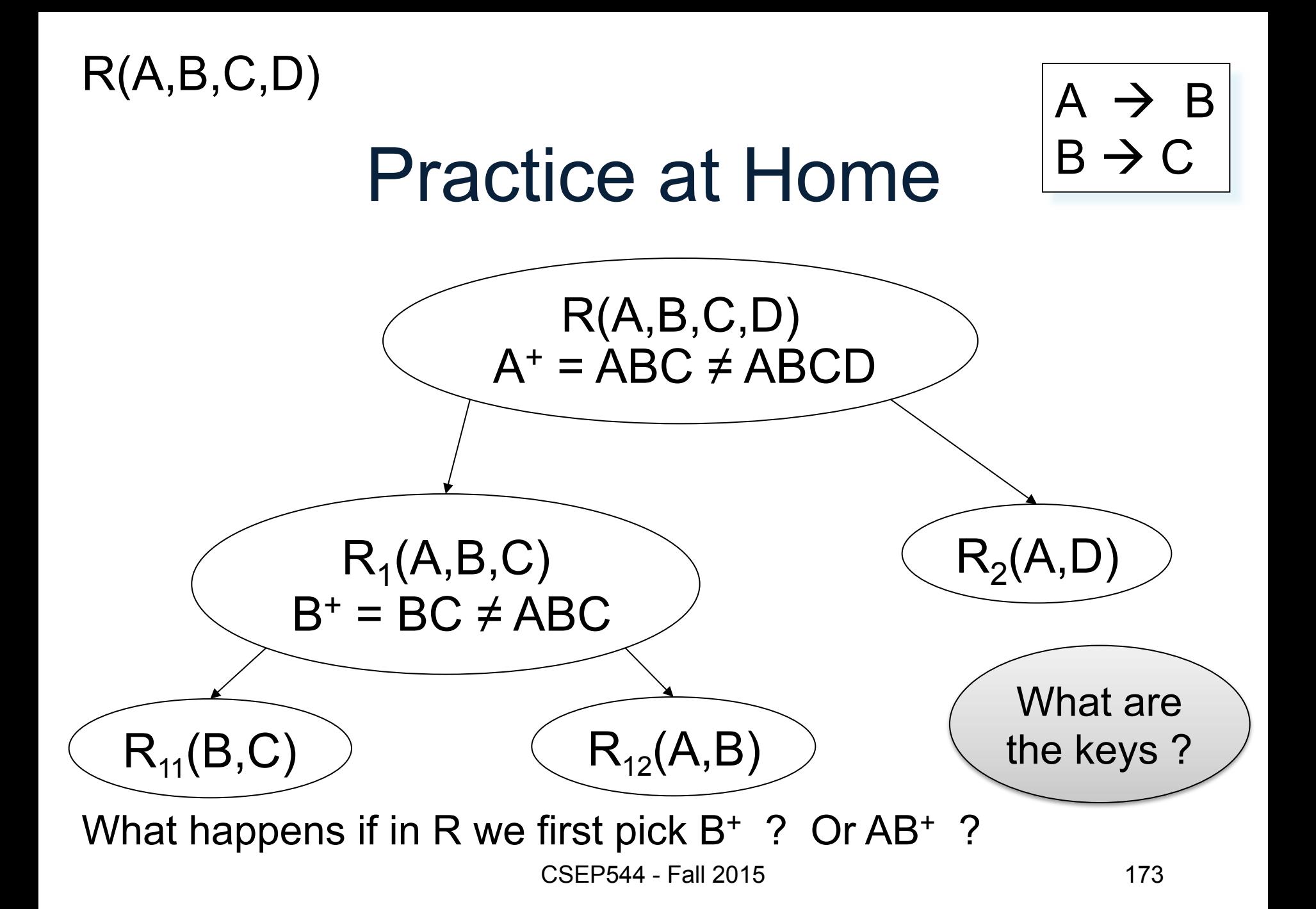

## Schema Refinements = Normal Forms

- 1st Normal Form = all tables are flat
- 2nd Normal Form = obsolete
- Boyce Codd Normal Form = today
- 3rd Normal Form = see book